# unila

# **UNIVERSIDAD NACIONAL AUTÓNOMA DE MÉXICO. INCORPORADA A LA UNAM.**

# **DISEÑO DE UN SISTEMA Ó PROYECTO PARA UNA ORGANIZACIÓN**

**Universidad Latina**

# **ANÁLISIS DE VIABILIDAD Y DISEÑO DE UN SISTEMA PRIVADO GESTOR DE ENVÍOS MERCANTILES AL EXTRANJERO: UN ESTUDIO PARA FARQUET EXPORT MÉXICO S.A. DE C.V.**

# **QUE PARA OBTENER EL TÍTULO DE:**

 **Licenciado en Informática**

**P R E S E N T A N :**

**JORDI FERRÁN BUSTOS AHEDO JOSÉ MIGUEL GALICIA GONZÁLEZ**

**ASESOR: LIC. GILBERTO MANZANO PEÑALOZA**

Ciudad de México Agosto 2016

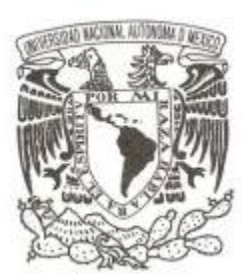

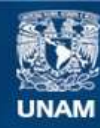

Universidad Nacional Autónoma de México

**UNAM – Dirección General de Bibliotecas Tesis Digitales Restricciones de uso**

### **DERECHOS RESERVADOS © PROHIBIDA SU REPRODUCCIÓN TOTAL O PARCIAL**

Todo el material contenido en esta tesis esta protegido por la Ley Federal del Derecho de Autor (LFDA) de los Estados Unidos Mexicanos (México).

**Biblioteca Central** 

Dirección General de Bibliotecas de la UNAM

El uso de imágenes, fragmentos de videos, y demás material que sea objeto de protección de los derechos de autor, será exclusivamente para fines educativos e informativos y deberá citar la fuente donde la obtuvo mencionando el autor o autores. Cualquier uso distinto como el lucro, reproducción, edición o modificación, será perseguido y sancionado por el respectivo titular de los Derechos de Autor.

# $\blacksquare$ unila

### UNIVERSIDAD LATINA S.C. **INCORPORADA A LA UNAM**

México, D.F., a 18 de Julio de 2015 3344-48

LIC. MANOLA GIRAL DE LOZANO DIRECTOR GENERAL DE INCORPORACIÓN Y REVALIDACIÓN DE ESTUDIOS, UNAM. PRESENTE.

Los C. Bustos Ahedo Jordi Ferrán y Galicia González José Miguel han elaborado un Diseño de un Sistema o Proyecto para una Organización titulado ANÁLISIS DE VIABILIDAD Y DISEÑO DE UN SISTEMA PRIVADO GESTOR DE ENVÍOS MERCANTILES AL EXTRANJERO: UN ESTUDIO PARA FARQUET EXPORT MÉXICO S.A. DE C.V, bajo la dirección del L.C. Gilberto Manzano Peñaloza, para obtener el título de Licenciados en Informática.

Los alumnos han el concluido el Diseño de un Sistema o Proyecto para una Organización de referencia, mismo que llena a mi juicio los requisitos establecidos en la Legislación Universitaria y en la normatividad escolar de la Universidad Latina para este tipo de investigación, por lo que otorgo la aprobación correspondiente para los efectos académicos procedentes.

**ATENTAMÉNTE** 

ING. JOSÉ LUIS GARCÍA RODRÍGUEZ DIRECTOR TÉCNICO DE LA ESCUELA **DE INFORMÁTICA CAMPUS SUR** 

# ÍNDICE

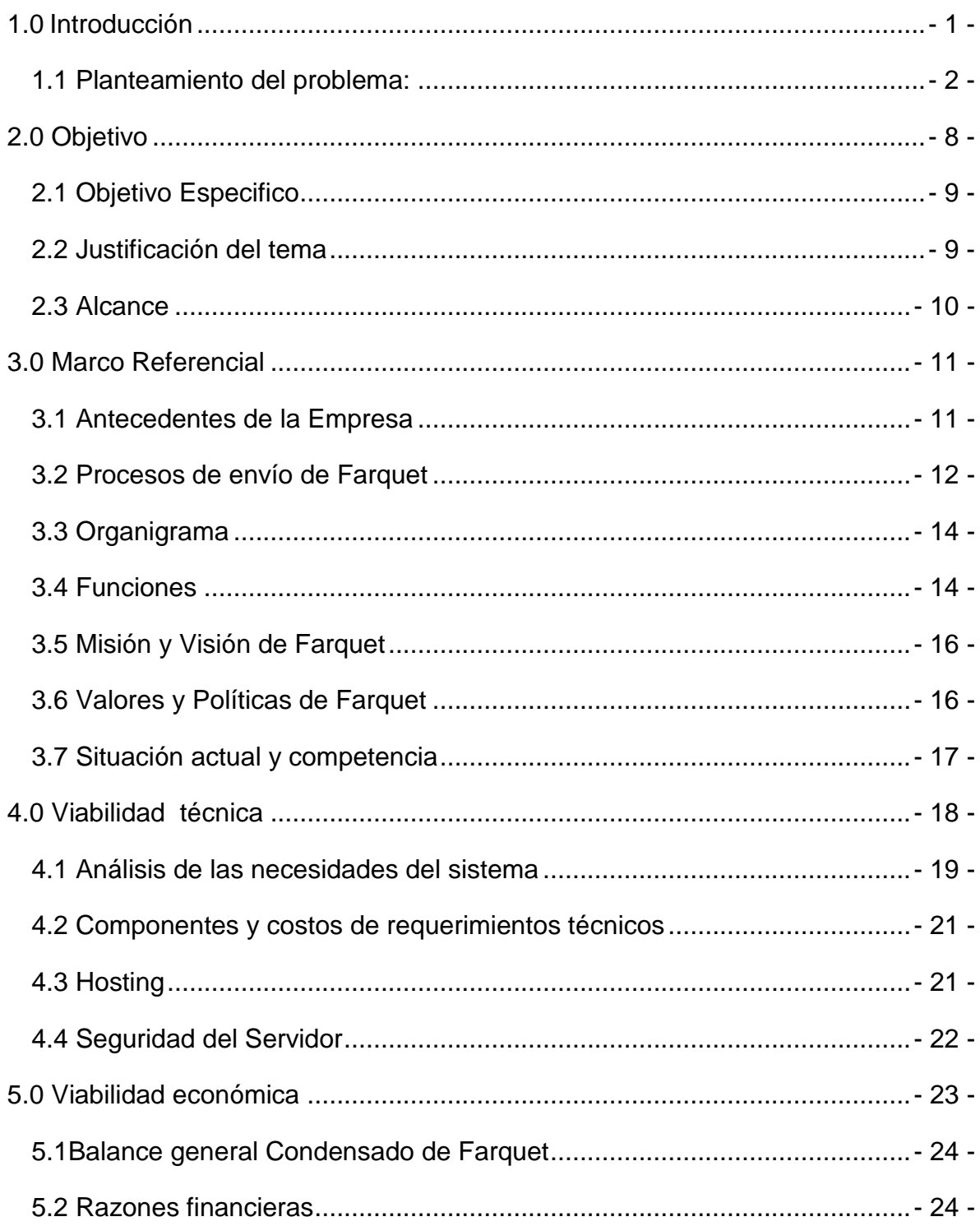

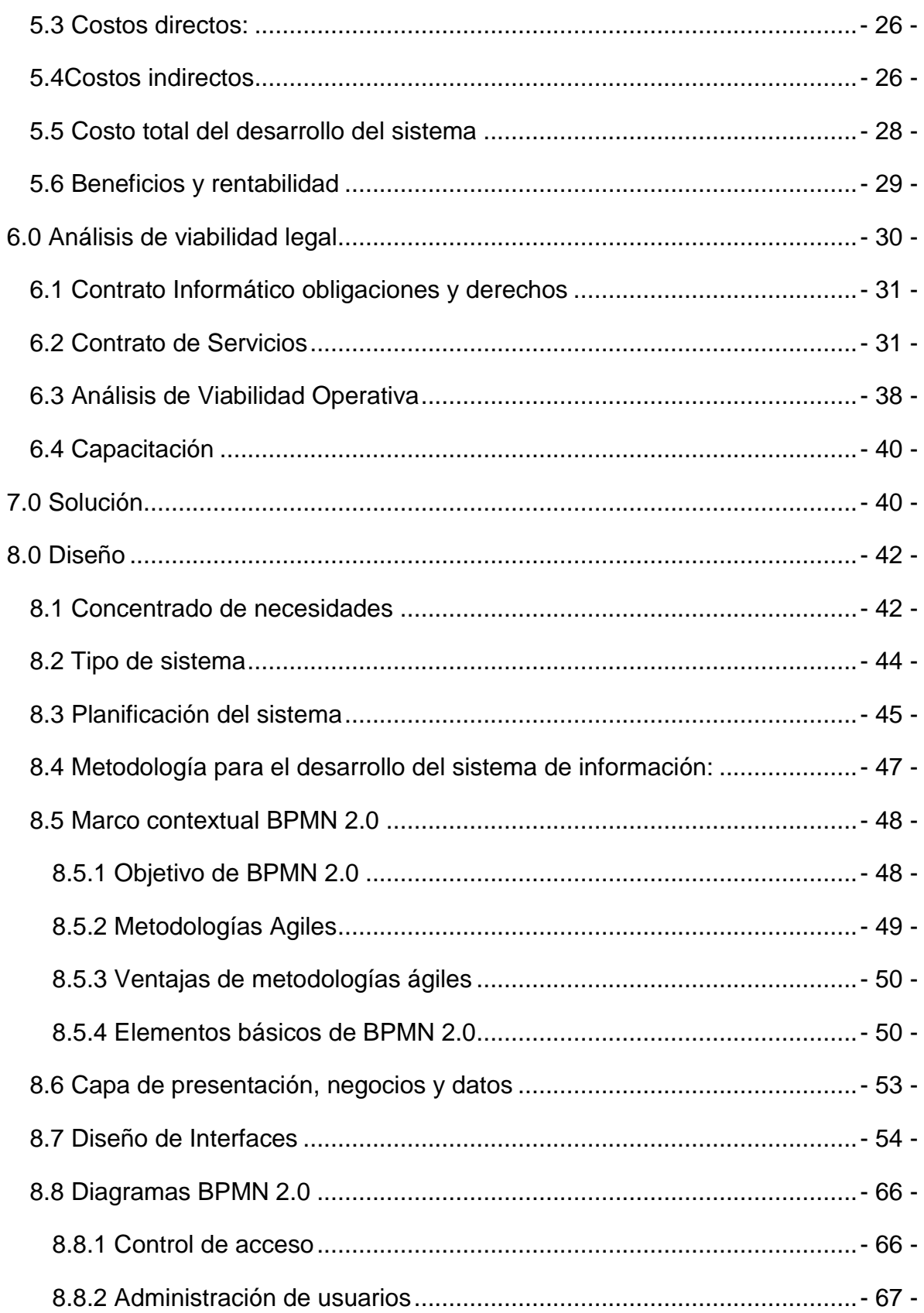

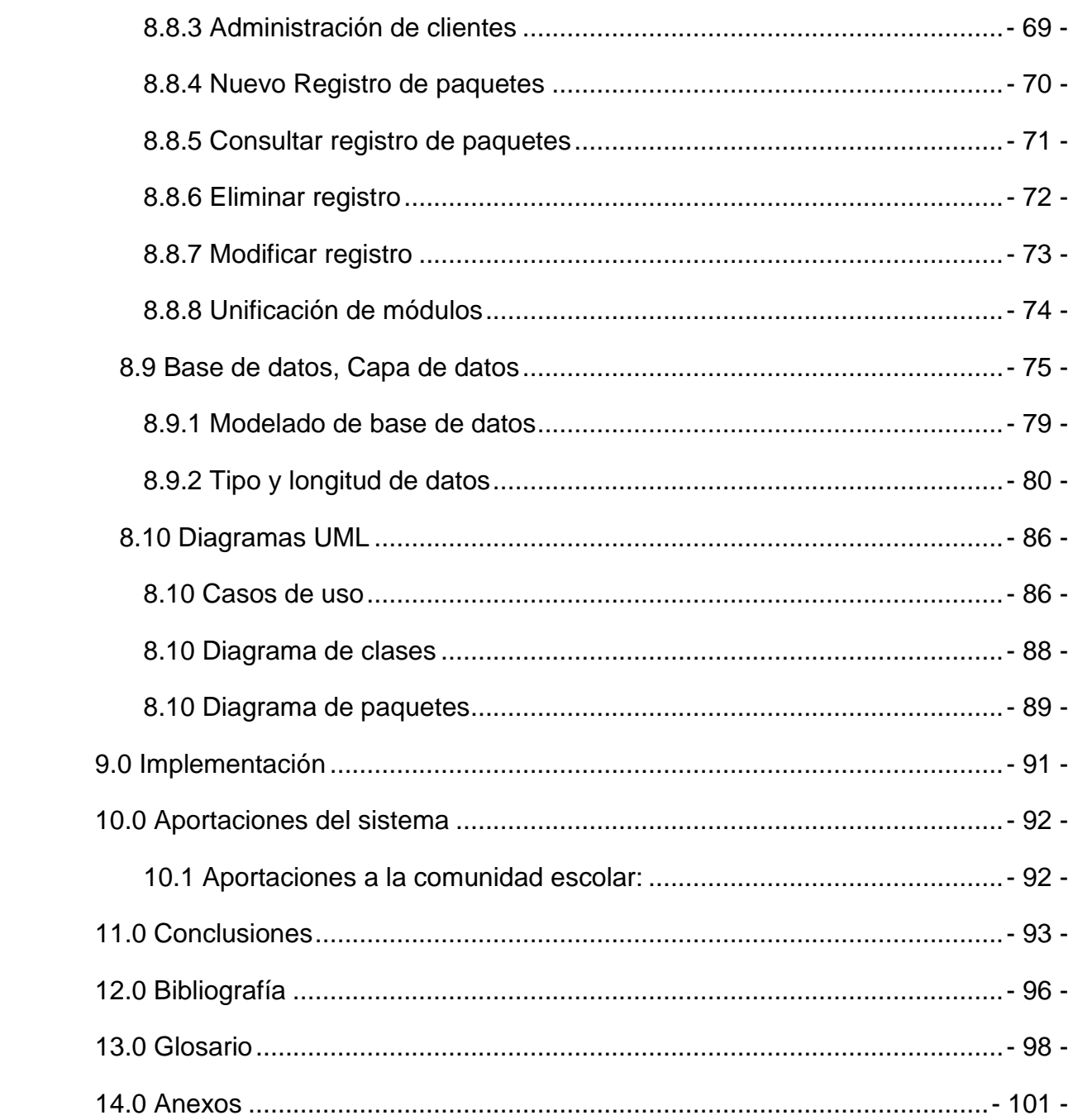

# <span id="page-6-0"></span>**1.0 Introducción**

En este este proyecto Farquet Export, SA de CV. <sup>1</sup> plantea la necesidad de un sistema gestor de envíos el cual le ayude en los procesos de envío de productos. Para fundamentar dicha necesidad se realizará una investigación sobre la empresa<sup>2</sup>, identificando:

- Marco referencial de Farquet
- Antecedentes de la empresa
- Estructura organizacional
- Funciones y procesos de la empresa
- Políticas, misión, visión y valores
- Situación actual y competencia

Esta información será analizada para determinar las problemáticas de la empresa y como un sistema privado gestor de envíos mercantiles al extranjero podría ayudar a la expansión de la misma, a la par se desarrollarán los cuatro análisis de viabilidad:

- Análisis de viabilidad Técnica
- Análisis de viabilidad Económica
- Análisis de viabilidad Legal
- Análisis de viabilidad Operativa

Con esta investigación, se realizará el diseño del sistema basándose en la metodología BPMN 2.0 conocida como "Business Process Model and Notation" 3, haciendo énfasis en los diagramas de funciones y bases de datos requeridos por el sistema.

Con el propósito de proporcionar a los desarrolladores ubicados en Estados Unidos de Norteamérica el diseño del sistema sustentado en los resultados obtenidos por los distintos estudios y análisis de viabilidad de la empresa basados en un contexto mexicano.

# <span id="page-7-0"></span>1.1 Planteamiento del problema:

Farquet es una empresa dedicada a la exportación de productos mexicanos principalmente a EUA "Estados Unidos de América" <sup>4</sup> que desea agilizar el proceso de envío de productos.

Actualmente en el proceso de venta internacional, Farquet se ve afectada en cuanto al tiempo y la comunicación entre las partes involucradas en el proceso de venta, (mencionadas posteriormente), es por esto que Farquet decreta la necesidad de contar con un sistema que homologue la información entre las partes involucradas y la cual pueda ser visualizada en cualquier momento por el personal autorizado.

Actualmente la empresa desea abrir su primer sucursal fuera de México, teniendo como objetivo Estados Unidos de América, California, en la ciudad de San Francisco.

Debido a que esta sucursal deberá de mantener un movimiento de mercancía constante, se espera un incremento considerable en él envío constante de mercancía entre estos dos puntos.

Para poder llevar un monitoreo constante de los paquetes enviados, las partes involucradas en el proceso (Empleados de Farquet de diferentes áreas y agentes aduanales tanto en territorio nacional como en extranjero), deben comunicarse entre sí numerosas veces para poder dar un seguimiento adecuado a cada envío y mantener la información actualizada de los mismos.

Es por esto que Farquet desea desarrollar un sistema en que se puedan registrar datos relacionados con el contenido del paquete, dirección de envío, peso, dimensiones, entre otros.

Esta información debe de poder ser visualizada así como poder agregar información por parte del personal autorizado por Farquet.

- 2 -

Personas autorizadas para acceder al sistema:

- o Los empleados de Farquet en CDMX "Ciudad de México" <sup>5</sup> Son los encargados de registrar la información necesaria en el primer momento de envío del producto, es decir el transporte dentro de México, hasta que éste llegue a su destino nacional (Aeropuerto Internacional Benito Juárez, Tijuana o Ensenada).
- o Agente Aduanal en CDMX

Encargado de registrar la información del envío del paquete desde Aeropuerto Internacional Benito Juárez, Tijuana o Ensenada hasta cruzar la frontera e ingresar a la aduana de Estados Unidos de América

o Agente Aduanal en EUA

Encargado de registrar la información del envío del paquete desde el momento en el que paquete entra en la aduana de EUA, así llevar a cabo las operaciones aduaneras, la verificación de permisos requeridos y realizar el envío del paquete dentro de EUA hasta su destino final.

El sistema solicitado por Farquet apoyará a mantener una buena comunicación así como el flujo óptimo dentro de las operaciones de comercio internacional, disminuyendo la gran cantidad de llamadas telefónicas, envío de E-mails, entre otros, disminuyendo así el tiempo requerido para realizar el monitoreo de los envíos de Farquet.

Debido a esta necesidad Farquet acuerda con un grupo de tres estudiantes que se encuentran finalizando su carrera en Systems Engineering <sup>6</sup>, en Boston Massachusetts, quienes tienen el propósito de abrir un restaurante

de comida mexicana en EUA con quienes Farquet ha llegado al acuerdo de realizar un intercambio de artículos típicos mexicanos para la decoración de este lugar a cambio del desarrollo, implementación, capacitación y soporte del software <sup>7</sup> requerido.

Debido a la gran diferencia tanto cultural como económica entre México y EUA, Farquet requiere se realicen estudios de viabilidad en México así como un diseño previo al desarrollo del software, para que Farquet pueda aprobar los mismos y así enviar dicha información a EUA y estos estudiantes realicen el desarrollo del sistema en el extranjero, apegándose al contexto mexicano.

### **Levantamiento de información**

Para determinar la problemática de la empresa se realizó un levantamiento de información, seleccionando como técnica la entrevista y el cuestionario.

### **Entrevista:**

Se realizó a la Lic. Ma. Del Carmen Macías, directora general y propietaria de la empresa, la entrevista se encaminó en los siguientes puntos clave:

- ¿Qué es Farquet y cómo son sus procesos actuales relacionados al envío de paquetes?
- ¿Qué problemáticas existen actualmente en la empresa referente a la gestión de envíos?
- En que ayudaría a Farquet un sistema privado gestor de envíos mercantiles al extranjero

La información obtenida en esta entrevista se analizó e utilizó a fin de desarrollar y sustentar adecuadamente el contenido de este proyecto y será detallada en el mismo.

# **Cuestionarios:**

Se determinó que para obtener información relevante sobre la situación actual de los envíos de Farquet, la muestra seleccionada a quienes se aplicarían los cuestionarios debían de ser los jefes ó responsables de cada una de las 7 áreas de Farquet siendo las siguientes:

- Sistemas
- Dirección de Compra/ Venta
- Adquisición de productos
- Marketing y localización de mercados
- Dirección de operaciones
- Gestión de envíos
- Jurídico

Basándonos en los resultados de la entrevista con la directora general de Farquet, se diseñó el siguiente cuestionario:

## Cuestionario:

1. ¿Los paquetes que envía Farquet están bien identificados con, dirección cliente, fecha de entrega y dirección del destino?

\_\_\_ Sí \_\_\_ No \_\_\_ No sé

2. ¿Consideras laborioso realizar el registro de los paquetes enviados por Farquet?

Sí No No sé  $\lambda$ . Porqué?

- 3. ¿Consideras que es complicado dar seguimiento a los paquetes enviados por Farquet? \_\_\_ Sí \_\_\_ No \_\_\_ No sé ¿Porqué?\_\_\_\_\_\_\_\_\_\_\_\_\_\_\_\_\_\_\_\_\_\_\_\_\_\_\_\_\_\_\_\_\_\_\_\_\_\_\_\_\_\_\_\_\_\_\_\_
- 4. ¿Farquet lleva registros hechos a mano del proceso de envío de paquetes?

\_\_\_ Sí \_\_\_ No \_\_\_ Algunos

5. ¿Consideras que un sistema automatizado que lleve el registro de la información de los paquetes te ayudaría en tu trabajo?

 $\_\_\$  Sí \\_\\_\ No  $\lambda$  Porqué?

Al realizar el análisis de las respuestas del cuestionario obtuvimos la siguiente:

1. ¿Los paquetes que envía Farquet están bien identificados con, dirección cliente, fecha de entrega y dirección del destino?

Casi la totalidad del personal de Farquet consideran que los paquetes están bien identificados, dirección cliente, fecha de entrega y dirección del destino.

2. ¿Consideras laborioso realizar el registro de los paquetes enviados por Farquet?

El personal de Farquet considera que el registro de los paquetes enviados se realiza de una manera fácil y sencilla.

3. ¿Consideras que es complicado dar seguimiento a los paquetes enviados por Farquet?

La totalidad del personal considera que el seguimiento a los paquetes es complicado y laborioso ya que múltiples áreas deben de estar comunicadas entre si y ocasionalmente no todos llevan al mismo tiempo una actualización de la información sobre el estado del paquete, lo cual genera múltiples consultas y llamadas telefónicas para dar el seguimiento adecuado al paquete.

4. ¿Farquet lleva registros hechos a mano del proceso de envío de paquetes?

El personal expresa que Farquet no lleva ningún registro a mano durante el envío de paquetes.

5. ¿Consideras que un sistema automatizado que lleve el registro de la información de los paquetes te ayudaría en tu trabajo?

La totalidad del personal a quienes se aplicó el cuestionario fueron 7 personas y los resultados se muestran en la figura "I.1"

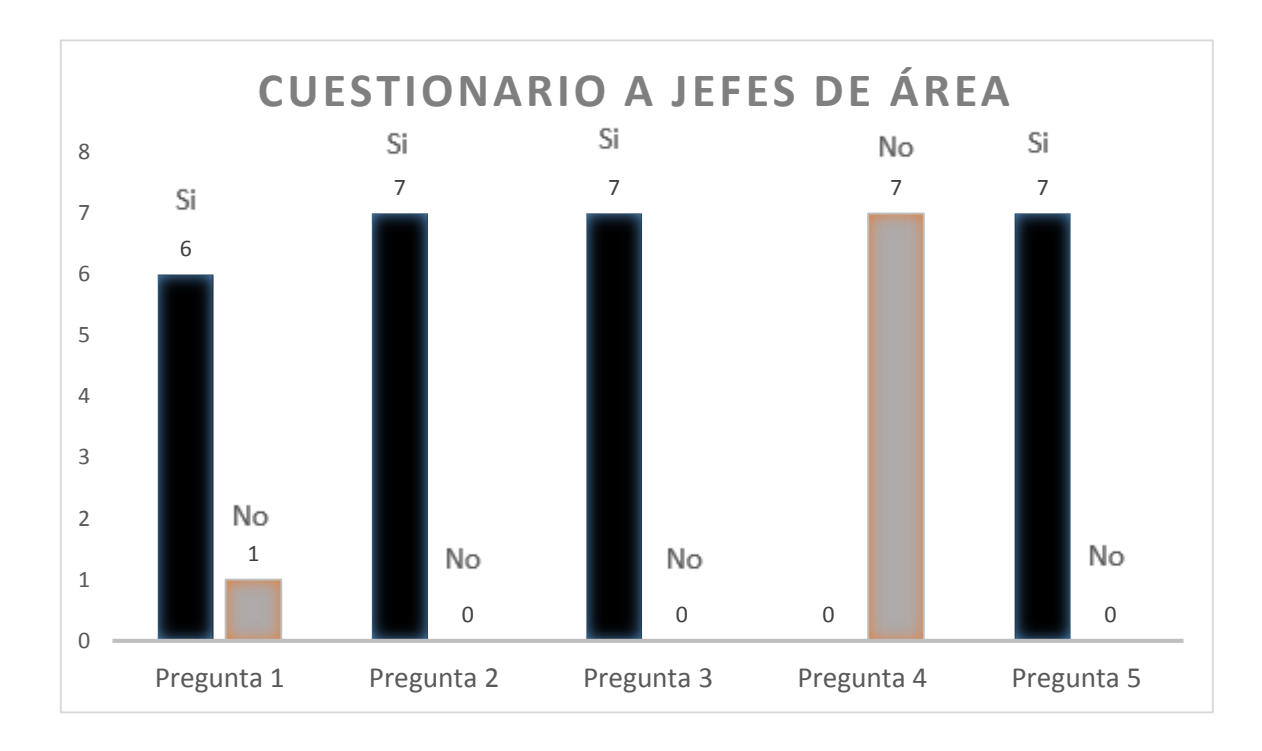

Figura I.1, Resultados del cuestionario aplicado a los jefes de área de Farquet

El personal de Farquet expresó que sí sería de gran utilidad un sistema automatizado que les permitiera tener la misma información entre los involucrados en el proceso del envío.

Dicho cuestionario ha servido de apoyo para corroborar la información obtenida en la entrevista al igual que profundizar en los problemas y necesidades de Farquet.

# <span id="page-13-0"></span>**2.0 Objetivo**

Diseñar un sistema privado gestor de envíos de productos para la empresa Farquet a partir del análisis de sus necesidades.

Farquet requiere de un sistema informático en el cual las diferentes partes involucradas en el proceso de exportación (Personal de Farquet, Agentes aduanales en la CDMX y en EUA) puedan registrar la situación actual

del paquete enviado, para facilitar los procesos de la empresa, permitiendo a todo el personal de Farquet tener la misma información de los envíos de forma continua y actualizada.

El sistema privado gestor de envíos mercantiles al extranjero será desarrollado por un grupo de estudiantes ubicados en EUA, Boston por un acuerdo previo con Farquet, sin embargo por las diferencias tanto culturales como de moneda corriente, Farquet requiere que se realicen los estudios de viabilidad, técnica, económica, legal y operativa en la Ciudad de México, así como un diseño previo del sistema, para poder entregar dicho documento a los desarrolladores.

# <span id="page-14-0"></span>2.1 Objetivo Específico

- A. Verificar los requerimientos técnicos que requiere la empresa para poder implementar el sistema privado gestor de envíos mercantiles al extranjero
- B. Analizar costos directos e indirectos para realizar el desarrollo e implementación del sistema
- C. Considerar el nivel de aceptación del sistema entre los empleados actuales de Farquet
- D. Especificar las funciones que deberá de realizar el sistema para satisfacer las necesidades de la empresa

# <span id="page-14-1"></span>2.2 Justificación del tema

Farquet desea abrir una sucursal en EUA California, sin embargo el abrir una sucursal fuera del país requerirá de un constante abastecimiento de producto lo cual incrementará considerablemente la cantidad de envíos realizados por Farquet.

Así mismo Farquet desea ampliar sus actividades de exportación hacia nuevos mercados.

Por estas razones Farquet requiere de facilitar el trabajo para sus empleados con la finalidad de realizar las tareas más rápidamente y eficazmente para poder dedicar sus esfuerzos en alcanzar sus objetivos de expandirse y buscar nuevos clientes

En base a esto Farquet decide realizar el desarrollo de un sistema privado gestor de envíos mercantiles al extranjero minimizando la cantidad de procesos para poder conocer el estado actual de un paquete enviado.

# <span id="page-15-0"></span>2.3 Alcance

El proyecto se limitará a:

- A. La investigación y determinación de necesidades Farquet
- B. Análisis de requerimientos técnicos para la implementación y uso del sistema
- C. Investigación de costos y beneficios del sistema
- D. Aceptación del sistema por parte del personal de Farquet así como la planeación de la capacitación del mismo
- E. Realizar el diseño del sistema requerido basándose en la metodología BPMN 2.0

# <span id="page-16-0"></span>**3.0 Marco Referencial**

# <span id="page-16-1"></span>3.1 Antecedentes de la Empresa

Farquet Export México, SA de CV. Es una empresa mexicana que lleva 7 años ejerciendo como comercializadora de exportación de productos mexicanos como:

- Cerámica
- Textiles
- Licores
- Hierro forjado
- Comida orgánica entre otros

Basándonos en las ventas realizadas de los últimos 3 años, obtenemos que más del 65% de ventas, provienen de productos exportados a distintos lugares de Estados Unidos de Norteamérica, alrededor del 25% pertenece a exportaciones a principales ciudades de Canadá, el 10% restante pertenece a exportaciones realizadas a diferentes países europeos (entre el listado los principales son, Inglaterra, Finlandia y España), mostrado en la figura"III.1"

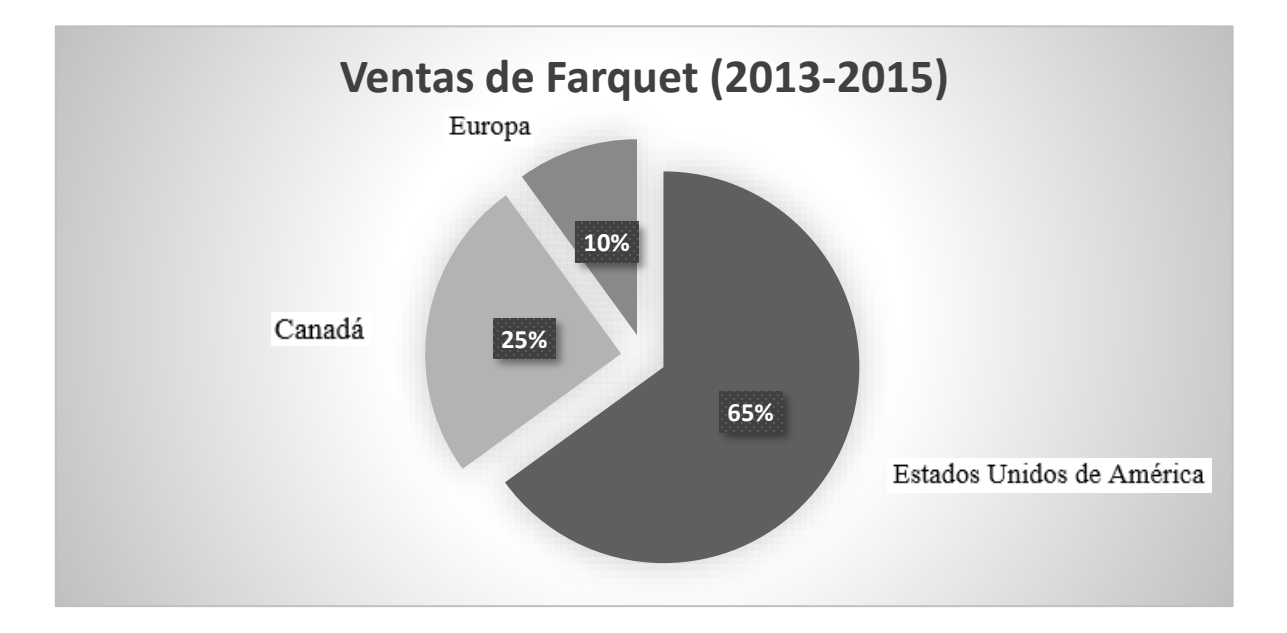

Figura III. 1, Resultados del cuestionario aplicado a los jefes de área de Farquet

Farquet es una empresa que se encuentra actualmente en crecimiento, comienza a tener un reconocimiento de nombre en EUA y exporta alrededor de 50 tipos de artículos diferentes, cada uno con 20 a 40 variaciones existentes por Producto.

# <span id="page-17-0"></span>3.2 Procesos de envío de Farquet

Farquet ha indicado que sus envíos a EUA tienen la siguiente trayectoria:

1.-Transporte Nacional:

Se recoge la mercancía en el punto específico según su procedencia y se envía a:

- Distrito Federal, Aeropuerto Internacional Benito Juárez en caso de un envío aéreo.
- Tijuana (Juan Bosco 8234) en caso de envío por medio terrestre.
- Ensenada Baja California (segunda región naval) para envíos Marítimos, generalmente grandes cantidades de producto.

2.- Agente aduanal en Ciudad de México:

Encargado de supervisar los requerimientos necesarios para que el producto salga del país y pueda ingresar EUA

3.-Transporte internacional:

Transporte de mercancías, así como los documentos necesarios para realizar la operación

4.-Agente aduanal en EUA:

Encargado de realizar los trámites necesarios según requiera el gobierno de EUA. Procesos de EUA para permitir la entrada de mercancía al país:

Operación aduanera:

Conjunto de trámites, pagos y certificaciones que se deben de cumplir ante la aduana cuando los productos ingresan a EUA

Verificación de productos por FDA. "Food and Drug Administration <sup>8</sup>

Es la agencia gubernamental de los Estados Unidos Americanos encargada de regular los productos que se comercializan o ingresan al país para asegurar la seguridad de los consumidores dentro de EUA.

5.-Envío Nacional dentro de EUA, desde el punto de recepción en aduana, hasta su destino final

A continuación se muestra en la figura "III.2" el proceso detallado.

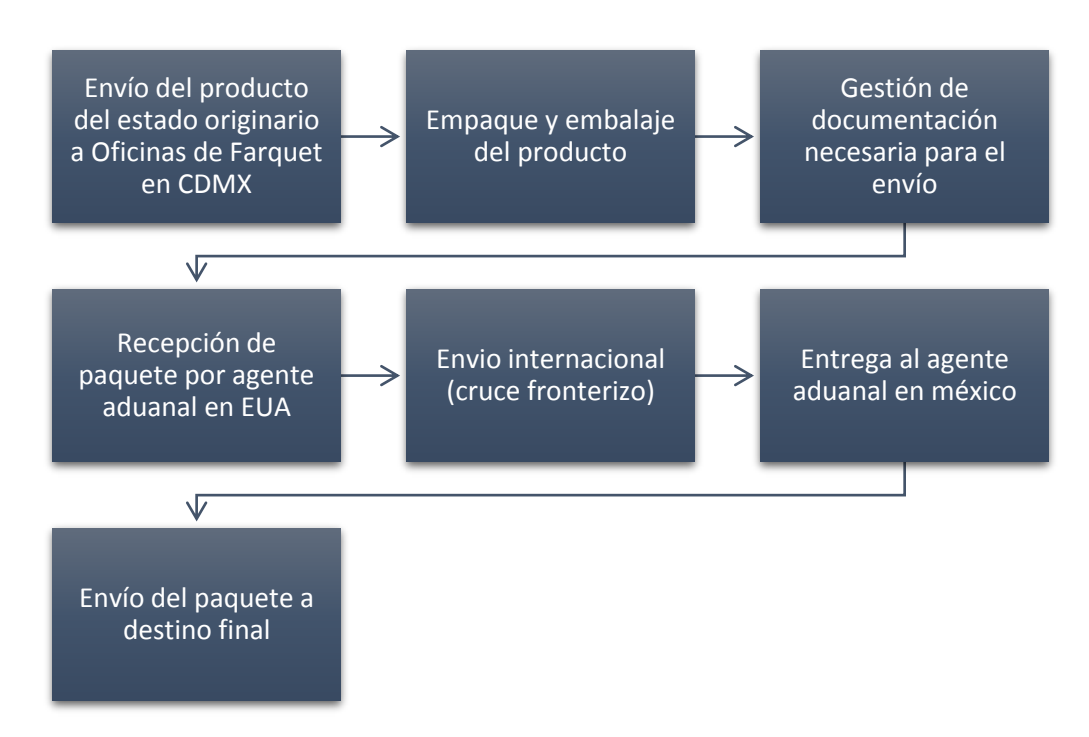

Figura III.2 Detalle del proceso para realizar un envío en Farquet

# <span id="page-19-0"></span>3.3 Organigrama

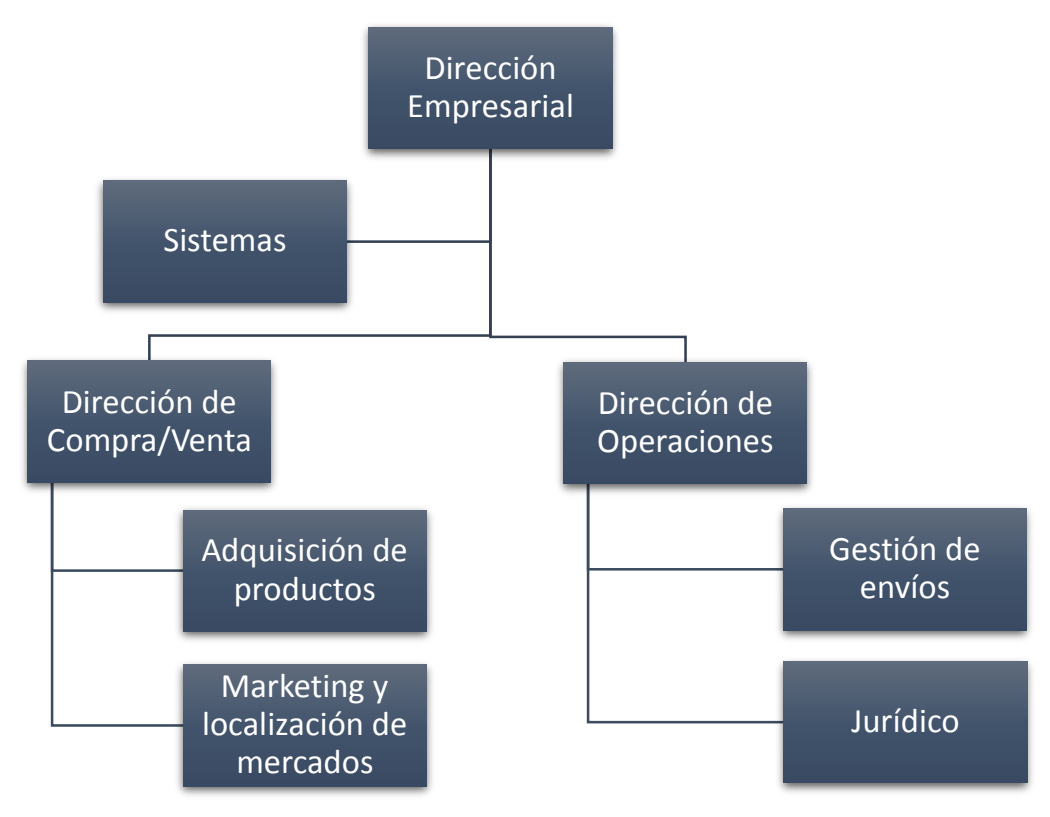

Figura III.3 Organigrama Farquet

# <span id="page-19-1"></span>3.4 Funciones

Dirección Empresarial:

 Gestión de la planificación, ejecución y control de los procesos de la empresa con la finalidad de alcanzar objetivos

Dirección compra/venta:

 Encargada de dirigir y administrar al grupo de adquisición de productos y Marketing

Adquisición de productos:

 Departamento dedicado a la compra de productos de diferentes estados de México

Marketing y localización de mercados:

 La tarea principal es ubicar necesidades o nichos de oportunidad en mercados extranjeros, así como la promoción física de los productos con diversos clientes potenciales

Dirección de operación:

 Gestión de los permisos para los productos adquiridos por Farquet y requeridos por clientes, así como la revisión y/o tramitación de permisos para cada uno.

Gestión de envíos:

 Personal enfocado al registro de envíos realizados por Farquet así como el seguimiento indicado hasta que estos sean entregados al cliente

Jurídico:

 Área especializada en el seguimiento y cumplimiento de las normas y leyes establecidas tanto en México como en el país donde se encuentre el cliente de Farquet

# **Sistemas**

 Encargados al soporte y mantenimiento de los equipos tecnológicos requeridos para la operación de Farquet.

# <span id="page-21-0"></span>3.5 Misión y Visión de Farquet

### **Misión**

Generar negocios en mercados internacionales promoviendo y comercializando productos mexicanos y latinoamericanos, a través de los cuales se beneficie y apoye el crecimiento de nuestra empresa y de todos los involucrados en la cadena global de abastecimiento, contribuyendo a la vez al conocimiento y reconocimiento de los prospectos latinos en otros continentes.

## **Visión**

Ser una empresa próspera que se distinga en el ámbito de comercio internacional por la seriedad y compromiso en sus servicios así como por la calidad de los productos que ofrece, apoyando a nuestros clientes a satisfacer sus necesidades de negocio e incrementar la rentabilidad de los mismos.

# <span id="page-21-1"></span>3.6 Valores y Políticas de Farquet

Honradez

Actuar con justicia, rectitud y honestidad bajo cualquier circunstancia.

Lealtad

Fuerte compromiso hacia los empleados y clientes de la empresa

Compromiso

Firmeza de cumplir con formalidad las promesas realizadas al cliente

 Respeto Reconocimiento a todas las personas por igual

## **Políticas**

Farquet Export México S. A De C.V. manifiesta ser un exportador confiable de productos de reconocida calidad, comprometida en hacer negocios de forma ética y honesta.

La política de Calidad Farquet, se manifiesta mediante el compromiso con todos los clientes, para satisfacer en totalidad sus expectativas, garantizando realizar cada envío y entrega con excelencia, brindando un trato justo a todos los colaboradores y clientes.

# <span id="page-22-0"></span>3.7 Situación actual y competencia

El proceso de compra-venta internacional es un factor muy importante y determinante para las decisiones de cualquier persona o empresa, ya que interviene la calidad de la empresa.

Hoy en día la competencia entre las empresas es muy fuerte, ya que el mundo del comercio es cada vez más competitivo y el esmero por satisfacer al cliente es muy importante.

Actualmente Farquet tiene una gran ventaja en el mercado, debido al tipo de productos que comercializa y principalmente a su variedad, ya que Farquet se especializa en la exportación de artesanías y productos de toda la república mexicana. Su slogan es: "you name it, we will get it for you" (tú lo nombras y nosotros lo conseguimos para ti), haciendo referencia en que la empresa pueden localizar y conseguir algún producto en específico que desee el cliente y obtener las certificaciones necesarias para poder enviarlo al extranjero.

Los exportadores mexicanos son generalmente compañía de alto renombre por ejemplo McCormick, Deportes Martí, Best Buy, entre otros, ó son PYMES <sup>9</sup>

"Pequeñas y Medianas Empresas" al igual que Farquet enfocadas a algún producto en específico, por ejemplo: Propimex, el cual está enfocado en servidores industriales armados en México, otro ejemplo sería Servicios Chimabel, enfocado en la exportación de Hidrocarburos y combustibles para uso industrial.

Como estos podemos mencionar una gran cantidad de exportadores, reiterando que se enfocan en un producto en específico, sea Agropecuario, Automotriz, Textil, entre otros.

Esto es lo que hace una gran diferencia entre Farquet y su competencia ya que en un caso hipotético, si un cliente, desea abrir una pequeña cadena de 3 restaurantes mexicanos en EUA y requiriera de decoración típica para éstos, es difícil para ellos conseguirlo, ya que se deben de referir con muchos exportadores mexicanos para así poder conseguir la totalidad de los productos requeridos.

Farquet realiza exploraciones de mercado principalmente en EUA a las menos dos veces al año, enviando personal calificado, para ubicar necesidades de productos mexicanos en EUA, comprender las tendencias, realizar contacto con posibles clientes y promover los productos de Farquet.

Por todos estos aspectos Farquet se dedica a la exportación de productos a un nivel más minorista ya que es difícil abastecer cadenas de gran renombre con sus productos, debido a que una artesanía tiene ligeras variaciones entre piezas, no se puede industrializar la producción de la misma, causando tiempos elevados de producción y es mucho más costosa que un producto fabricado en cadena.

# <span id="page-23-0"></span>**4.0 Viabilidad técnica**

Se realizará un análisis desde el punto de vista técnico para determinar la posibilidad de llevar a cabo el proyecto satisfactoriamente así como mencionar las necesidades a cubrir para lograrlo.

# <span id="page-24-0"></span>4.1 Análisis de las necesidades del sistema

Equipos de cómputo mínimos necesarios para la adaptación del sistema de gestión de envíos:

- 1. Oficinas Farquet Export México en CDMX
- 2. Oficina de Agente aduanal en CDMX
- 3. Oficina de Agente aduanal en USA California
- 4. Personal de Farquet Export México en USA California

El sistema funcionará en su totalidad a través de un navegador web, basándonos en esto, los requisitos mínimos serían los mismos que utilizan los navegadores más usados actualmente como Google Chrome, Safari, Internet Explorer, Firefox

No se aceptará Windows XP ya que algunos exploradores como Chrome, Opera y Netscape dejarán de aceptarlo en el transcurso del año corriente (2016)

Estos equipos deberán de contar con los requisitos mínimos de sistema:

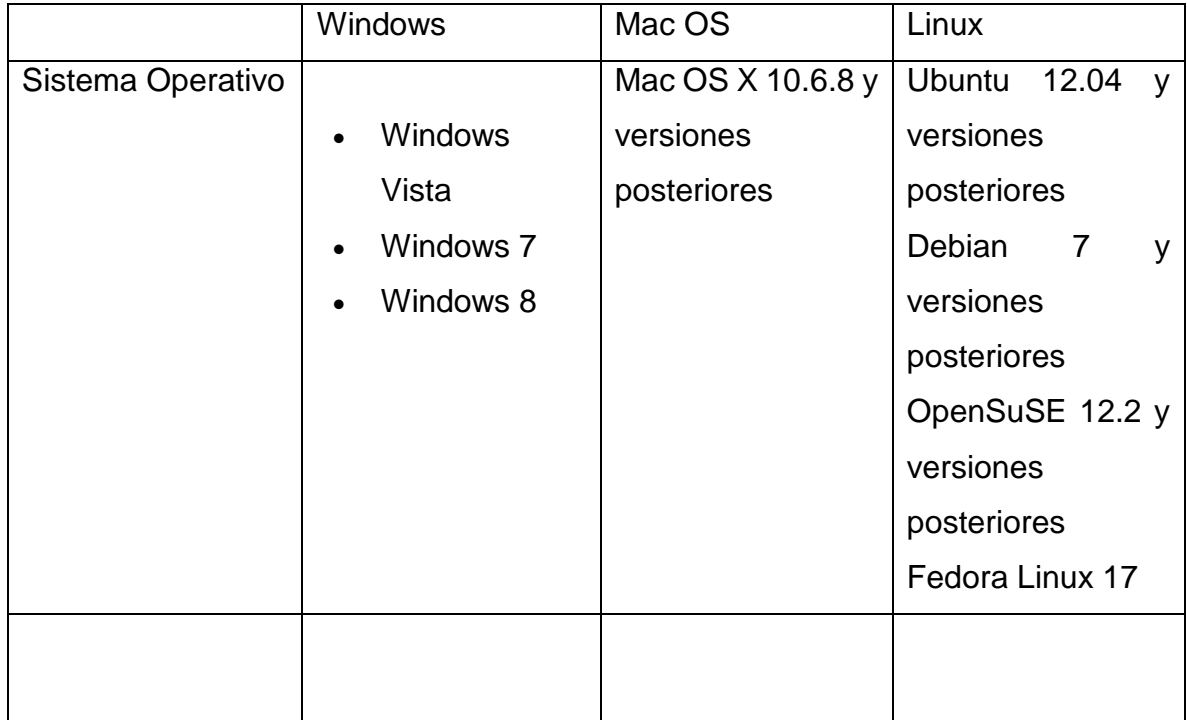

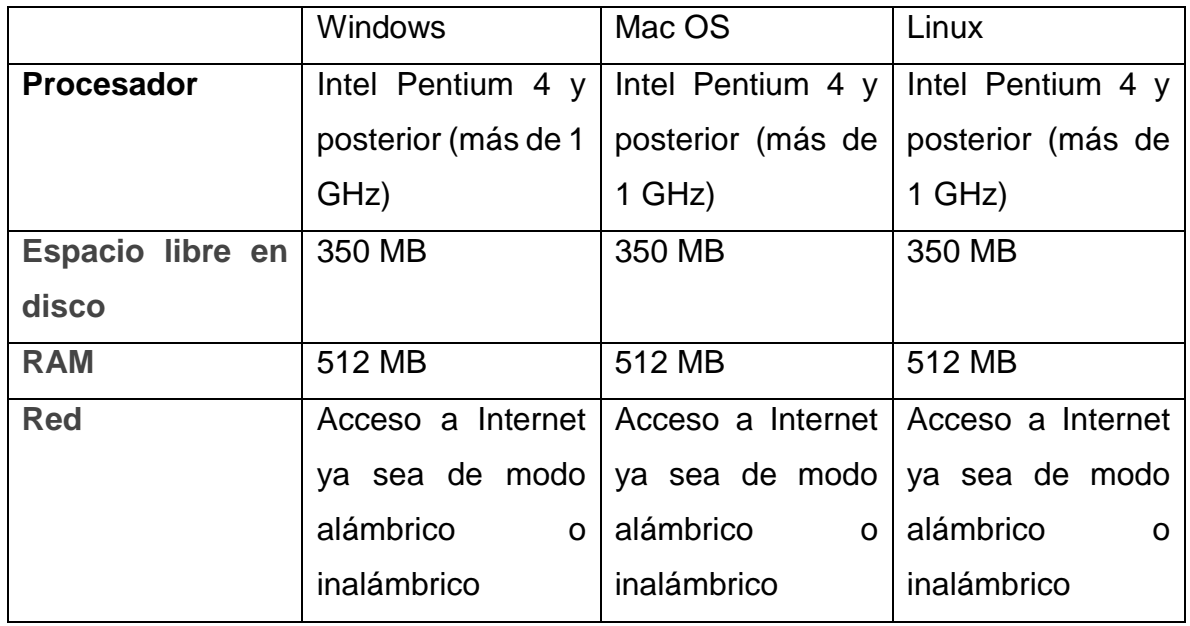

Actualmente se cuenta con los siguientes equipos los cuales exceden los requisitos mínimos del sistema:

- 1. 12 equipos en las oficinas de Farquet
- 2. Ambos agentes aduanales cuentan con equipos disponibles

En ambos casos se cuenta con conexión a internet continua de uso ilimitado ya sea por WiFi<sup>10</sup> o Ethernet<sup>11</sup>

Sin embargo aún no se cuenta con algún equipo disponible para el uso del personal de Farquet en EUA y tampoco con una conexión continua a internet Para esto se ha recomendado adquirir el equipo directamente en EUA, en específico:

 Dell Latitude, con 2gb RAM, 160 Gb HDD, Procesador Intel a 2.1 GHz, Pantalla 14.1", Batería de larga duración, disponible en Best Buy con SKU: 1311139403, 205 calificaciones de clientes correspondientes a 4.6 estrellas de 5.

Se ha seleccionado este equipo ya que existe asistencia gratuita a domicilio en caso de falla del equipo por un periodo de 2 años, tiene capacidad de expansión y pertenece a una marca manufacturera de equipos de cómputo con experiencia desde 1984.

# <span id="page-26-0"></span>4.2 Componentes y costos de requerimientos técnicos

El equipo recomendado (Dell Latitude) tiene un costo de US \$214 Correspondientes a \$ 3753.56 pesos mexicanos

La renta del servicio de ComCast de 25 Mb de velocidad siendo la mínima que se maneja es de: US \$40 incluyendo impuestos y gastos de instalación, correspondientes a \$701.6 pesos mexicanos.

(Dólar cotizado a 27 de marzo de 2016 a una tasa de 1 dólar a 17.54 pesos Mexicanos)

# <span id="page-26-1"></span>4.3 Hosting

El Hosting <sup>12</sup> será el hospedaje del sistema en un servidor.

Debido a que el sistema privado gestor de envíos mercantiles al extranjero funcionará a través de consultas y registros de datos por medio de navegadores, se requiere de un servidor donde se realizará la instalación del sistema capaz de recibir consultas constantes.

El personal directivo de Farquet indica que el máximo de consultas simultáneas rondaría a las 40 en un caso extraordinario, esto debido a que es una PYME y cuenta con un número restringido de empleados

Para esto Farquet cuenta actualmente con un servicio de Hospedaje con la compañía NEUBOX INTERNET S.A de C.V., compañía mexicana dedicada al hospedaje y servicios web, el cual cuenta con un paquete que permite a Farquet hacer uso un servidor de aplicaciones virtual

El cual garantiza las siguientes características básicas:

- 256 Gb de espacio en disco duro de almacenamiento magnético
- 8192 Mb de memoria RAM DDR3 1336 MHz
- 1 procesador doble núcleo 2.4 GHz
- Transferencia de datos mensuales ilimitados
- Acceso total al servidor virtual

# <span id="page-27-0"></span>4.4 Seguridad del Servidor

NEUBOX ofrece Firewall en hardware <sup>13</sup>, antivirus <sup>14</sup> y antispam <sup>15</sup>, con un protocolo de acceso SSL "Secure Sockets Layer" <sup>16</sup>.

Anderson, T. & Redmill, F. (2012) y Ristic, I. (2014) coinciden en que el protocolo SSL funciona del siguiente modo:

- 1. Cliente envía un "saludo del cliente" el cual incluye información criptográfica (principalmente versión de SSL soportada y la MAC <sup>17</sup> de la NIC<sup>18</sup>, esto es un mensaje de identificación
- 2. El servidor responder "saludo del servidor" el cual envía el certificado generado por el servidor.
- 3. El cliente SSL verifica el certificado y comprueba los parámetros criptográficos a seguir.
- 4. El cliente SSL envía llave o clave del cliente junto al certificado del cliente.
- 5. El servidor SSL verifica el certificado del cliente y llave o clave para comprobar que los parámetros criptográficos se cumplan.
- 6. Se realiza el intercambio de información bilateral cifrados con la clave o llave compartida que se ha generado y verificado anteriormente.

Adicionales: el servicio de hospedaje incluye manuales técnicos, soporte gratuito 24/7 para bases de datos MySQL  $^{19}$ , y para PHP  $^{20}$  con JavaScript  $^{21}$ 

Para el sistema los desarrolladores han indicado que harán uso de de HTML<sup>22</sup> con AJAX<sup>23</sup> "Asynchronous JavaScript And XML". Con base de datos desarrollada en MySql usando un servidor Apache <sup>24</sup>.

Para Farquet es de gran conveniencia contar con todos estos servicios ya que una empresa externa (NEUBOX) dará mantenimiento al servidor, Soporte al software y administrará la seguridad de acceso al equipo donde Farquet realizará la implementación de su sistema.

# <span id="page-28-0"></span>**5.0 Viabilidad económica**

Con la viabilidad económica se pretende comprobar la situación financiera de Farquet para verificar la capacidad de solvencia suficiente y afrontar el coste del sistema haciendopuebas basadas en lo estipulado por Meehan, J.; Simonetto, M.; Montan, L.;Goodin, C. (2011).

# <span id="page-29-0"></span>5.1 Balance general Condensado de Farquet

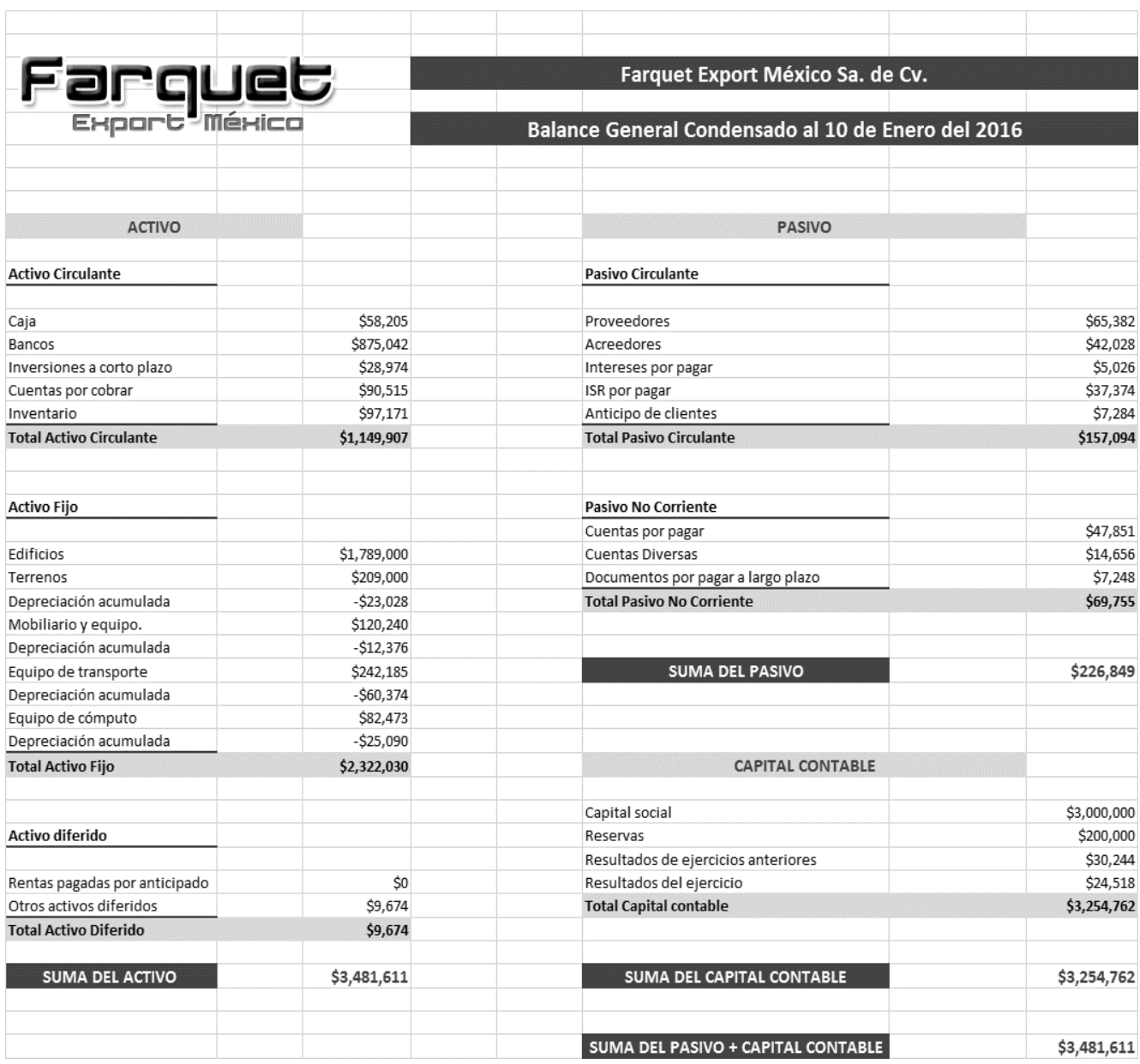

# <span id="page-29-1"></span>5.2 Razones financieras

De acuerdo a Buxmann, P.; Diefenbach, H. & Hess, T. (2013). Se realizan las siguientes pruebas para determinar la situación financiera de la empresa.

**Prueba de Liquidez ó razón circulante**

Activo circulante  $\frac{1}{Pasivo}$  circulante = Liquidez

> 1,149,907  $\frac{1}{157,094}$  = 7.32

Con esto podemos notar que Farquet cuenta con una fuerte capacidad para pagar sus deudas.

### **Prueba del ácido ó Razón de la prueba del ácido**

Activo circulante – inventarios  $\frac{1}{\text{Pasivo circular}} = \text{Liquidez}$ 

> 1,149,907 − 97171  $\frac{157,094}{157,094} = 6.70$

Al excluir los inventarios que son considerados una de las partes menos líquidas de los activos circulantes, podemos constatar que Farquet aún tiene gran posibilidad para pagar sus deudas.

### **Solvencia**

$$
\frac{Active\ total}{Passivo\ total} = Solvencia\ Financial
$$

$$
\frac{3,481,611}{226,849} = 15.34
$$

Farquet actualmente cuenta con una gran cantidad de inversión principalmente en activos fijos, por medio de estas pruebas se visualiza que la empresa requiere mejorar el aprovechamiento de sus recursos resultando favorable la adquisición del sistema privado gestor de envíos mercantiles al extranjero, para permitir que el esfuerzo conjunto de la empresa se dirija a ampliar sus mercados y posibles clientes.

# <span id="page-31-0"></span>5.3 Costos directos:

El costo que tendrá el sistema privado gestor de envíos mercantiles al extranjero incluyendo la implementación, capacitación y soporte por el tiempo estipulado en el contrato, es de un total USD \$ 4580, costo acordado por Farquet y los desarrolladores. El pago total de esta cantidad se realizará en especie, es decir con productos previamente seleccionados y solicitados por los desarrolladores y aceptados por Farquet, los cuales serán enviados a EUA Boston.

# <span id="page-31-1"></span>5.4 Costos indirectos

Para poder realizar el desarrollo del sistema y la implementación del mismo Farquet deberá de cubrir varios costos indirectos mostrados en este listado:

- Contratos: \$USD 80 por asesoría legal para Farquet, relacionada con la generación de contratos validos trasnacionalmente.
- Licencias:

La licencia será por el sistema más no por su uso, por lo tanto el costo del sistema incluye licencias totales e ilimitadas.

Derechos de exportación:

Los artículos a enviar a los desarrolladores tienen un costo por permisos e impuestos aplicables por de \$USD 130.

- Costo de envío: Los artículos a enviar tienen un costo por concepto de transporte aproximado de \$USD 650.-
- Servicio proveedor de internet: El servicio de Comcast recomendado en el análisis técnico tiene un costo de: USD \$40.-
- Mantenimiento del sistema: Farquet podrá continuar con la plantilla de personal encargada del soporte al software y del mantenimiento al hardware
- Servicio de Hosting: El Hosting con NEUBOX mencionado en el análisis técnico generará una diferencia de USD \$ 100.-
- Equipos Faltantes: El equipo Dell recomendado en el análisis técnico tiene un costo de USD \$ 214.-
- Hospedaje para LIC. MATIAS MILLER SHERWOOD de 1 noche, 2 días en la CDMX incluyendo viáticos como alimentos y transporte en territorio nacional por: USD \$ 180

Dando una totalidad de costos indirectos de: \$USD 1394.

Los principales costos indirectos con los que se enfrentará Farquet una vez terminado el sistema y finalizada la garantía del mismo serán:

- Mantenimiento de Hardware y Software
- Costo de modificaciones requeridas
- Respaldos de seguridad de la información

Estos gastos podrán ser minimizados al utilizar el personal de sistemas con el que ya se cuenta en la compañía, sin embargo conforme al tiempo se requerirán cambios de hardware ya sea por desgaste ó renovación, así como administración del sistema a implementar para evitar lentitud o fallas del mismo.

En caso de requerir apoyo de los desarrolladores se requerirá de realizar un pago nuevamente, dependiendo la cantidad del mismo de la complejidad del problema y el tipo de solución para el mismo.

Por último se espera un incremento en el gasto de energía eléctrica el cual aún no es medible para Farquet, sin embargo se debe de tener en cuenta y no representa alguna problemática para la empresa.

# <span id="page-33-0"></span>5.5 Costo total del desarrollo del sistema

Basados en lo señalado por Shillemans, T.; Goodin, R, R. & Bovens, M. (2014). Se determina que:

Los costos directos presentan una totalidad de USD \$ 4580 (Estipulados en la sección "Costos directos") Los costos indirectos tienen una totalidad de: USD \$1394

(Enlistados en la sección "Costos indirectos"

La suma de ambos costos para poder realizar el desarrollo e implementación del sistema agregando los costos agregados para lograr esto es de: USD \$ 7974 Equivalente a: \$104,783.96 Pesos Mexicanos (Dólar cotizado a 27 de marzo de 2016 a una tasa de 1 dólar a 17.54 pesos Mexicanos)

# <span id="page-34-0"></span>5.6 Beneficios y rentabilidad

Desde el punto de vista económico los principales beneficios serán los siguientes:

- El personal podrá realizar las tareas de seguimiento de paquetes en un menor tiempo permitiendo se puedan realizar un mayor número de tareas diarias
- Al tener más tiempo disponible por parte del personal, Farquet podrá considerar ampliar la cantidad de clientes sin la necesidad de contratar un mayor número de personal
- Se reducirá altamente la probabilidad de envíos sin suficiente documentación ó datos erróneos evitando pérdidas por negación de entrada en aduana ó disgustos de clientes.
- El sistema le otorgará a Farquet una ventaja enorme y alta competitividad en cuanto a otras empresas en el mismo giro comercial. Farquet se verá mejor posicionado en este mercado al facilitar y agilizar sus procesos

En cuanto a la rentabilidad del sistema, en base al análisis de costos directos e indirectos no existirán grandes cambios en gastos económicos mensuales, al contrario existirán beneficios que permitirán a Farquet desarrollar tareas más rápidamente y eficazmente, dando espacio al desarrollo de nuevas actividades, lo cual traerá mayor ingreso capital a la empresa. Por estas razones se considera que Farquet tiene la capacidad económica actual para llevar el desarrollo de este sistema, son conscientes de los beneficios que se obtendrán y se consideran de alta importancia para el crecimiento de la empresa.

# <span id="page-35-0"></span>**6.0 Análisis de viabilidad legal**

La Nube es la manera más eficiente de salvaguardar la información de la empresa, y la más rentable para Farquet, como se ha mencionado se utilizará el Hosting NEUBOX el cual tiene un precio conveniente para Farquet de acuerdo a los beneficios que se obtienen.

Esta forma de guardar información corporativa representa una gran ventaja para esta empresa, ya que al contratar este servicio estaría ahorrando en cuanto a Hardware y su mantenimiento como en espacio físico dentro de las oficinas de Farquet

NEUBOX toma medidas de seguridad para mantener altos niveles de confidencialidad de la información, tanto para seguridad de la empresa como para los clientes.

NEUBOX mantendrá la disponibilidad de la información en todo momento para el uso de los operadores de Farquet, para esto el sistema contará un control de acceso.

Se tendrán que realizar copias de seguridad con frecuencia, por si presentara alguna contingencia de parte de NEUBOX ó el sistema desarrollado

Estas tareas serán responsabilidad total de NEUBOX, gestor del servidor de aplicaciones virtual así como la seguridad del mismo.

Al momento de contar con información de carácter personal y privado de los clientes NEUBOX se compromete al buen manejo de esta para no tener repercusiones de carácter legal, en caso de ser así, se actuara de manera legal a quien
resulte responsable del mal manejo de la información de los clientes, por parte de la gestión del manejo de seguridad de la información adecuado según las necesidades.

NEUBOX proporcionará seguridad por medio de un Firewall en Hardware, Antivirus para protección de datos, antispam y un protocolo de seguridad SSL para evitar intercepciones de información de terceras partes no deseadas en el proceso de envío de información.

# 6.1 Contrato Informático obligaciones y derechos

El contrato presente se ha basado en el contrato informático sugerido por la SFP<sup>25</sup> "Secretaría de la función pública", revisado por personal de Farquet y modificado por los mismos, dicho contrato será celebrado entre Farquet Export México S. A De C.V. y la parte desarrolladora conforma da de:

Erin Kelly Marino, Faris Ibrahim Albalawi y Matias Miller Sherwood

# 6.2 Contrato de Servicios

Contrato de prestación de servicios profesionales de consultoría de viabilidad de proyectos que celebran por una parte Farquet Export México S. A De C.V., representado por LIC. MARÍA DEL CARMEN MACÍAS FARQUET en su carácter de DIRECTOR GENERAL y PROPIETARIA DE LA EMPRESA que en lo sucesivo se denominará el cliente, por otra parte DESARROLLADORA representada por LIC. MATIAS MILLER SHERWOOD, En su carácter representante de ERIN KELLY MARINO, FARIS IBRAHIM ALBALAWI a quienes se les denominará consultores y desarrolladores de proyecto, de conformidad con las declaraciones y cláusulas siguientes:

#### DECLARACIONES

I El cliente declara:

a) Que es una INSTITUCION PRIVADA.

 b) Que está representado para este acto LIC. MARÍA DEL CARMEN FARQUET MACÍAS y tiene como su domicilio MOLIERE N° 234, en Estados Unidos Mexicanos, Ciudad de México.

 c) Que requiere tener servicios de consultoría y desarrollo de proyectos, por lo que ha decidido contratar los servicios de asesores.

II Declara la parte consultora y desarrolladora de proyecto:

a) Que es una sociedad anónima, constituida y existente de acuerdo con las leyes y que dentro de sus objetivos primordiales está el de prestar una asesoría de viabilidad de proyecto.

b) Que está constituida legalmente, de acuerdo a las leyes establecidas en su país de residencia actual, siendo Estado Unidos Norteamericanos, Massachusetts, Boston, Briston Street 66

c) Declara el LIC. MATIAS MILLER SHERWOOD identifica el español como su segunda lengua el castellano, y presenta su certificado emitido por El Instituto Tecnológico de Massachusetts identificado como Spanish Diploma Level C2 (mastery), el cual certifica el nivel suficiente de competencia para comunicarse efectivamente en cualquier situación probando habilidad de adaptación espontanea al contexto con un alto nivel de precisión, así mismo muestra control de variaciones del lenguaje permitiéndole la expresión natural y fluida en las interacciones.

III Declaran ambas partes:

a) Que habiendo llegado a un acuerdo sobre lo antes mencionado, lo formalizan otorgando el presente contrato que se contiene en las siguientes:

# C L Á U S U L A S

# PRIMERA. OBJETO

La parte consultora y desarrolladora se obliga a prestar al cliente los servicios de desarrollo del proyecto establecido por el cliente, con la finalidad de llevar a cabo el desarrollo basado en un estudio de factibilidad/viabilidad entregado por el cliente a la par de la firma de este contrato.

# SEGUNDA. PROGRAMA DE TRABAJO

El cliente y la consultora convienen en desarrollar en forma conjunta un programa de trabajo en el que se determinen con precisión las actividades a realizar por cada una de las partes, los responsables de llevarlas a cabo y las fechas de realización, el presente contrato se realizará en el lenguaje nativo del cliente siendo castellano, acordando el LIC. MATIAS MILLER SHERWOOD, estar en sus plenas facultades al momento de la firma así como expresar el habla, escribe y entiende el castellano como segunda lengua.

#### TERCERA. SUPERVISION

El cliente o quien se designe tendrá derecho a supervisar los trabajos que se le han encomendado a la consultora dentro de este contrato y a dar por escrito las instrucciones que estime convenientes.

# CUARTA. COORDINACIÓN DE LOS TRABAJOS

El cliente designará por parte de la organización a un coordinador del proyecto quien será el responsable de coordinar la recopilación de la información que solicite el consultor y de que las reuniones y entrevistas establecidas en el programa de trabajo se lleven a cabo en las fechas establecidas de manera virtual.

# QUINTA. HORARIO DE TRABAJO

El personal de la consultora dedicará el tiempo necesario para cumplir satisfactoriamente con los trabajos materia de la celebración de este contrato, de acuerdo al programa de trabajo convenido por ambas partes y gozarán de libertad fuera del tiempo destinado al cumplimiento de las actividades, por lo que no estarán sujetos a horarios y jornadas determinadas.

#### SEXTA. PERSONAL ASIGNADO

La consultora designará para el desarrollo de los trabajos objeto de este contrato a socios del despacho quienes, cuando consideren necesario incorporarán personal técnico capacitado de que dispone la firma, en el número que se requiere de acuerdo a los trabajos a realizar.

#### SEPTIMA. RELACIÓN LABORAL

El personal de la consultora no tendrá ninguna relación laboral con el cliente y queda expresamente estipulado que este contrato se suscribe en atención a que la consultora en ningún momento se considere intermediario del cliente respecto al personal que ocupe para dar cumplimiento de las obligaciones que se deriven de las relaciones entre él y su personal, y exime al cliente de cualquier responsabilidad que a este respecto existiere.

# OCTAVA. PLAZO DE TRABAJO

La consultora se obliga a terminar los trabajos señalados en la cláusula segunda de este contrato en 60 días hábiles después de la fecha en que se firme el contrato.

#### NOVENA. HONORARIOS

El cliente pagará a la consultora por los trabajos objeto del presente contrato, honorarios por la cantidad de \$USD 4,580.00 CUATRO MIL QUINIENTOS OCHENTA DOLARES NORTEAMERICANOS en mercancía previamente seleccionado, sin contar el impuesto ó costos de traslado al valor agregado correspondiente. La forma de pago será la siguiente:

- a) 30% 10 días hábiles después de la firma de contrato.
- b) 50% a los 30 días hábiles después de iniciados los trabajos.
- c) 20% a la terminación de los trabajos y presentación del informe final.

# DECIMA. ALCANCE DE LOS HONORARIOS

El importe señalado en la cláusula décima compensará a la consultora por sueldos, horarios, organización y dirección técnica propia de los servicios de asesoría, desarrollo, implementación y capacitación al cliente.

Prestaciones sociales y laborales de su personal.

# DECIMOPRIMERA, INCREMENTO DE HONORARIOS

En caso de que tenga un retraso debido a la falta de entrega de información, demora o cancelación de las reuniones, o cualquier otra causa imputable al cliente, este contrato se incrementará en forma proporcional al retraso y se señalará el incremento de común acuerdo.

# DECIMOSEGUNDA, TRABAJOS ADICIONALES

Se incluirá dentro del servicio de la consultora la implementación del sistema en el servidor designado por el cliente, así como tres sesiones de capacitación por medio virtual en los horarios designados por el cliente, donde se deberán de presentar los tres integrantes de la consultora representados por el LIC. MATIAS MILLER SHERWOOD, al igual se otorgarán tres meses de mantenimiento preventivo y correctivo contando a partir del primer día que se pueda dar uso por parte del cliente al sistema desarrollado. De ser necesaria alguna adición a los alcances o productos del presente contrato, las partes celebrarán por separado un convenio que formará parte integrante de este instrumento y en forma conjunta se acodará en nuevo costo.

# DECIMOTERCERA, VIÁTICOS Y PASAJES

El importe de los viáticos y pasajes en que incurran los consultores en el traslado, hospedaje y alimentación que se pudiesen requerir durante su permanencia en la CIUDAD DE MEXICO, Como consecuencia de los trabajos objeto de este contrato, será por cuenta del cliente.

# DECIMOCUARTA, GASTOS GENERALES

Los gastos de papelería, dibujo, o cualquier otro gasto que se produzca con motivo de este contrato ó del desarrollo del sistema así como su implementación y la capacitación correspondiente correrán por cuenta de la consultora.

# DECIMOQUINTA, CAUSAS DE RESICIÓN

Serán causas de rescisión del presente contrato la violación o incumplimiento de cualquiera de las cláusulas de éste contrato, haciendo imputable una multa por \$USD 3000.00 TRES MIL DOLARES NORTEAMERICANOS

# DECIMOSEXTA. JURISDICCIÓN

Todo lo no previsto en este contrato se regirá por la jurisdicción de ESTADOS UNIDOS MEXICANOS, así mismo será de validez total en caso de ser necesario en ESTADOS UNIDOS DE AMÉRICA, de acuerdo a las leyes establecidas por el gobierno de Massachusetts, las disposiciones relativas, contenidas en el código civil del Art.1792 ó su equivalente en el país de residencia de la consultora y, en caso de controversia para su interpretación y cumplimiento, las partes se someten a la jurisdicción de los tribunales federales, renunciando al fuero que les pueda corresponder en razón de su domicilio presente o futuro.

Enteradas las partes del contenido y alcance legal de este contrato, lo rubrican y firman de conformidad en original y tres copias, en la CIUDAD DE MEXICO, el día \_\_\_\_\_\_\_\_\_\_\_\_\_\_\_\_\_\_\_\_\_\_\_\_\_\_ DEL 2016.

LIC. MA DEL CARMEN MACÍAS FARQUET LIC. MATIAS MILLER SHERWOOD

 $\frac{1}{2}$  ,  $\frac{1}{2}$  ,  $\frac{1$ 

# 6.3 Análisis de Viabilidad Operativa

Basados en lo indicado por Rozanski, N. & Woods, E. (2012).

Para realizar dicho análisis de viabilidad se visitó al personal de Farquet considerado el usuario del sistema a desarrollar y se realizó un sencillo cuestionario con el objetivo de determinar si este se encuentra adecuadamente capacitado para utilizar el sistema a desarrollar así como medir y comprender el nivel de resistencia de aceptación de dicho sistema por medio de los usuarios en este caso siendo los empleados.

Cuestionario de viabilidad Operativa:

1. ¿En tu puesto actual utilizas equipo de cómputo?

 $\overline{\phantom{a}}$ Sí  $\overline{\phantom{a}}$ No

2. ¿Estas familiarizado con el uso del navegador?

 $\sqrt{S}$ í  $\sqrt{S}$  No

3. ¿Consideras que un sistema donde cada trabajador pueda registrar el estado de los paquetes enviados ayudaría a facilitar tu trabajo?

\_\_\_Sí \_\_\_\_ No

4. ¿Estarías dispuesto a tomar capacitación para utilizar dicho sistema?

 $Si$  No

La muestra fue de un total de 14 personas.

Se realizó una selección aleatoria considerando que la encuesta se realizaría a la mitad del personal de las principales áreas que utilizarían el sistema, tomando como selección al personal con números impares en la lista de empleados, quedando de los siguientes modos

- Adquisición de productos 5 empleados
- Gestión de envíos 7 empleados
- Sistemas 2 empleados

Para este cuestionario se excluyeron a los jefes de área para enfocarnos en la opinión de los que ejecutan las tareas del proceso de envío diarias.

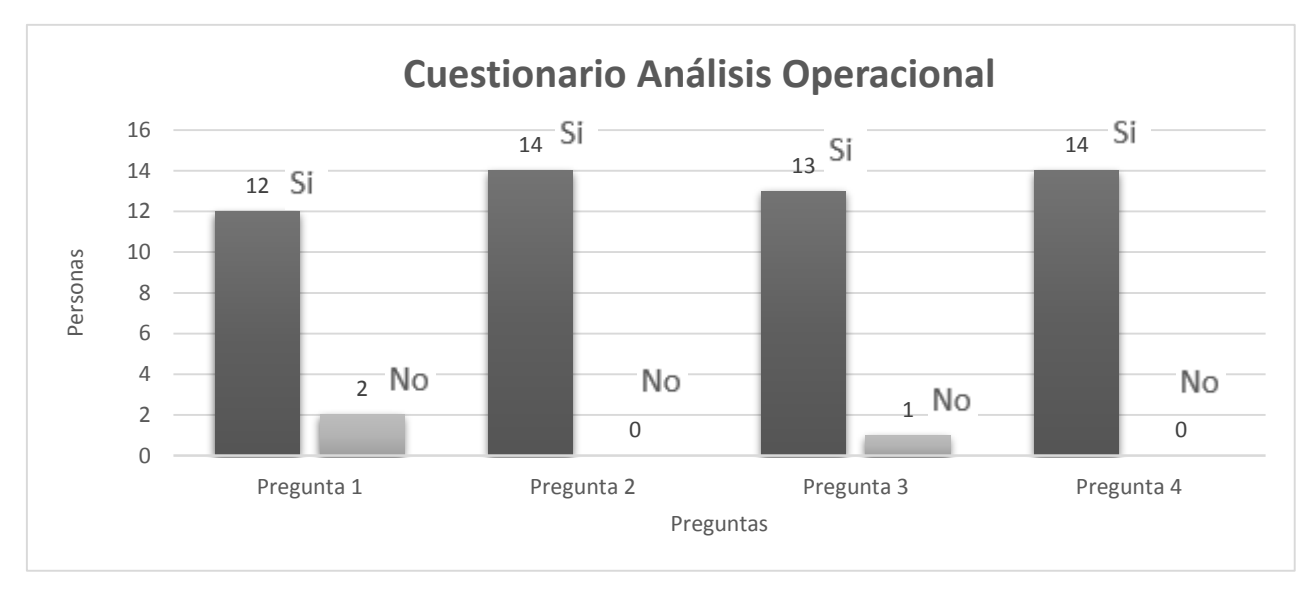

 Figura VI.1, Resultados del cuestionario de Viabilidad Operativa, con una muestra aleatoria de 14 personas

Con los resultados mostrados en la figura D podemos determinar que la creación de dicho sistema tiene un excelente grado de aceptación indicando

que contamos con el apoyo e interés de las personas involucradas, al igual el sistema ha sido diseñado basándonos en facilidad de uso y requisitos mínimos tanto

de conocimiento informático como de hardware, ya que el sistema funcionará a través del navegador generando registros y consultas de los estados de paquetes.

Por estas razones desde el punto de vista operativo, se considera que el impacto del nuevo sistema será positivo y no presentará problemas de implementación y uso del mismo, ya a que el sistema surge de una necesidad detectada por los propios empleados de Farquet, la cual ha sido refinada para poder diseñar dicho sistema.

# 6.4 Capacitación

La capacitación para los empleados de Farquet se realizará por parte de los desarrolladores en EUA al gerente de sistemas de Farquet Export de forma remota, vía TeamViewer <sup>26</sup>

El grupo de desarrolladores impartirá una totalidad de 3 capacitaciones, la primera dirigida al encargado del área de sistemas y directivos de Farquet, y dos que serán dirigidas al personal que utilizará dicho sistema privado gestor de envíos mercantiles al extranjero, igualmente de modo remoto y se dará solución a los problemas ó dudas generadas en el periodo de 1 mes después de la entrega del acceso al sistema desarrollado.

# **7.0 Solución**

Farquet cuenta actualmente con un panorama altamente favorable para la adquisición del sistema gestor de envíos:

 De acuerdo a los resultados técnicos se tienen previstos los elementos para la implementación del sistema, considerando los equipos necesarios para dar uso al sistema, la renta del servicio de hospedaje en un servidor virtual de aplicaciones y se mencionan los equipos que se requerirán para la sucursal que se planea abrir en California así como una cotización de los mismos.

- El análisis de viabilidad económica demostró una fuerte capacidad financiera para poder enfrentar los costos directos e indirectos tanto de desarrollo como de soporte del sistema.
- En cuanto al análisis legal, actualmente se encuentra aprobado el contrato listo para firma por ambas partes, tanto Farquet como los desarrolladores.
- En base del análisis de viabilidad operativa, demostró aceptación y entusiasmo para la implementación del sistema ya ayudará a simplificar su trabajo.

Como lo antes mencionado esto traerá entre sus principales beneficios a Farquet

- Liberar la carga de trabajo del personal de Farquet y este podrá dedicarse a la búsqueda de nuevos mercados y posibles clientes
- El sistema privado gestor de envíos mercantiles al extranjero otorgará a Farquet una distinción a la competencia, fomentando el crecimiento y éxito de la empresa.
- Al momento que Farquet inaugure su sucursal en California, el sistema brindará las facilidades del seguimiento de envíos agilizando el proceso y sus tiempos de entrega.
- El registro de paquetes en el sistema dará fidelidad a la información de paquetes, al mantener la información actualizada y homologada

# **8.0 Diseño**

Primeramente se mostrará un concentrado de la información obtenida en la investigación y análisis realizada en este proyecto para indicar los requerimientos que deberá detener el sistema, seguido se indicará la planificación del tiempo para el proyecto, se definirá la metodología a usar, se mostrarán ejemplos de interfaces que servirán como base para los desarrolladores, se especificará la división en módulos del sistema y como estos interactuarán entre sí, se diseñará la base de datos, sus tablas y se especificarán los tipos de datos requeridos así como sus longitudes, esto basándonos en los señalamientos de Langer, A. (2012) y Laplante, P. (2014)

# 8.1 Concentrado de necesidades

De acuerdo a lo indicado por Cunha, M.; Varajao, J. & Trigo, A. (2013), se realizará un concentrado que englobe las necesidades y mencione procesos que deberá realizar el sistema.

El concentrado de los requerimientos del sistema obtenidos del análisis de las necesidades y problemáticas de Farquet desde el punto de vista del diseño del sistema, es el siguiente:

- El sistema será instalado en el servidor contratado en NEUBOX por parte de los desarrolladores en EUA de manera remota
- El sistema privado gestor de envíos mercantiles al extranjero, deberá de contar con las siguientes características:
	- 1. Deberá de poderse acceder al sistema por medio de cualquier equipo de cómputo con acceso a internet
	- 2. Deberá de contar con un acceso controlado de usuario
	- 3. Se podrán asignar privilegios a cada usuario (lectura, escritura, modificación, eliminación)
- 4. Los registros necesarios se mencionan en la sección " Tipo y longitud de datos"
- 5. Los privilegios de usuario se manejaran en 3 tipos: "1", "2" y "3" cada uno de ellos podrá realizar las siguientes acciones

Nivel 1:

Administración de empleados: consultar, crear, modificar ó eliminar registros Paquetes: consultar, crear, modificar ó eliminar registros Clientes: consultar, crear y modificar registros

Nivel 2:

Administración de empleados: sin acceso Paquetes: consultar, crear, modificar registros Clientes: consultar, crear y modificar registros

Nivel3:

Administración de empleados: sin acceso Paquetes: consultar registros Clientes: consultar, crear y modificar registros

- 6. El sistema deberá de contar con la posibilidad de creación, modificación y eliminación de nuevos usuarios así como la recuperación de contraseñas por envío de email
- 7. Para el sistema que se desarrollará, Farquet ha acordado el uso de HTML con PHP y JavaScript, con base de datos desarrollada en **MySql**

El diseño del sistema mencionado anteriormente, estará basado en una metodología ágil BPMN 2.0 con la finalidad de que sea comprensible para la mayoría de los tipos de usuarios, al mismo tiempo aprovechando la iteración <sup>27</sup> para asegurar que se satisfagan los requerimientos indicados por Farquet.

# 8.2 Tipo de sistema

Basados en lo que indica Carlsson, S.; Respicio, A. & Brezillon, P. (2014) y Hernandez, J.; Liu, S.; Delibasic, B.; Zarate, D.; Dargam, F. & Ribeiro, R. (2012)

se determina que el tipo de sistema a desarrollar se considera un "sistema de soporte a decisiones" conocido por sus siglas DSS<sup>28</sup> "Decision Support System" debido a las siguientes razones:

- Es un sistema informático de apoyo, más que transformar o automatizar información almacena y muestra datos.
- Depende de una base de datos para todos los usuarios, que los abastece de información.
- Se considera un sistema de ayuda para tomar una decisión al personal de Farquet, ya que este podrá optar por alternativas a seguir basándose en la información actualizada que mostrará el sistema

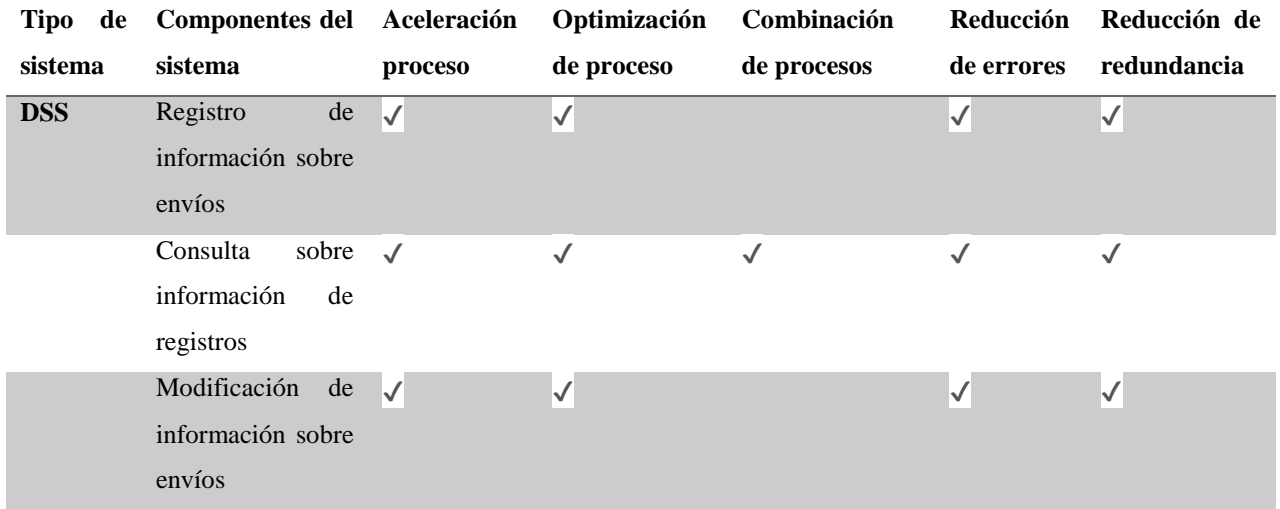

# 8.3 Planificación del sistema

Por medio del diagrama de Gantt<sup>29</sup> expresaremos el tiempo previsto para el desarrollo del sistema, tomando como guía lo estipulado por Kerzner, H. (2013).

# **Diagrama de Gantt**

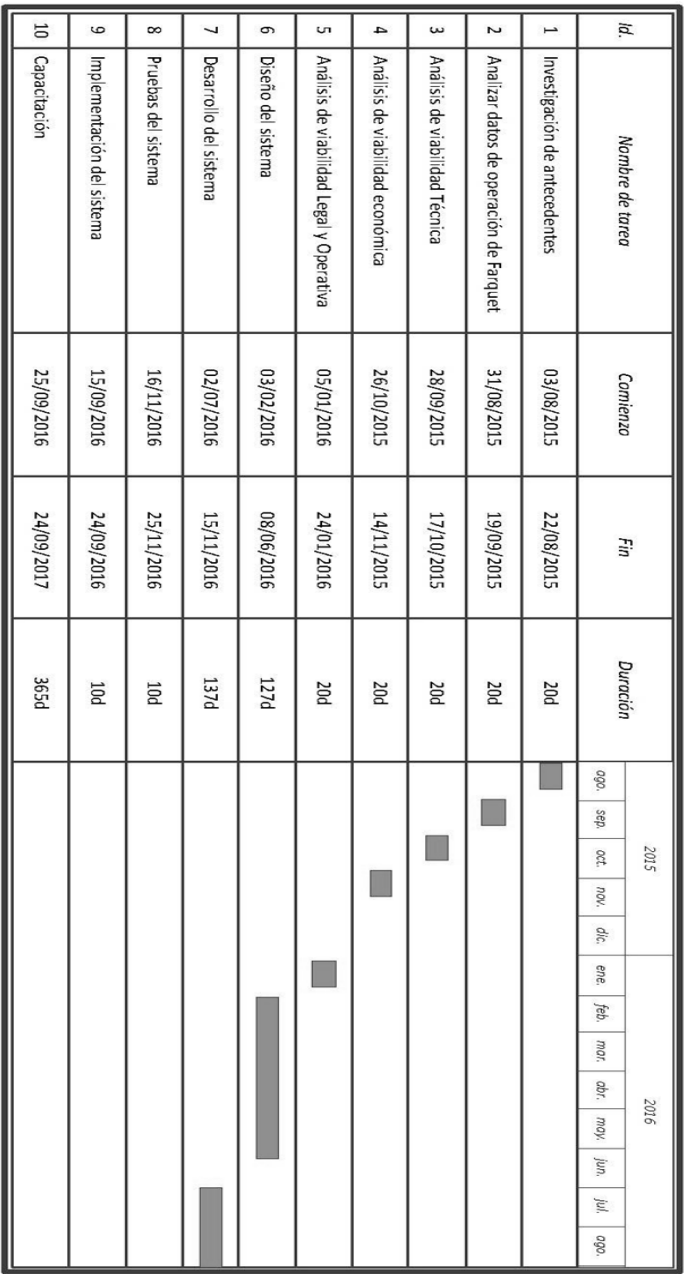

# **Tabla del diagrama de Gantt**

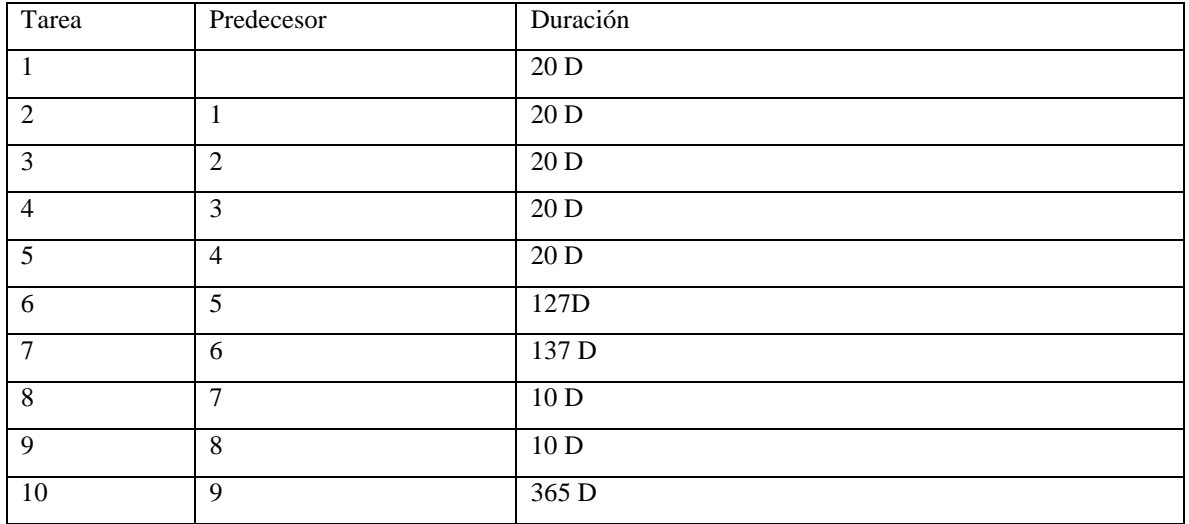

# **Enfoque Estructurado**

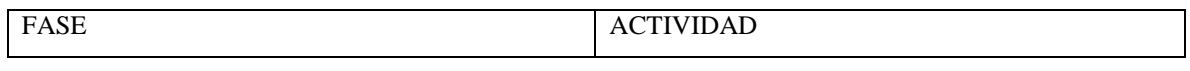

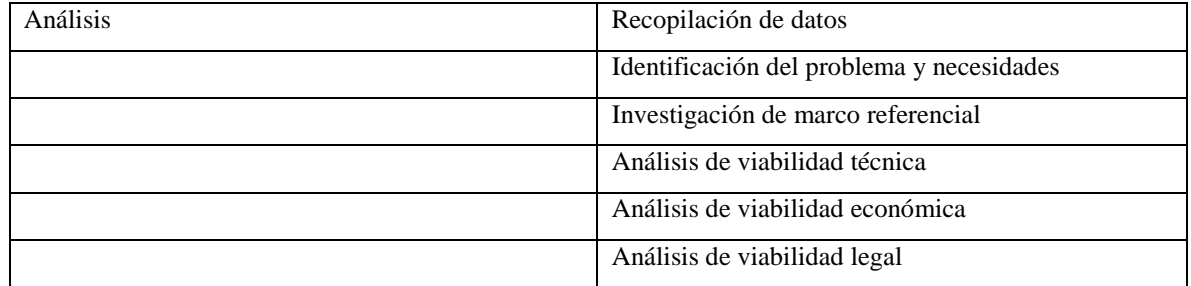

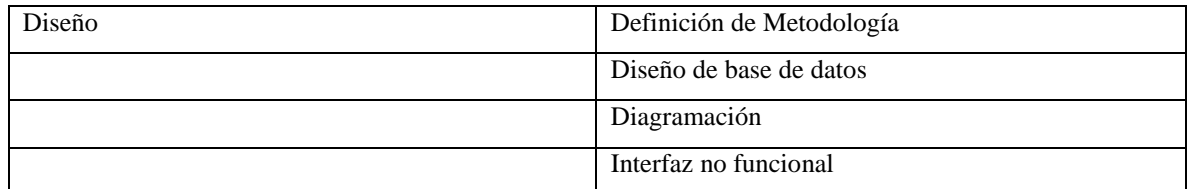

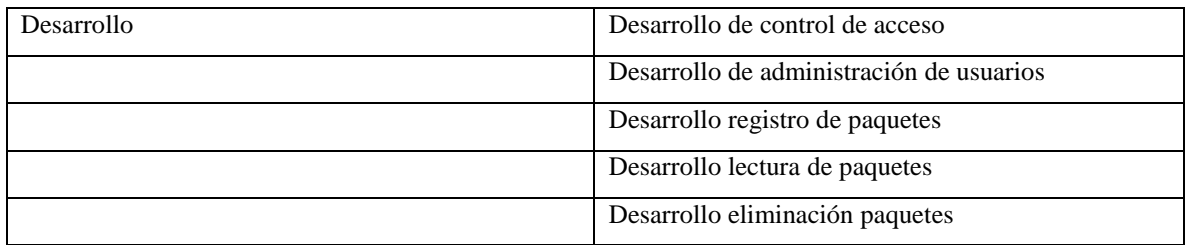

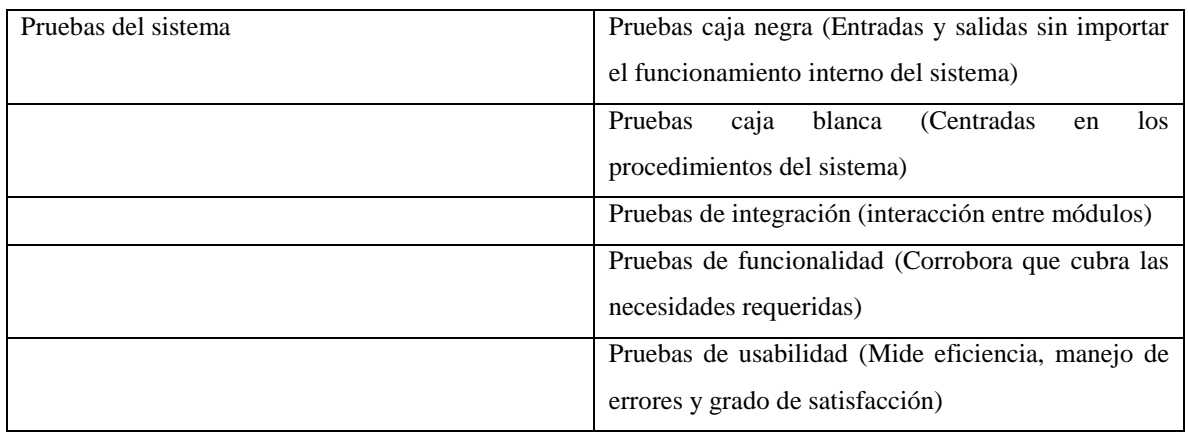

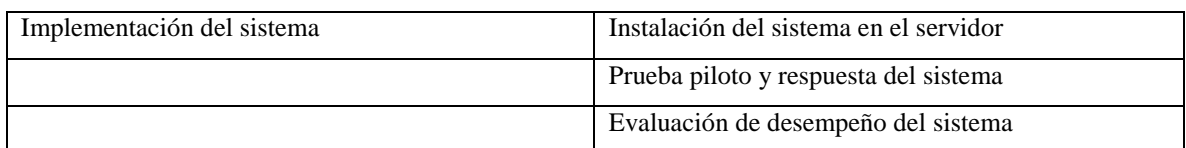

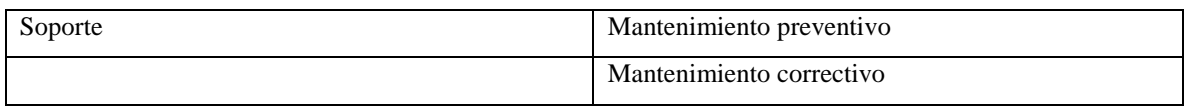

# 8.4 Metodología para el desarrollo del sistema de información:

Para el diseño del sistema se ha buscado una metodología comprensible tanto para los especialistas de IT<sup>30</sup> "Information and technology" como para el personal ejecutivo de Farquet. 31

Por sugerencia de los desarrolladores en EUA se ha aceptado la metodología BPMN 2.0 (Business Process Model and Notation) en español "modelo de notación y procesos de negocio". Esta metodología se ha elegido por considerarse c una metodología ágil que permite dividir la problemática en módulos que después serán unificados. Tiene una gran capacidad de adaptación a las necesidades del cliente, mejora la calidad del proyecto, está basada en una representación gráfica de procesos la cual es comprensible para diferentes audiencias (desarrolladores y usuarios sin una especialización en IT.)

# 8.5 Marco contextual BPMN 2.0

# **Historia**

Muehlen, M.; White, S.; Allweyer, T.; Palmer, N.; Gagne, D.; Silver, B. & Bock, C. (2014) señalan que BPMN 2.0 **es** una metodología para el diseño y desarrollo de un sistema es un conjunto organizado de actividades que se deben de realizar para llevar a cabo el desarrollo de un sistema de información.

BPMN 2.0 es una representación de los procesos que debe de realizar un sistema para satisfacer las necesidades de una empresa.

BPMN 2.0 fue creada por BMNI<sup>31</sup> "Business Process Management Iniciative", empresa norteamericana, después comprada y mantenida actualmente por OMG<sup>32</sup> "Object Management Group" el cual es un consorcio formado en 1989 actualmente formado por diversas compañías y organizaciones. OMG está dedicado al establecimiento de distintos estándares de tecnologías orientadas a objetos, como ejemplo tenemos UML<sup>33</sup> "Unified Modeling Language", el cual es regulado actualmente por varias organizaciones una de ellas la OMG.

# *8.5.1 Objetivo de BPMN 2.0*

El objetivo principal de BPMN 2.0 es mantener de manera gráfica un lenguaje común entre el cliente y el desarrollador, que sea legible y de fácil comprensión para el cliente (sea personal de la empresa, analistas de negocios, administradores del negocio, entre otros), y suficientemente robusto y específico para un especialista de IT.

BMPN 2.0 fue desarrollado basado en UML. Ambos comparten una descripción gráfica de los procesos a realizar en un sistema, el cambio radical es el enfoque ya que en UML este está orientado al modelaje de aplicaciones y BPMN 2.0 está centrado en los procesos a realizar. Al igual UML está enfocado en los desarrolladores (arquitectos, codificadores e ingenieros del software), mientras BPMN 2.0 está dirigido a los analistas de un negocio, ofreciendo

a los desarrolladores una explicación gráfica de las acciones que debe de realizar un sistema.

BPMN 2.0 como su nombre lo indica está completamente enfocado a negocios.

# *8.5.2 Metodologías Agiles*

Stiehl, V. (2014). Señala que BPMN 2.0 (Business Process Model and Notation) es una metodología considerada ágil, la diferencia principal entre una metodología tradicional y una ágil es que una metodología ágil realiza el diseño y el desarrollo de un sistema de manera iterativa es decir que repite procesos similares hasta lograr una meta. Una metodología tradicional no lleva a cabo un proceso iterativo Mostrado en figura "VIII.1"

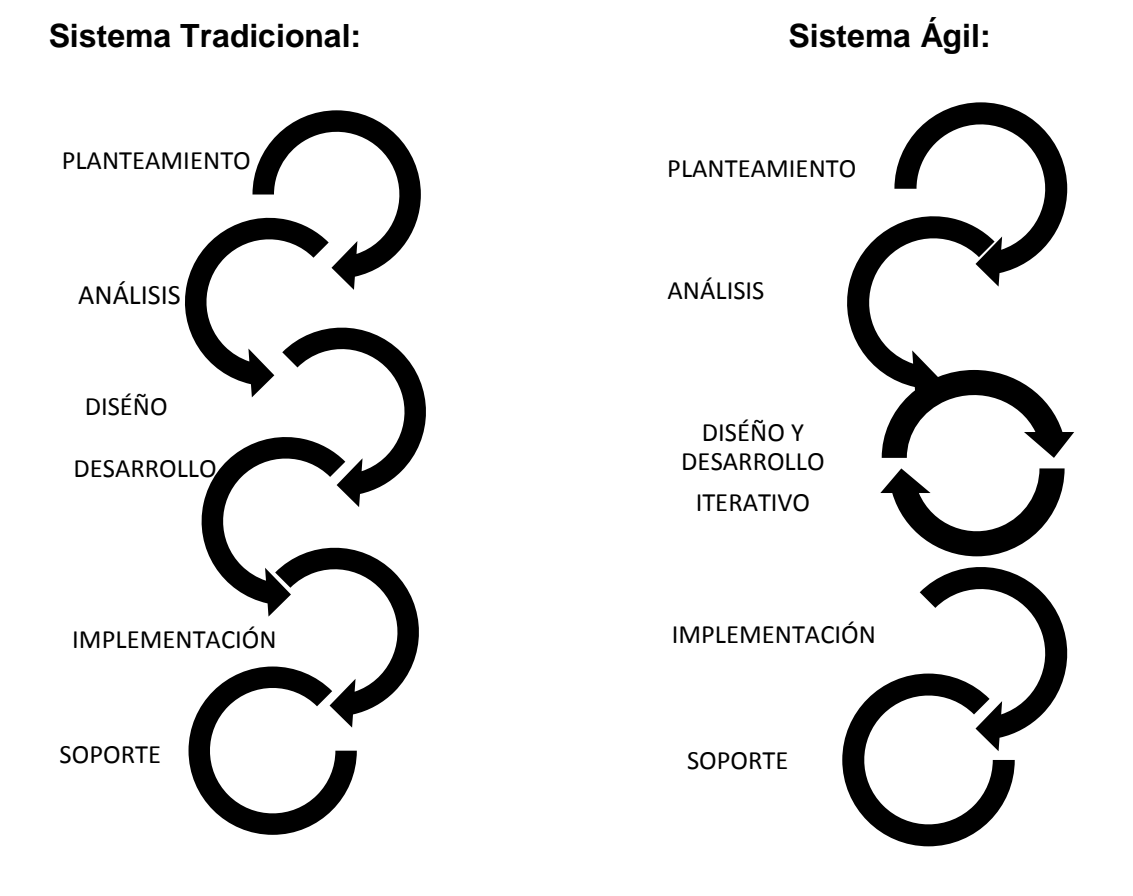

Figura VIII.1 , Representación del ciclo de vida del sistema desde el punto de vista de una metodología ágil y tradicional, se muestra que la metodología ágil contiene un proceso iterativo en la fase de diseño desarrollo

# *8.5.3 Ventajas de metodologías ágiles*

- Flexibilidad: debido al proceso iterativo es fácil que el equipo de desarrollo se adapte a los cambios sugeridos por el cliente ó realice cambios que considere necesarios para el funcionamiento correcto del sistema.
- Genera una retroalimentación continua con el cliente permitiendo que el sistema se dirija correctamente a los requerimientos del cliente.
- Avances constantes para consultar con el cliente, en lugar de una sola revisión y entrega al final del desarrollo.
- Genera un alto nivel de calidad ya que cada revisión se realizarán cambios lo cual detallará en producto final.

Al ser una metodología ágil ayudará a Farquet y a los desarrolladores, ya que el desarrollador iniciara una propuesta que será presentada a Farquet y ellos como empresa tendrán la posibilidad de modificarla según la conveniencia y este proceso se realizará múltiples veces por modulo del programa hasta llegar al sistema deseado por Farquet.

# *8.5.4 Elementos básicos de BPMN 2.0*

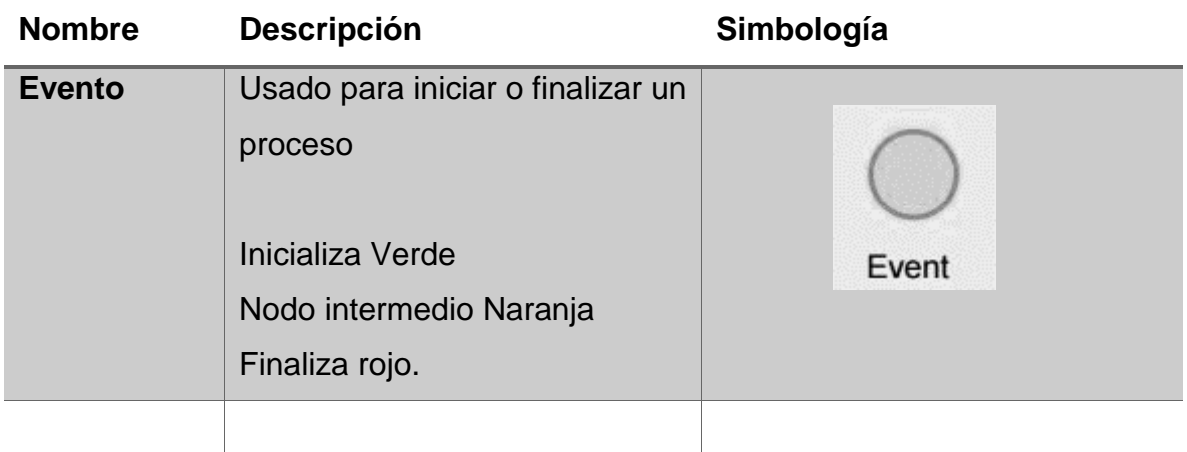

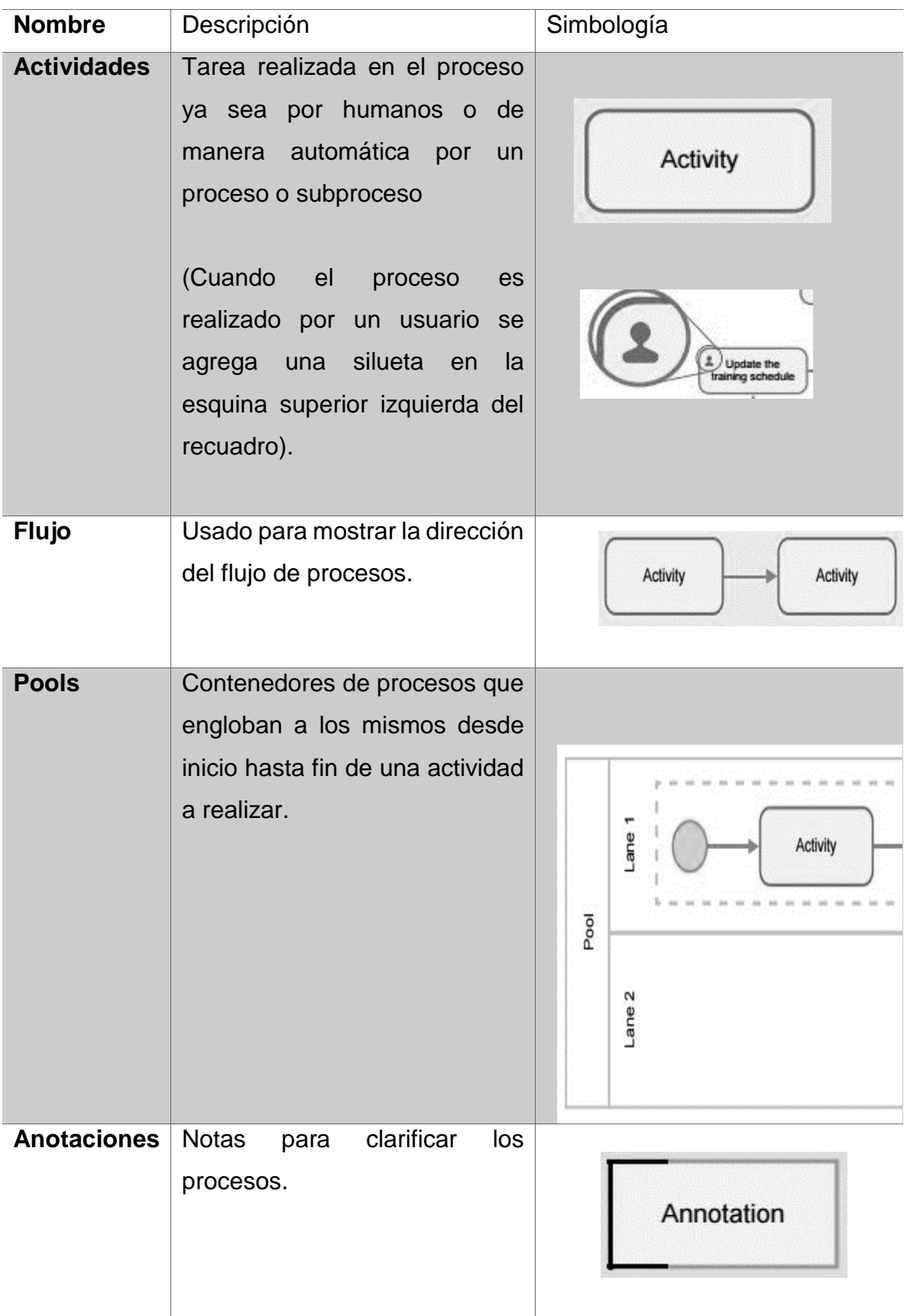

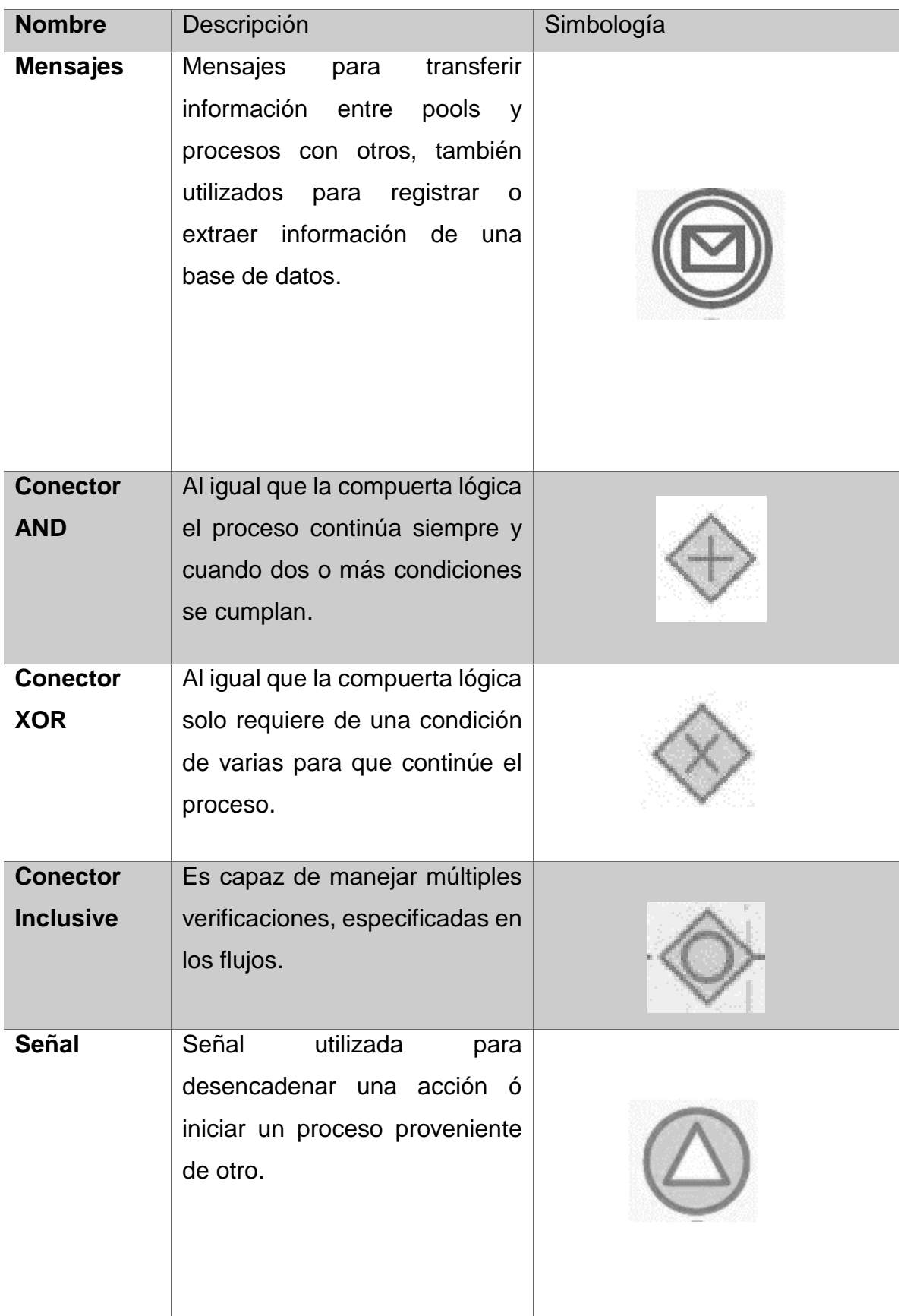

# 8.6 Capa de presentación, negocios y datos

De acuerdo a lo estipulado por Gomoa, H. (2011), se definen las capas del siguiente modo:

Capa de presentación:

Es la que permite al usuario poder acceder al sistema en sí, siendo las interfaces, estos diseños se mostrarán más adelante en la sección diseño de interfaces Capa de Negocios:

Es la capa que contiene el sistema, el cual realizará las operaciones y validaciones deseadas planteadas anteriormente.

El programa estará divido en 6 módulos los cuales interactuarán el uno con el otro, tanto el flujo del sistema como la explicación de módulos se mostrará más adelante en la diagramación BPMN 2.0,

Capa de Datos:

Será la encargada de almacenar la información procesada por el sistema en capa de negocios, al igual que permitir bajo un acceso controlado, la recuperación de dicha información, mostrado en el diseño de base de datos. Esto se muestra de una manera gráfica en la "VIII.2"

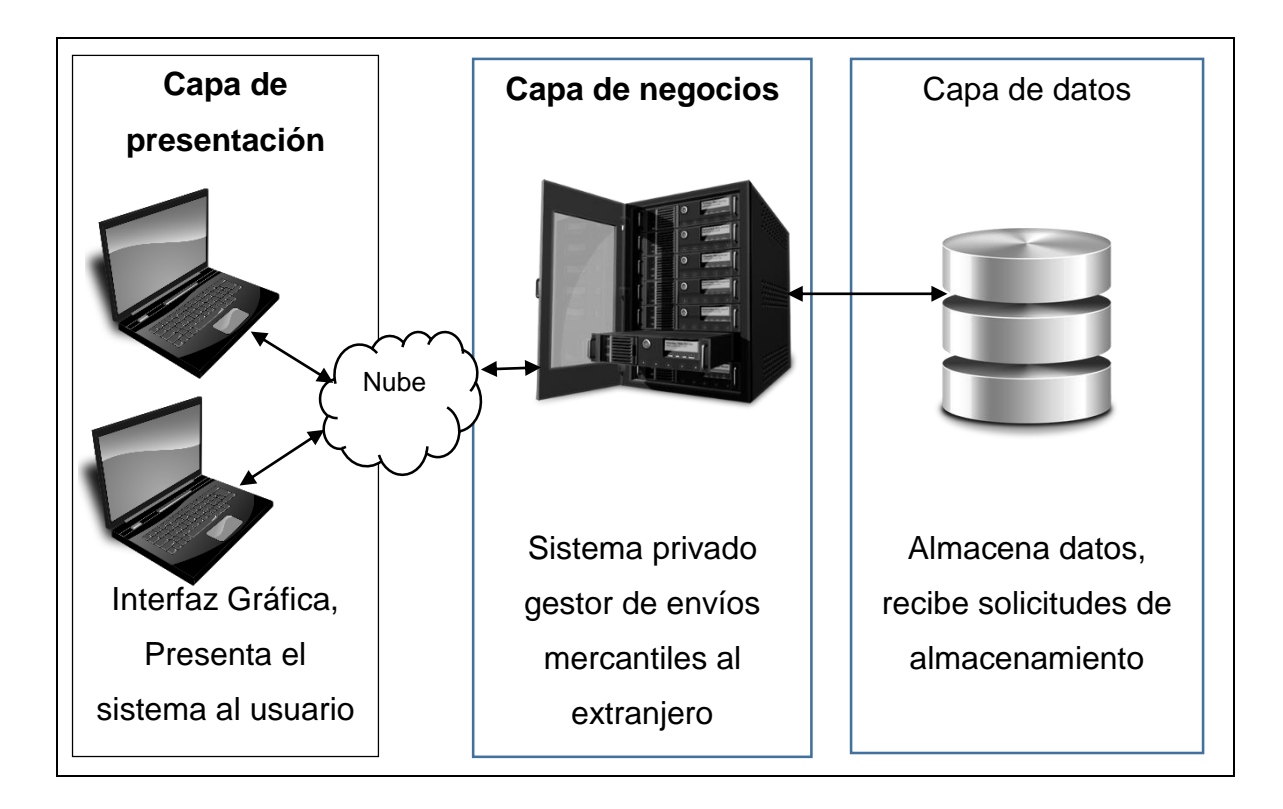

Figura VIII.2, Representación de la programación por capa

#### 8.7 Diseño de Interfaces presenta resultados

Para el sistema privado gestor de envíos mercantiles al extranjero se realizará el diseño no funcional de las interfaces de usuario tomando como base lo que señala Heagney, J. (2012).

Se busca dichas imágenes solo funcionen como guía para los desarrolladores, los campos de bases de datos así como campos de registros han sido limitados ya que se cuenta con un espacio reducido en este formato, sin embargo se muestran todos los campos requeridos en el condensado de necesidades y en el diseño de base de datos.

Flujo del programa que solicita Farquet:

- 1. Al ingresar al sitio web la primera pantalla será el control de acceso.
- 2. A los 3 intentos fallidos de acceder se enviará un mensaje al Email del empleado con el cual se ha intentado ingresar.
- 3. Desde el control de acceso si se cuenta con los privilegios se podrá acceder a la administración de usuarios la cual permitirá registrar, modificar ó eliminar la información de un empleado.
- 4. Desde el control de acceso se podrá acceder al menú información de paquetes el cual de acuerdo al privilegio de cada empleado se dará acceso a Consulta de paquete, registrar paquete, modificar paquete y eliminar paquete.

Esto es mostrado Gráficamente en la figura "VIII.3"

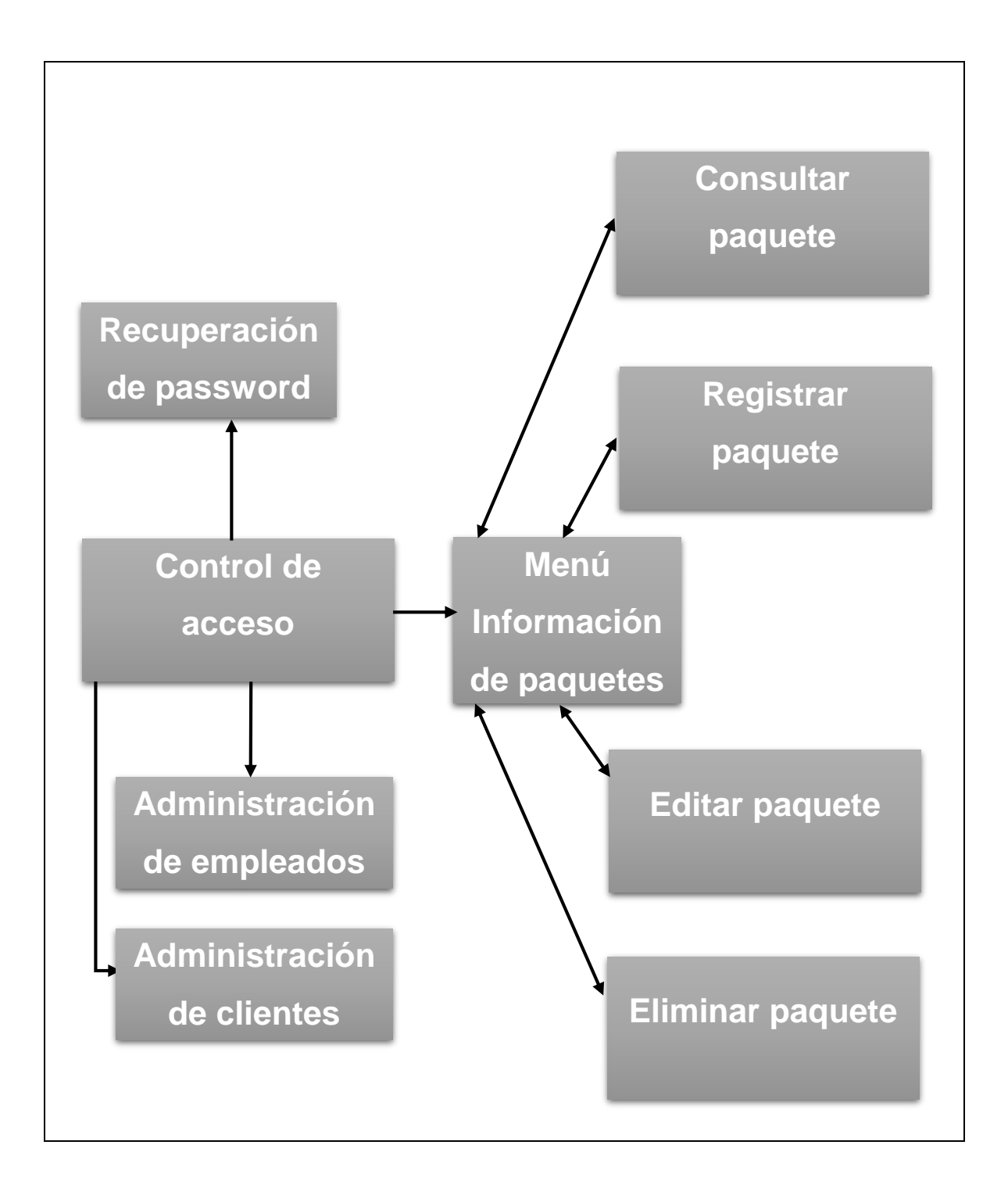

Figura VIII.3, Representación del flujo de interfaces del sistema

**Control de acceso:**

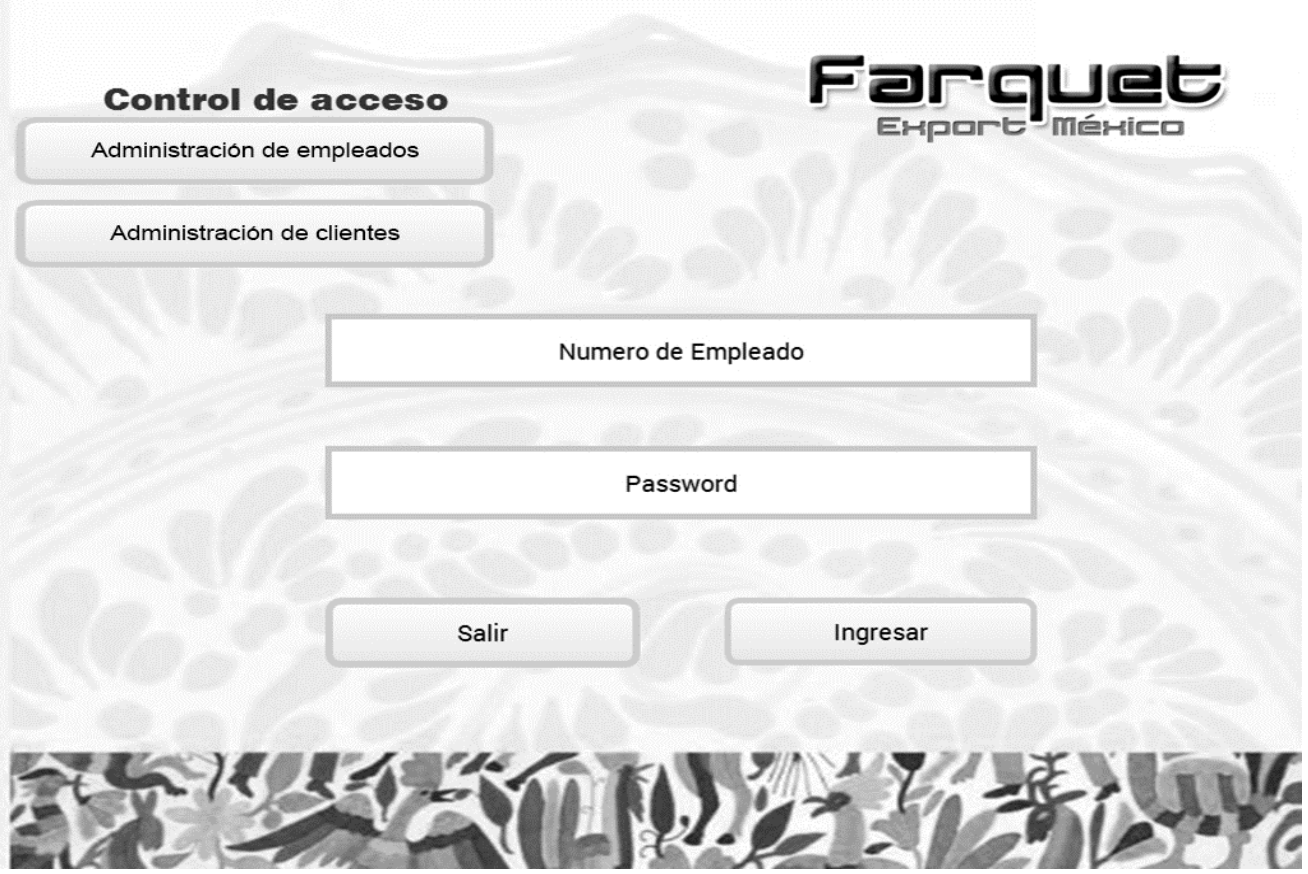

Origen: Es la pantalla donde inicia el programa

Esta pantalla debe de mostrar 2 TextBox $34$ , uno para usuario y el segundo para password, este último deberá de estar protegido para no mostrar el texto que se escribe a fin de proveer confidencialidad.

Habrá dos formas de conectarse:

1. Usar el botón de ingresar llevará al menú principal (Donde se podrá consultar, registrar, modificar ó eliminar un paquete de acuerdo a los privilegios de usuario)

2. Al utilizar el botón Administración de empleados, se enviará únicamente a la pantalla diseñada para la administración de los mismos. (Donde se podrá crear nuevo registro de empleado, modificar la información de un empleado ó eliminar el registro de un empleado, esta opción requiere de privilegio nivel 1)

# **Recuperación de password:**

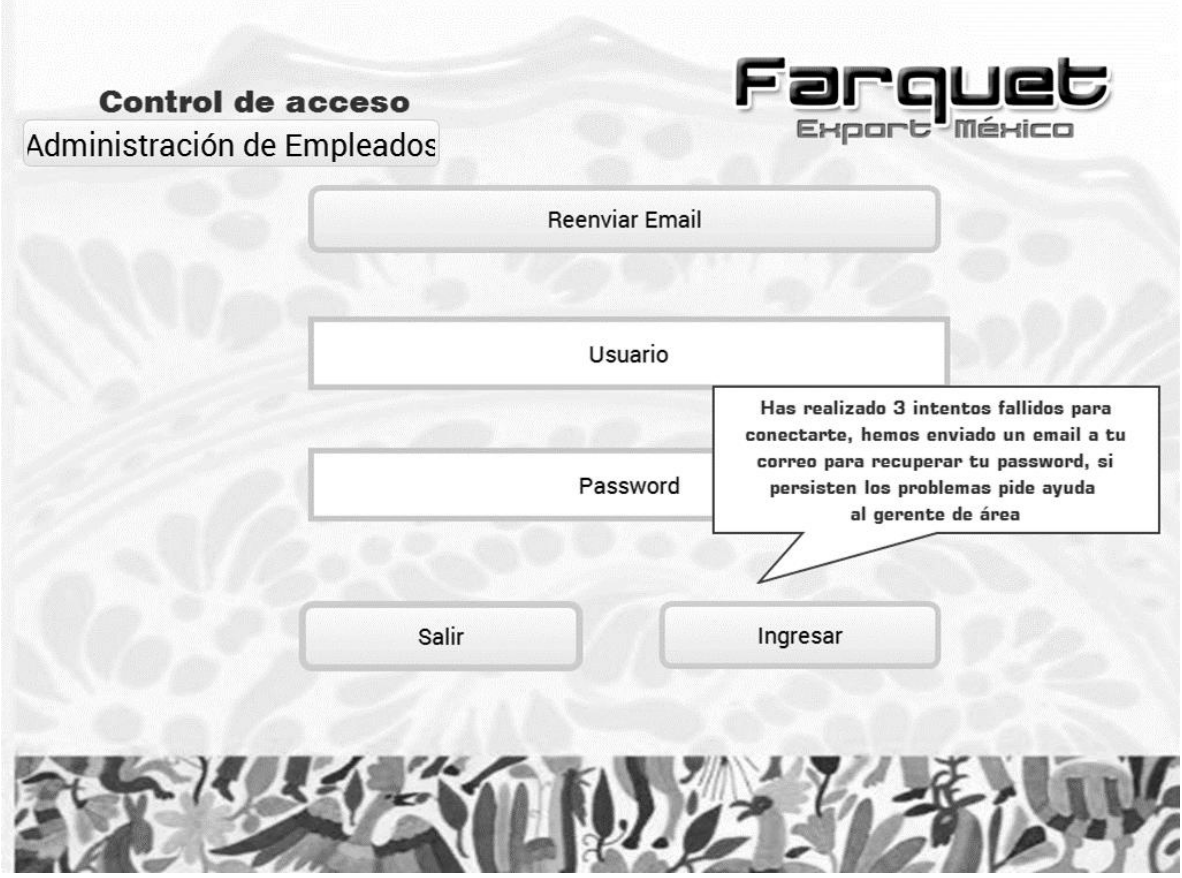

Origen: se muestra tras 3 intentos fallidos de conectarse.

Al intentar ingresar con un usuario más de 3 veces sin tener éxito, se deberá de enviar automáticamente un mensaje al email del usuario con el que se han intentado conectar, el cual contendrá el password.

Esto mostrará un mensaje indicando esta acción y mostrará un botón más para reenviar el email.

# **Administración de empleados**

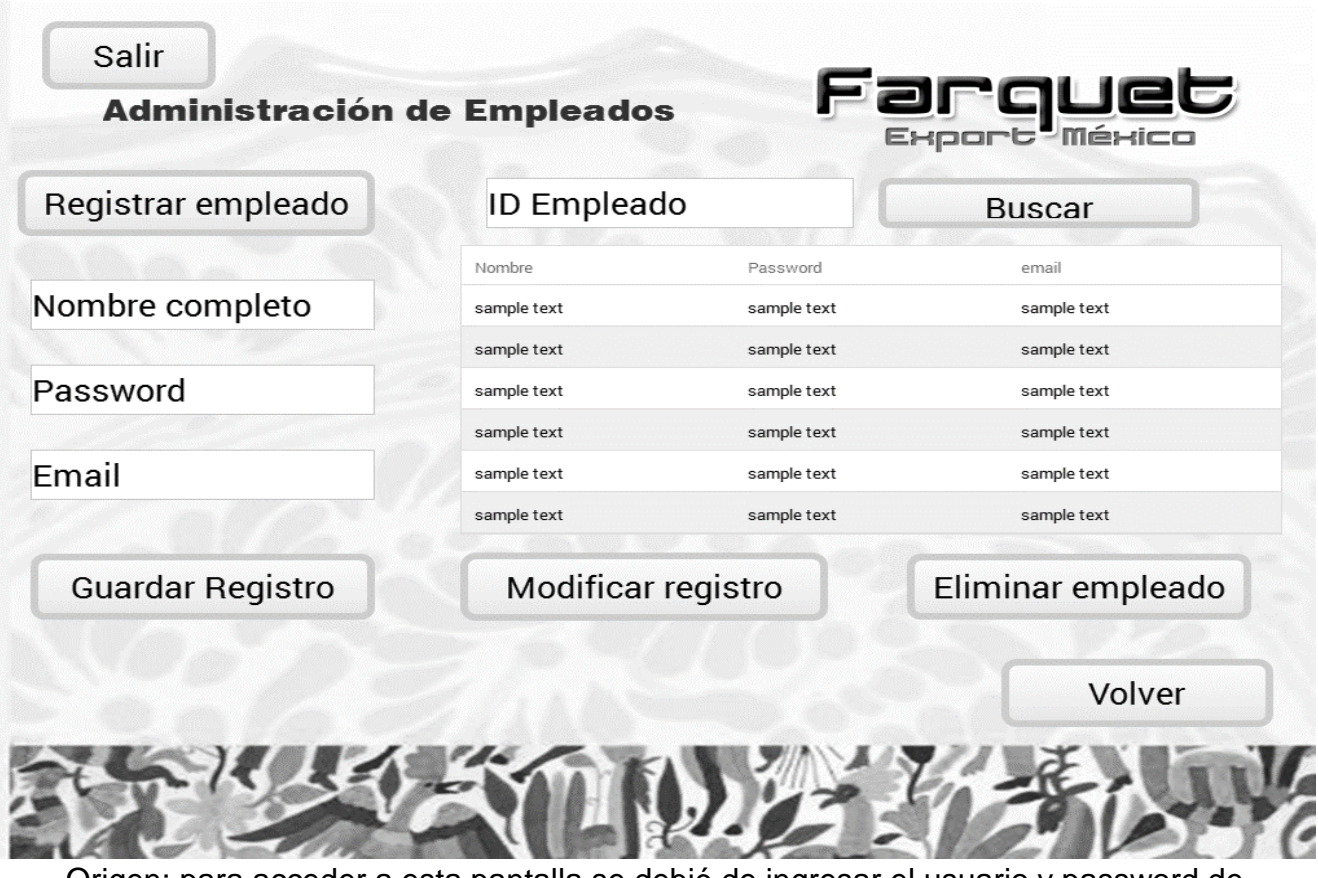

Origen: para acceder a esta pantalla se debió de ingresar el usuario y password de un usuario con privilegios de nivel 1 en "control de acceso" y posteriormente utilizar el botón "Administración de empleados"

Esta pantalla contará con las 3 funciones requeridas (registrar nuevo empleado, modificar registro de empleado ó eliminar el registro)

1. Para realizar el registro de un empleado se deberá de seleccionar el botón "registrar empleado", esto debe de hacer que los TextBox "nombre completo, password y el email" se vacíen para evitar errores, estos campos se deben de llenar y después dar clic en guardar registro.

- 2. Para modificar empleado se deberá de buscar el ID del empleado, el cual debe de aparecer en la DataGrid<sup>35</sup>, al dar click sobre el empleado mostrado en ésta se auto llenarán los campos "nombre completo, password e email" permitiendo modificar la información y posteriormente dar click en guardar registro.
- 3. Para eliminar un empleado se buscará el id del empleado, se seleccionará en el DataGrid y se dará click en eliminar empleado, este debe de mostrar un cuadro de confirmación antes de realizar dicha acción.

#### **Administración de clientes**

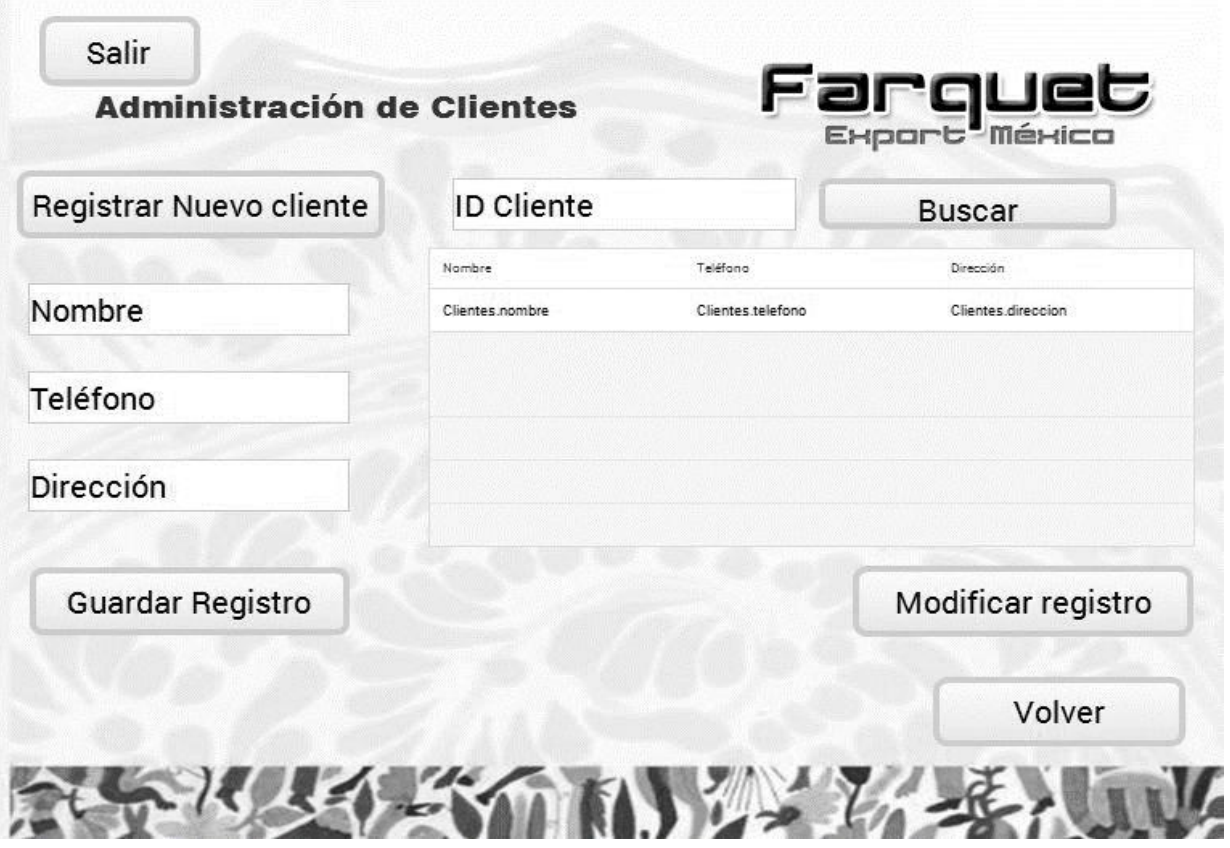

Origen: para acceder a esta pantalla se debió de ingresar el usuario y password de un usuario con privilegios de nivel 1, 2 ó 3 en "control de acceso" y posteriormente utilizar el botón "Administración de clientes"

Esta pantalla contará con la funciones registrar nuevo cliente y modificar registro de cliente

#### **Menú administración de paquetes:**

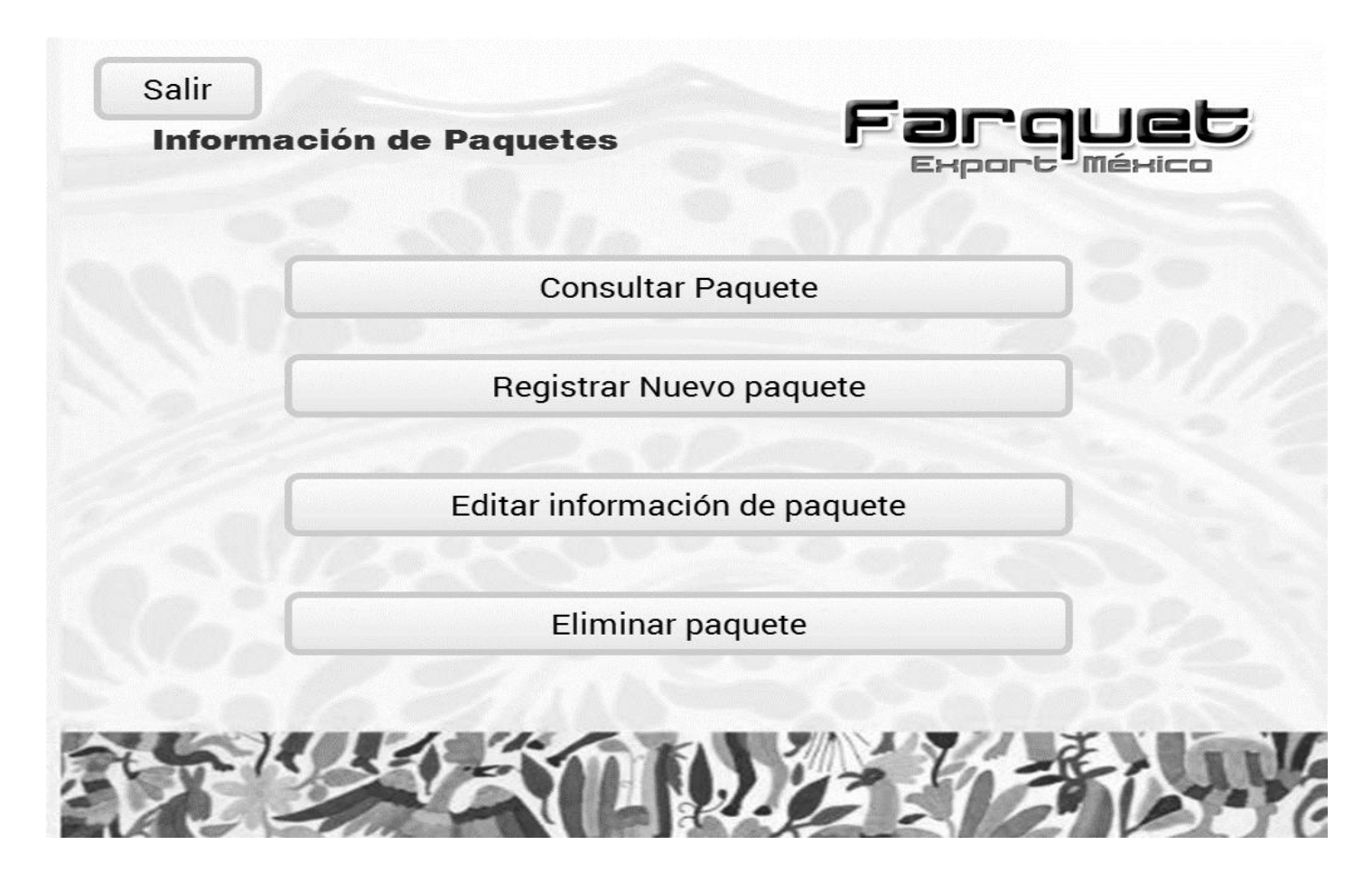

Origen: Al ingresar en control de acceso y dar clic sobre "login" se mostrará el menú principal.

De acuerdo al nivel de privilegio del usuario se mostrarán los siguientes botones:

Usuario nivel 1, mostrará todos los botones ya que representa el acceso total.

- Usuario nivel 2, sólo mostrará, consultar paquete, registrar nuevo paquete y editar información de paquete.
- Usuario nivel 3, únicamente mostrará la opción, consultar paquete.

Cada una de las 4 opciones, deberá de contar con un botón diferente para seleccionarla, al igual que un botón para salir de la sesión.

#### **Consultar paquete**

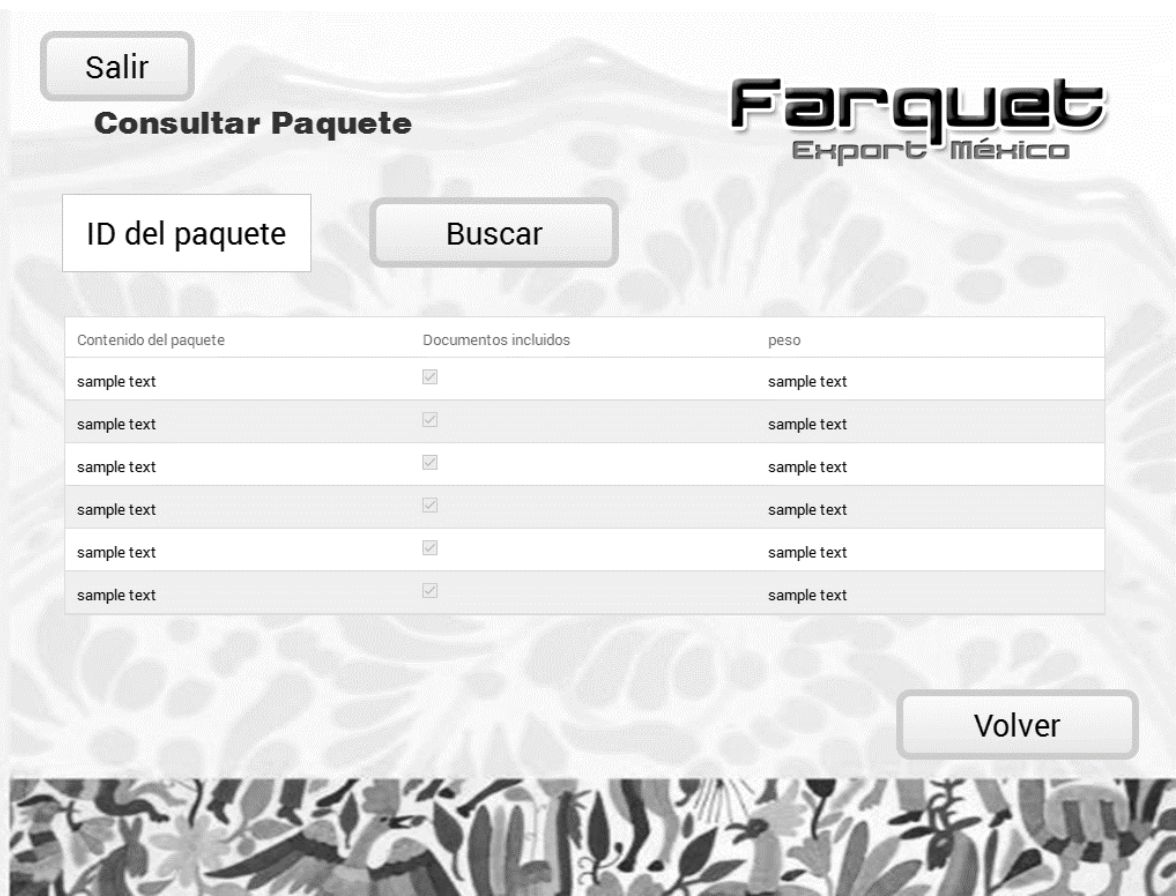

Origen: Se muestra al click en "consultar paquete" en el menú principal.

Contará con un TextBox donde el usuario podrá escribir:

- ID del paquete.
- Dirección destino del paquete.
- ID empleado que registró el paquete.

Esto con la finalidad de poder localizar un paquete en específico con diversos datos en caso de no contar con alguno.

Al buscar el paquete se mostrarán todos los campos de la tabla empleados en un DataGrid, sin opción a modificaciones.

Se contará con el botón para cerrar sesión, botón para volver al menú anterior y botón para buscar.

#### **Registrar Paquete**

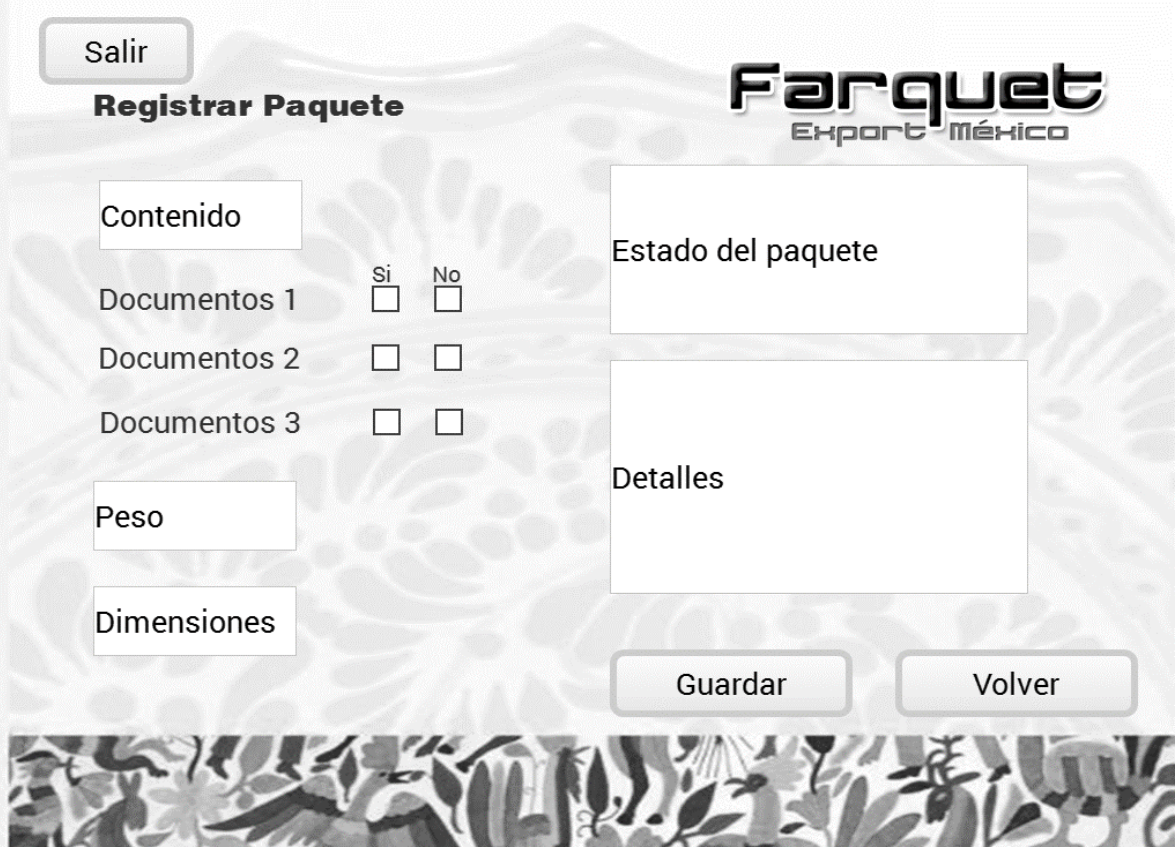

Origen: Se muestra al click en "Registrar nuevo paquete" en el menú principal.

Se deberán demostrar diferentes TextBox para introducir los datos necesarios para poder registrar de manera completa toda la información del paquete (datos a registrar explicados en diseño de base de datos y Concentrado de requerimientos)

Tipos de datos:

Varchar<sup>36</sup> y numéricos deberán de ir en TextBox

Boolean<sup>37</sup> deberán de ser Radial Buttons<sup>38</sup>.

Date deberán de ser calendarios desplegables.

Los campos detalles y estado del paquete deberán de ser Multiline TextBox<sup>39</sup>.

Al guardar se deberá de validar que ningún dato este vacío y todos correspondan al tipo de dato a guardar.

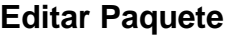

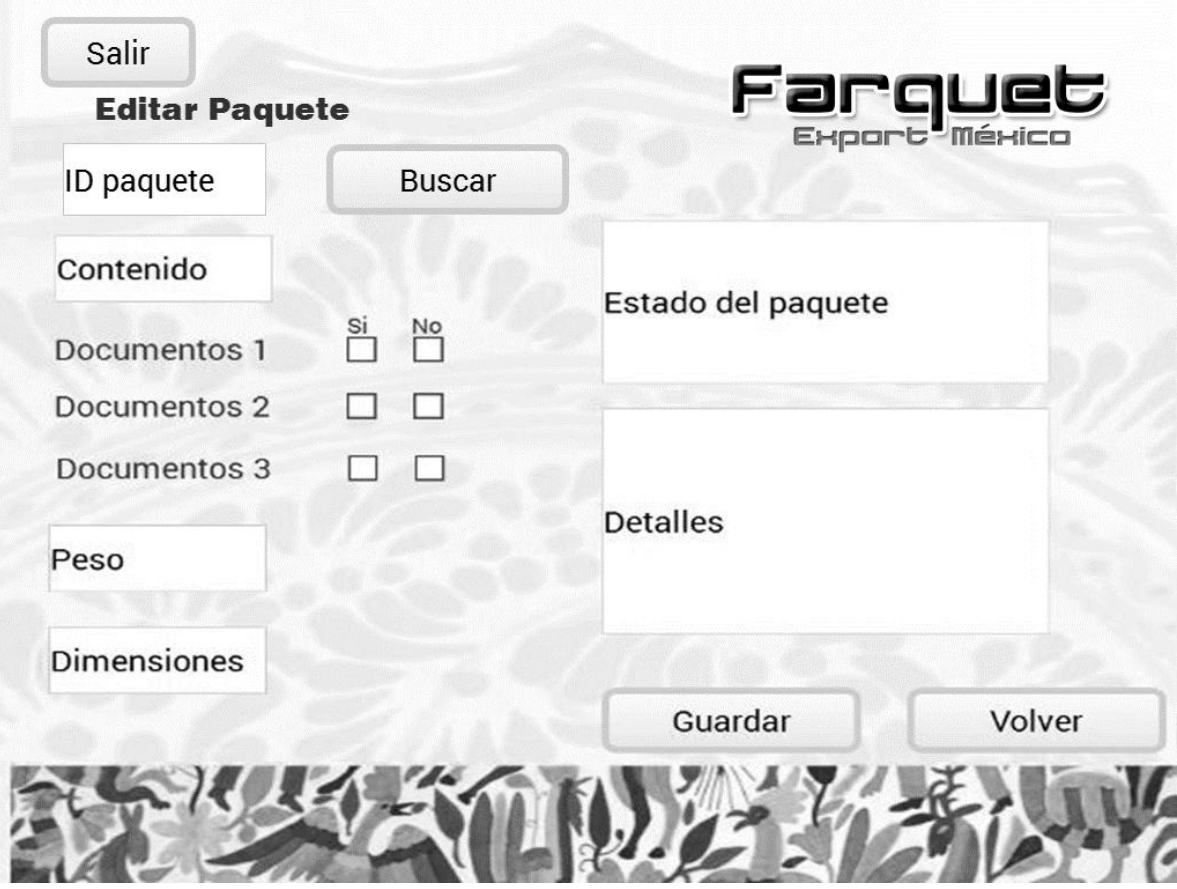

Origen: Se muestra al click en "Editar información de paquete" en el menú principal.

Mostrará la misma pantalla que registrar paquete, con las mismas validaciones con la diferencia que esta contará con la opción de buscar paquete, lo cual llenará los elementos de la interfaz con la información perteneciente a dicho paquete.

### **Eliminar paquete:**

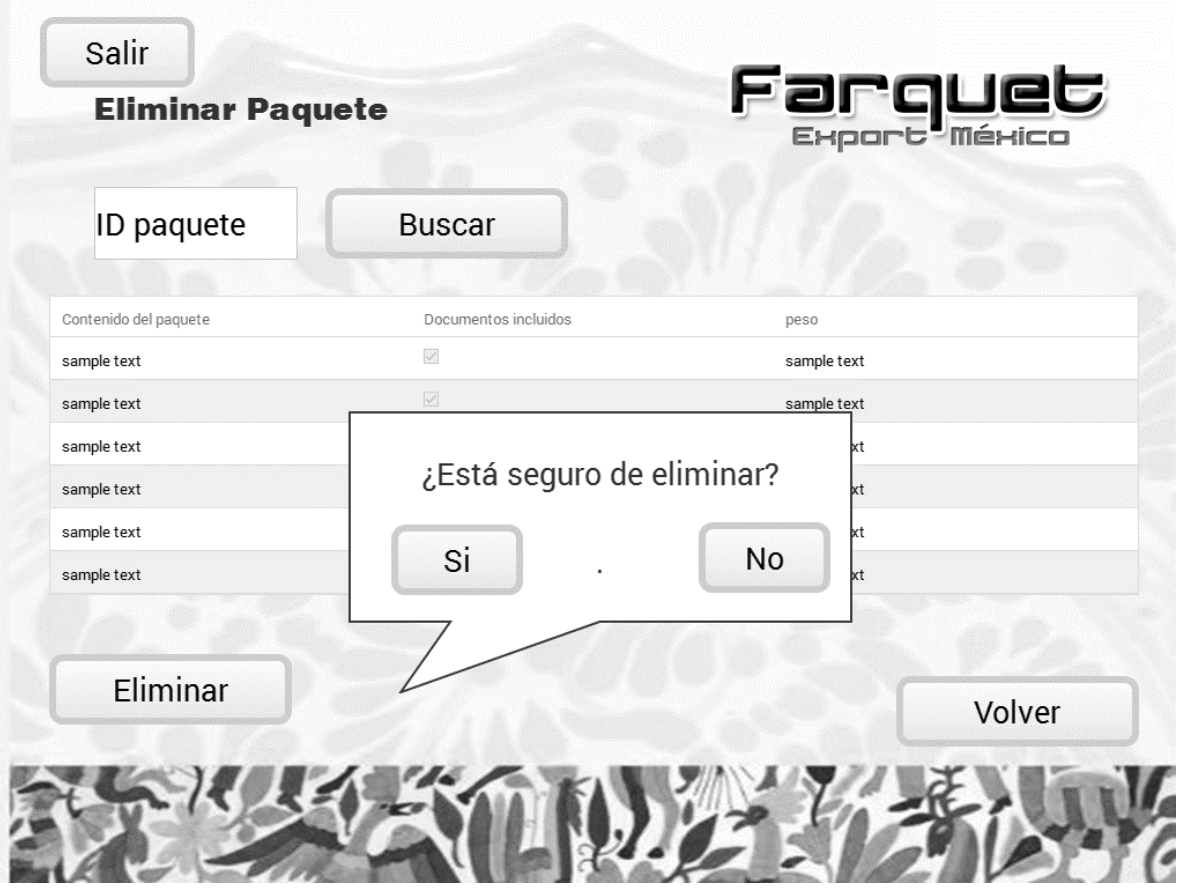

Origen: Se muestra al click en "Eliminar paquete" en el menú principal.

Contará con el campo de búsqueda de paquete, un DataGrid que mostrará la información del paquete y un botón para eliminar el cual deberá de mostrar una alerta de confirmación sobre la eliminación de la información.

# 8.8 Diagramas BPMN 2.0

# *8.8.1 Control de acceso*

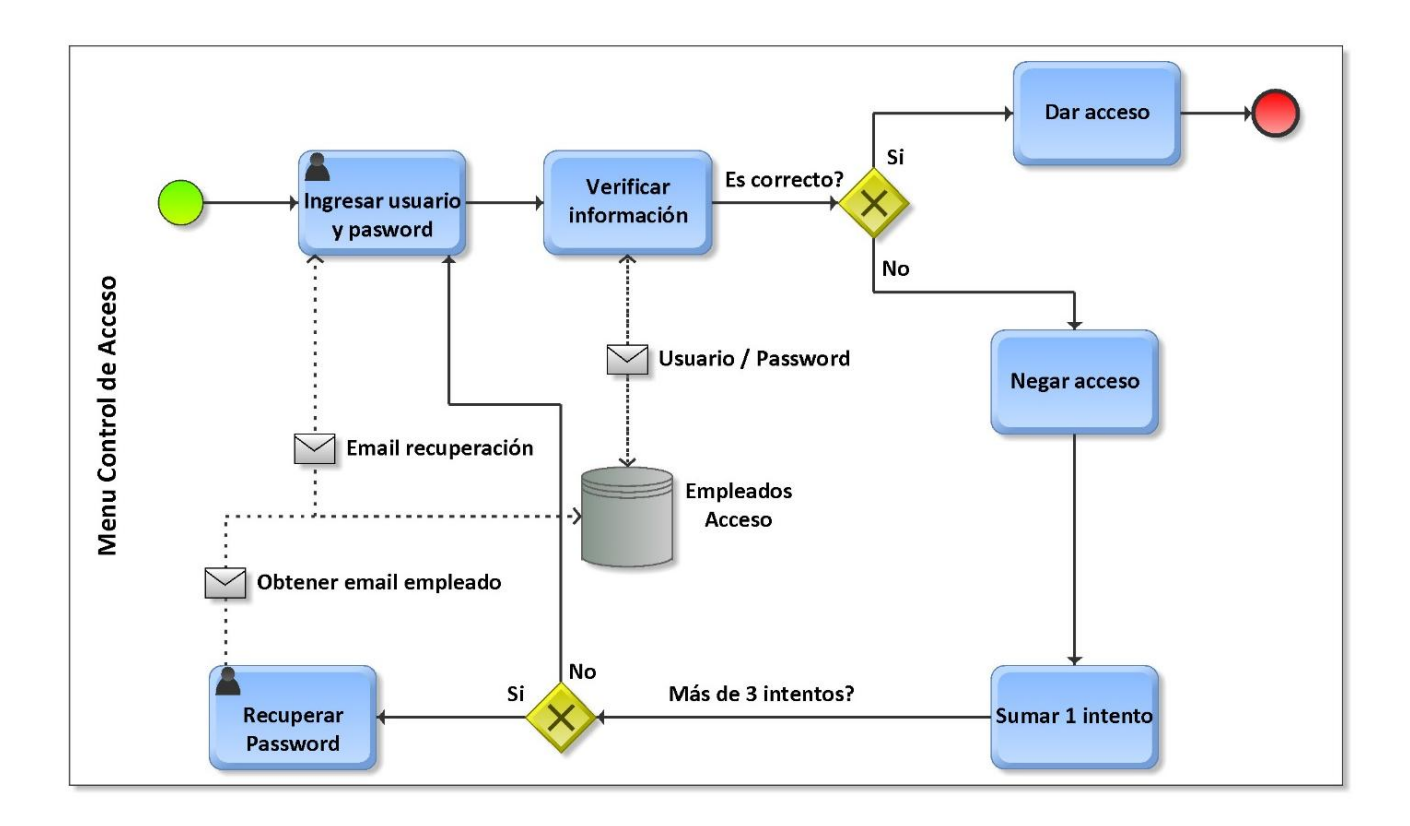

Este diagrama explica como un usuario ingresa su usuario y password, el sistema compara la información ingresada con la registrada en la base de datos, si es idéntica da acceso al sistema, si no es idéntica iniciará un contador que irá sumando intentos hasta llegar a 3, en ese momento el sistema consultará la base de datos para obtener el email del usuario con el que se han intentado conectar, el cual contendrá la clave de usuario.
#### *8.8.2 Administración de usuarios*

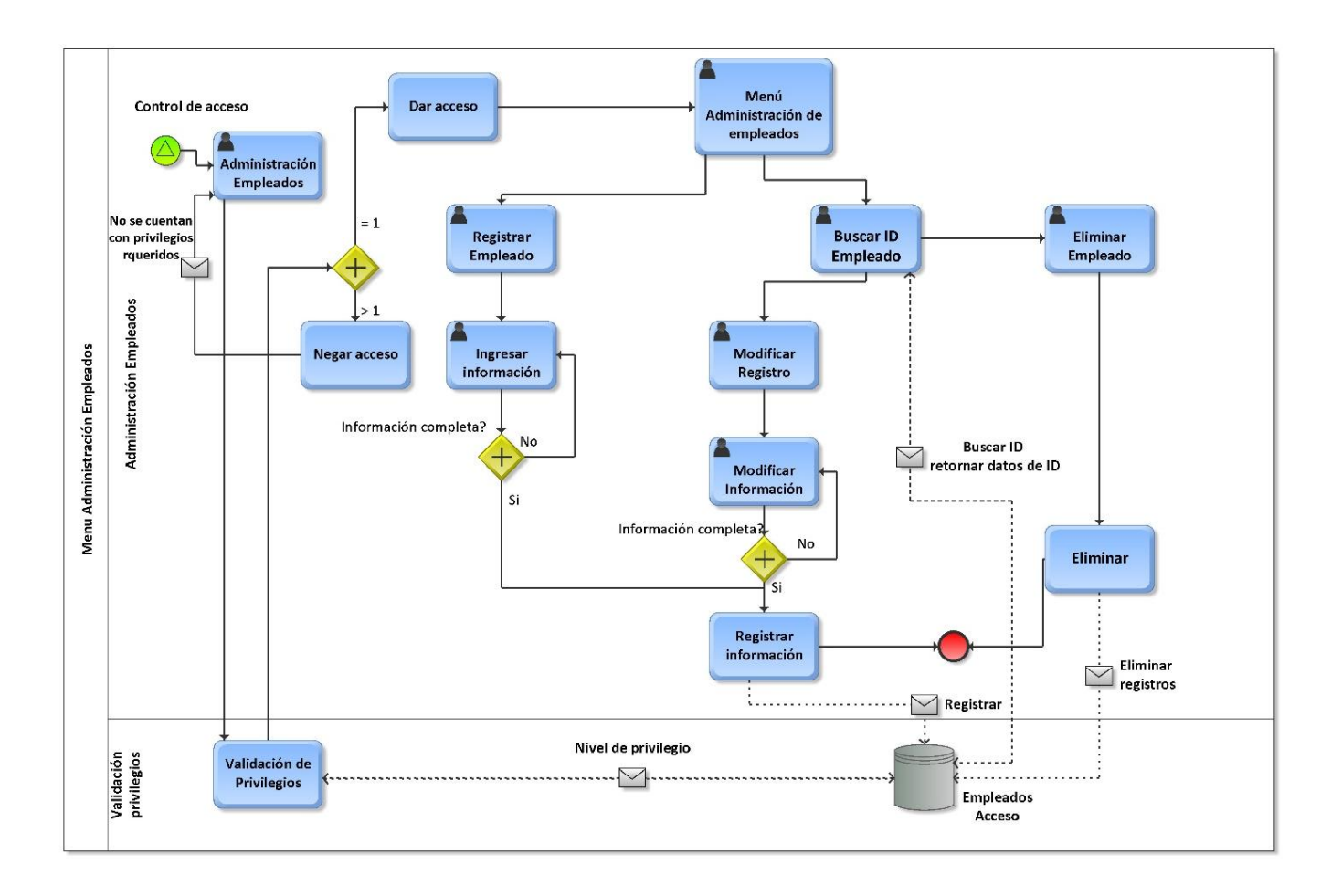

El diagrama de Administración de empelado inicia después de la pantalla de control de acceso (icono verde de con triangulo indicando con leyenda "control de acceso), este diagrama está dividido en dos segmentos el primero es la administración de empelados y el segundo es la validación de privilegios.

Cuando el usuario inicia se realiza una validación de privilegios (esta es una segunda verificación de privilegios, ya que el control de acceso ya verificó esta información sin embargo por seguridad Farquet sugiere que se realice una segunda comprobación al intentar realizar una acción que requiera de un permiso en especial consultando la información ingresada contra la registrada en la tabla empleados, solo el usuario con privilegios nivel 1 podrá acceder, cuando esta condición se cumple, se accede a un menú en el cual el usuario podrá seleccionar entre registrar nuevo empleado, modificar la información del empleado y eliminar la información de un empleado.

Al registrar un empleado se verificará que toda la información esté llena correctamente para poder proceder a guardar la información en la base de datos empleados.

Para registrar un empleado se deberá de buscar éste con la ID del empleado, esto mostrará la información de dicho empleado, dando opción a la modificación de la misma, al igual que el proceso anterior, se realizará una verificación para asegurar que la información esté completa y después se realiza el registro de la información en la base de datos

Por último para eliminar la información de un empleado se buscará el ID del empleado, se realizará una confirmación p eliminar la información, al aceptar esto, se realizará la eliminación de datos de la tabla de empleados

#### *8.8.3 Administración de clientes*

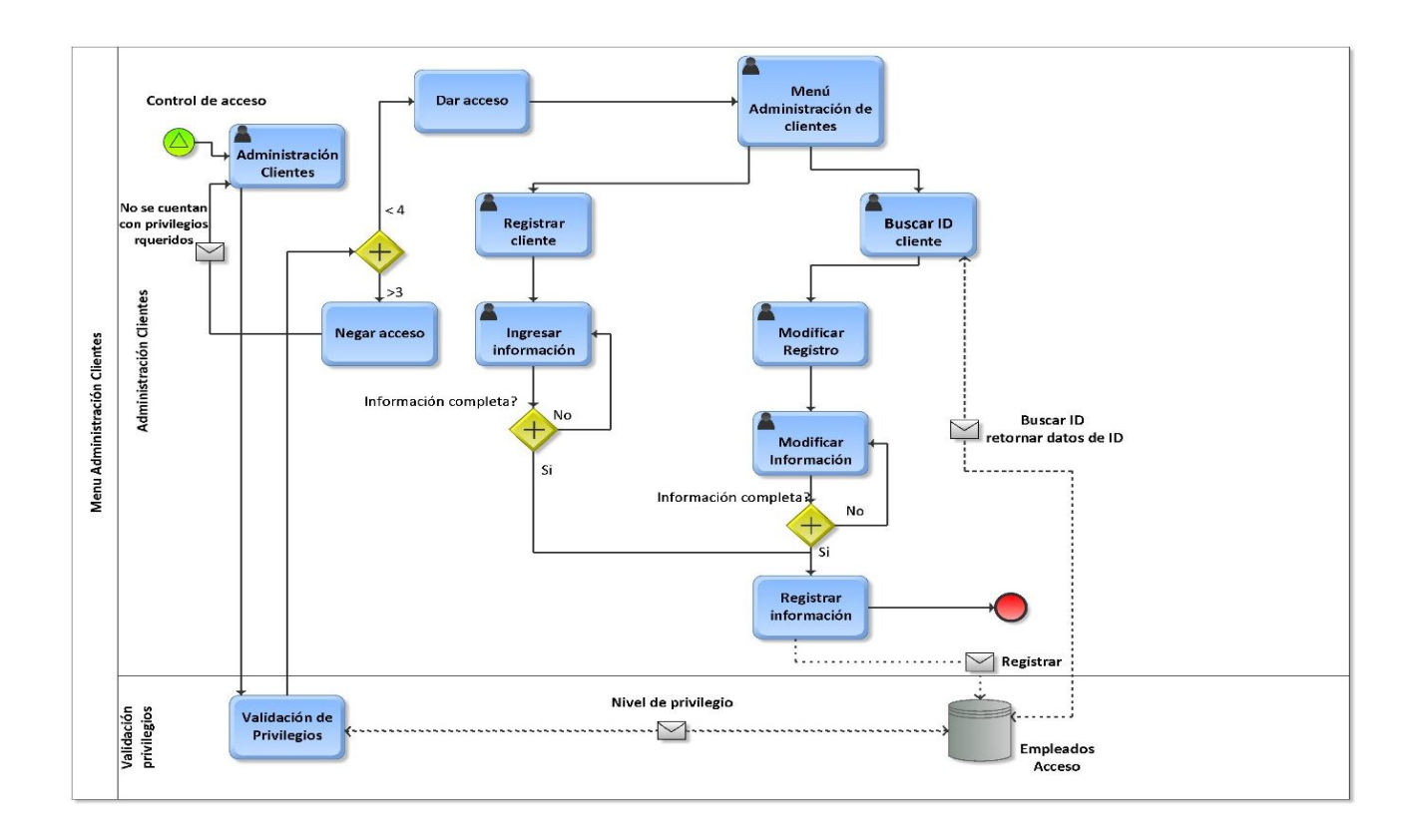

La administración de clientes es muy similar a la administración de empleados, los únicos cambios que se deben considerar son que cualquier usuario con privilegios de nivel 1, 2 ó 3 podrán acceder a la administración de clientes, el segundo cambio es que el cliente no es posible eliminarlo, solo se puede registrar a clientes nuevos ó modificar los existentes.

#### *8.8.4 Nuevo Registro de paquetes*

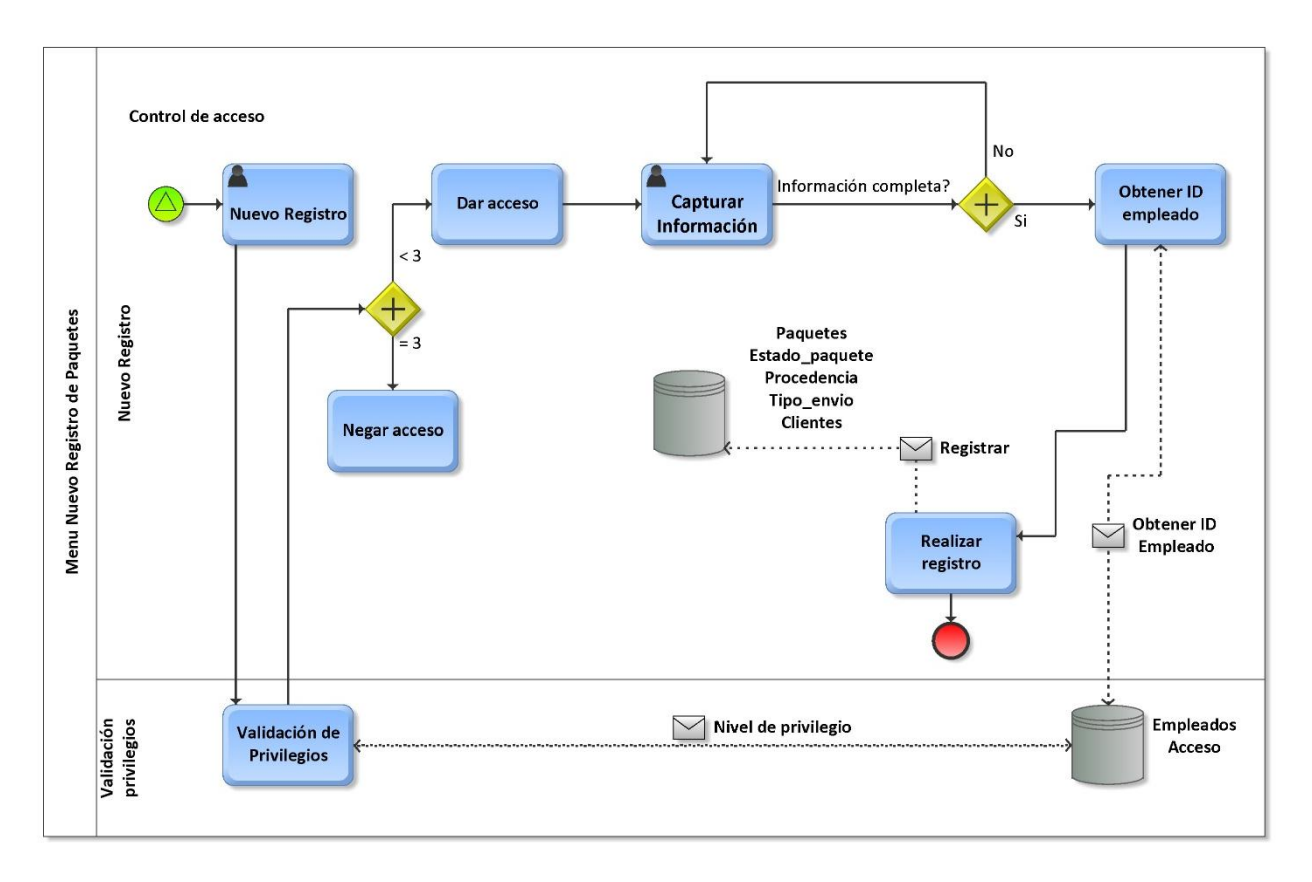

El módulo Menú nuevo registro inicia después del control de acceso, este validará los privilegios del usuario (Segunda verificación explicada anteriormente en diagrama "Administración de usuarios") y permitirá hacer el registro a los permisos menores a 3, es decir 1 y 2, si se cumple con esto se dará acceso a capturar la información del paquete, al finalizar se verificará que esta esté completa, de ser así automáticamente se obtendrá de la base de datos empleados el ID del empleado que realiza el registro y realizará el registro del paquete con toda la información capturada junto con el ID del empleado en la tabla paquetes.

#### *8.8.5 Consultar registro de paquetes*

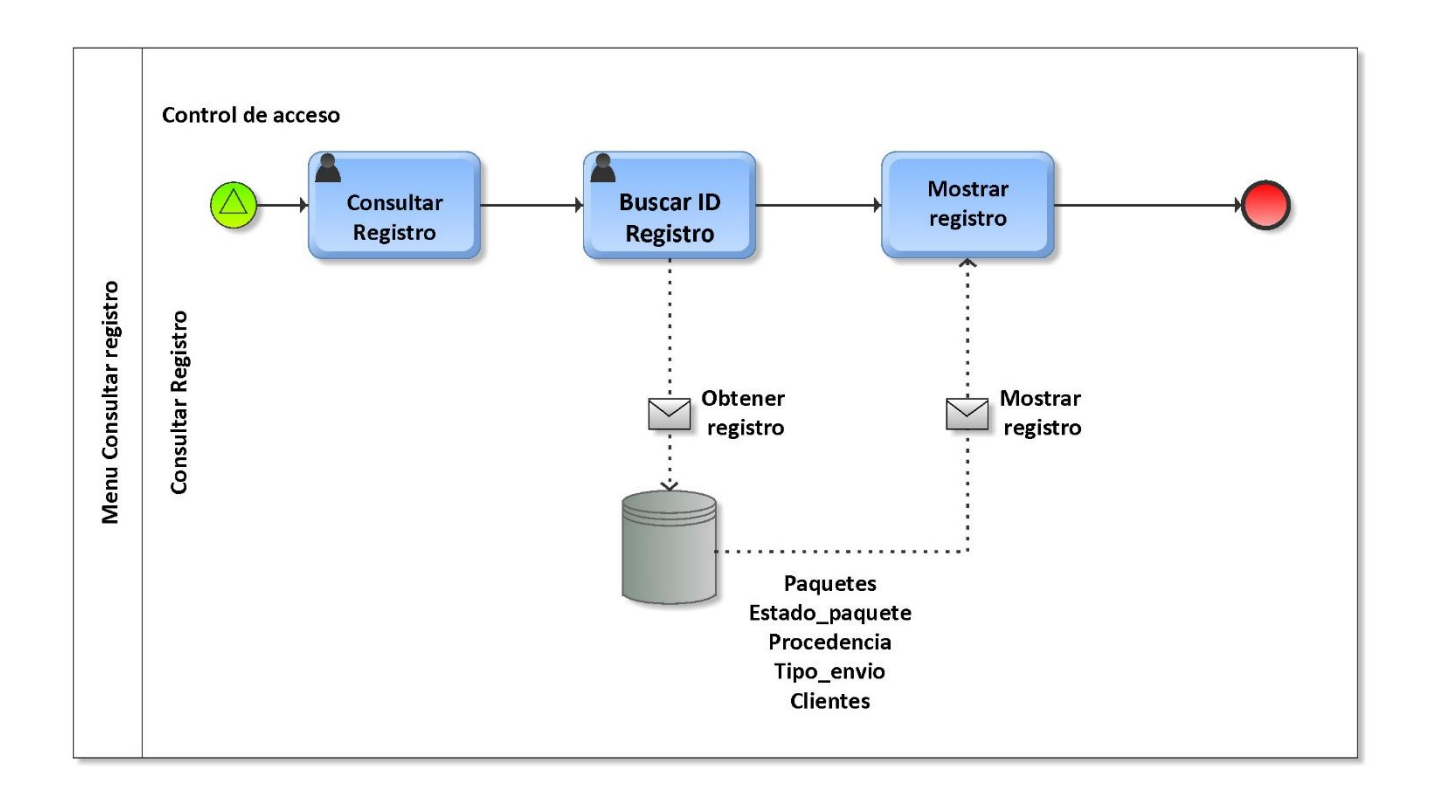

Este proceso es consecuente al control de acceso, para un usuario consultar un registro deberá de buscar el ID del registro, (como se menciona en las interfaces, se desea que la búsqueda también se pueda realizar por número de empleado que realizó el registro de paquete ó por la dirección destino del mismo), al buscar alguno de estos datos, el sistema accederá a la tabla paquetes y mostrará la información al usuario.

#### *8.8.6 Eliminar registro*

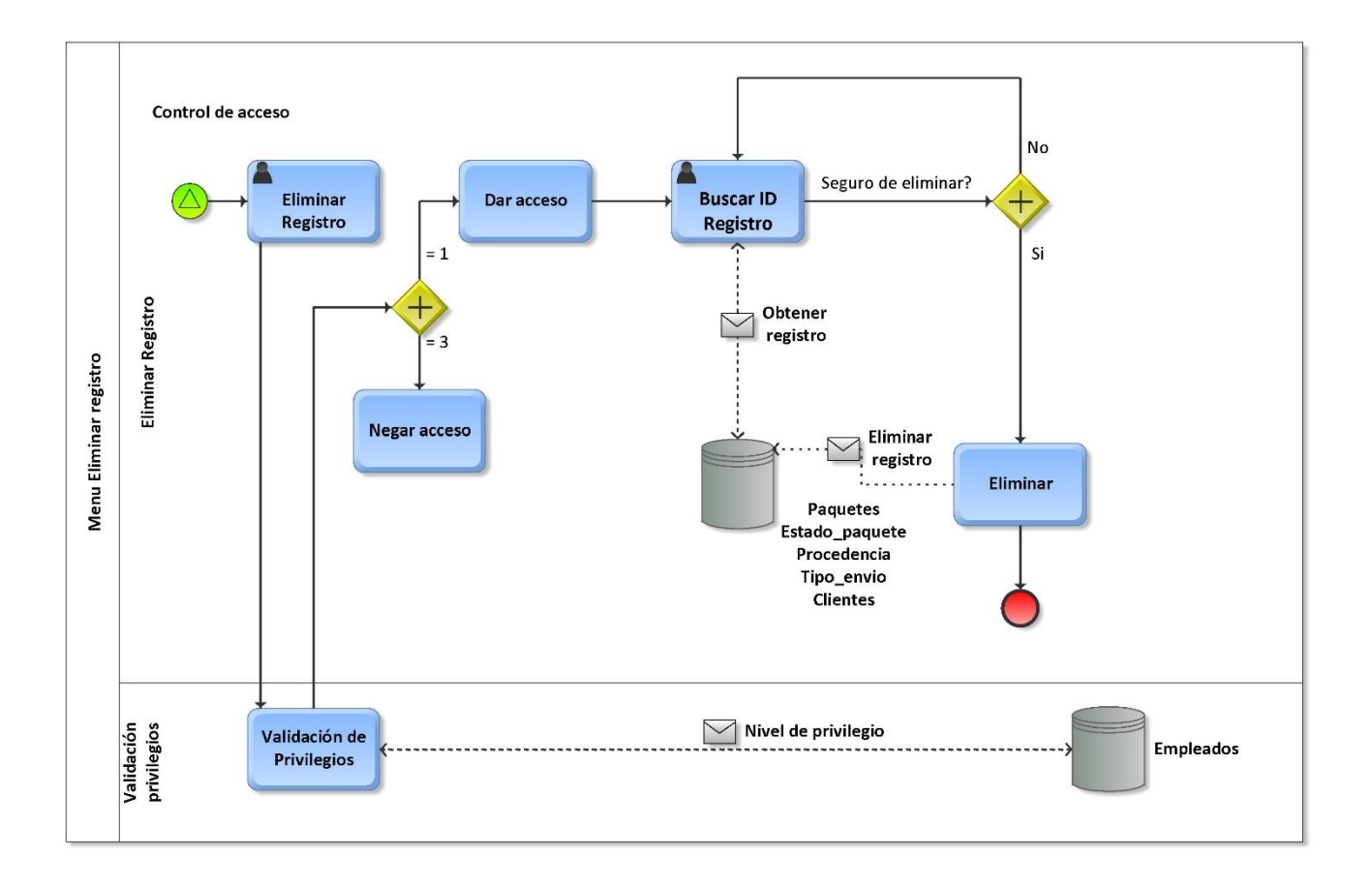

Este módulo proviene del control de acceso, para poder eliminar un paquete, se realizará la verificación de permisos, solo dará acceso a privilegio de nivel 1 (Segunda verificación explicada anteriormente en diagrama "Administración de usuarios") , si esto es exitoso se deberá de buscar el id del registro el sistema accederá a la tabla paquetes y mostrará los resultados de búsqueda en pantalla, se realizará una alerta para asegurar que el usuario desea eliminar el registro, seguido este se eliminará de la base de datos.

#### *8.8.7 Modificar registro*

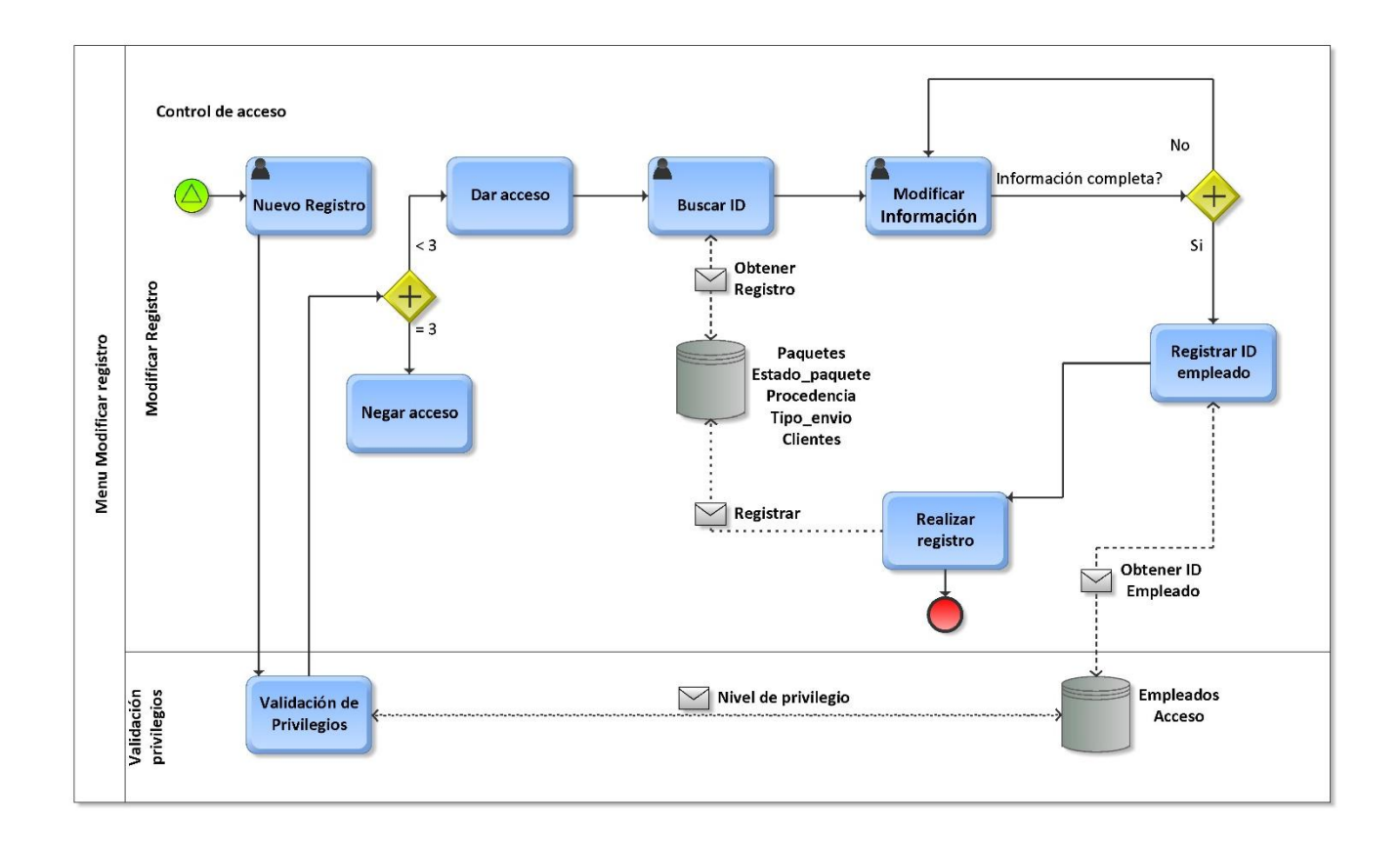

Este módulo proviene de control de acceso, para realizar la modificación de información de un paquete se realizará la verificación de privilegios y permitirá el acceso a números menores a 3, es decir niveles 1 y 2 (Segunda verificación explicada anteriormente en diagrama "Administración de usuarios"), de ser afirmativo el acceso se deberá de buscar el id del paquete, el sistema accederá a la tabla paquetes y mostrará la información obtenida en la búsqueda, el usuario podrá modificar la información y se verificará que toda la información esté completa, de ser así el sistema obtendrá el id del empleado que realiza la modificación de la tabla empleados, tanto la información modificada como el id del empleado se registrará en la tabla paquetes.

#### *8.8.8 Unificación de módulos*

Forma de comunicación entre los módulos presentados anteriormente

Control de acceso es el grupo que inicia (Verde, Inicio), de este se dirige el flujo según lo necesario hacia administración de empleados ó a realizar un nuevo registro, modificación, eliminación o consulta de paquetes (naranja, proceso intermedio) hasta que el usuario salga de su sesión (rojo, fin)

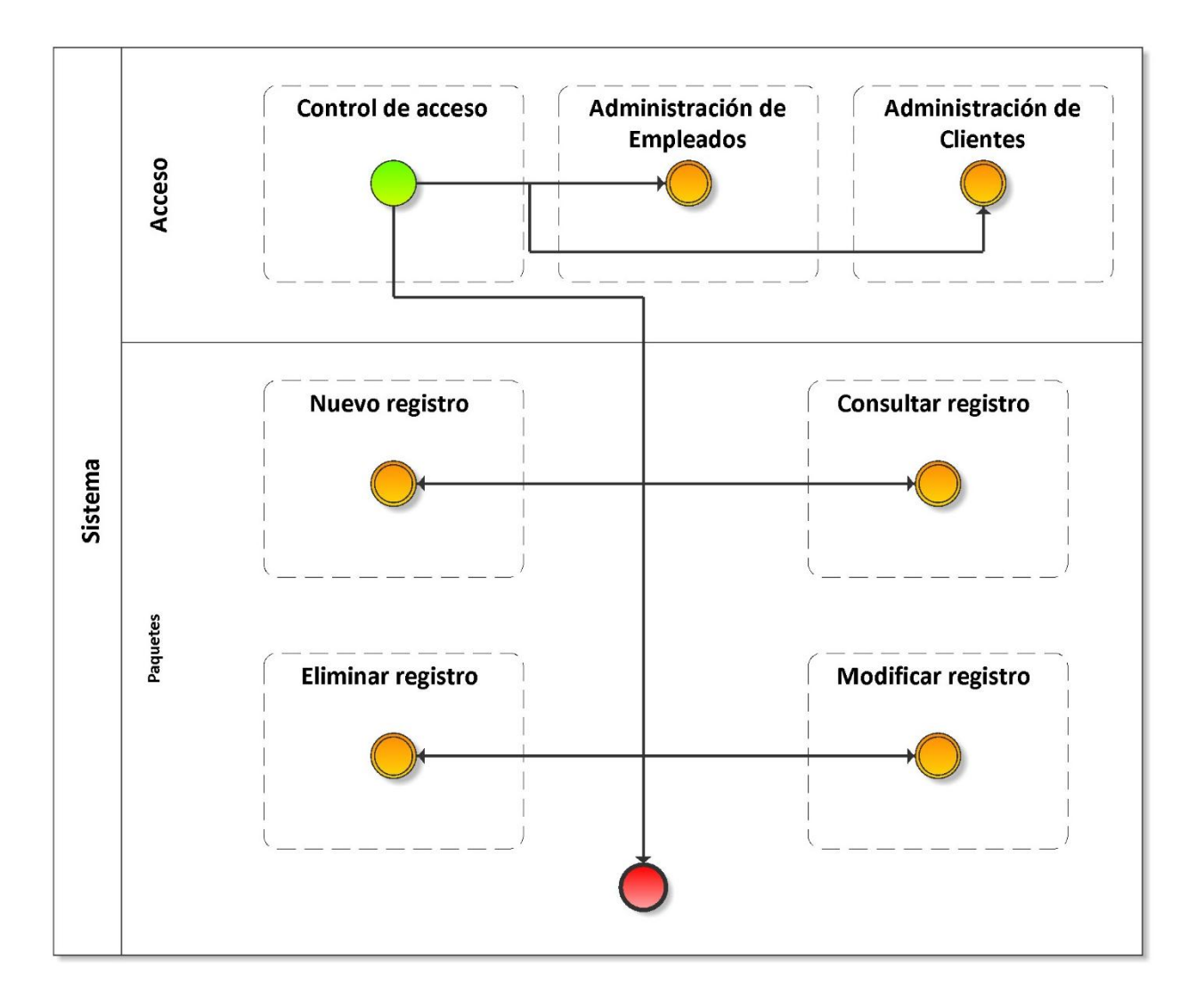

## 8.9 Base de datos, Capa de datos

Según lo señalado por Stiehl, V. (2014). BPMN 2.0 no lleva una administración directa de las base de datos ya que sus procesos iterativos permiten que las bases de datos se creen de acuerdo a las necesidades que puedan surgir al momento del desarrollo del sistema.

Sin embargo se ha decidido mencionar los tipos y longitudes de datos requeridos por Farquet así como las tablas y relaciones deseadas para tener una base para generar la base de datos

Se requerirá una base de datos con seis tablas:

- Empleados (contiene registros de los empleados de la empresa)
- Acceso (contiene información para la identificación en el sistema)
- Paquetes (contiene registros de paquetes enviados por la empresa)
- Clientes (Almacena información relacionada al cliente de la empresa)
- Tipo\_envio (indica el tipo de envio que se realizará para el paquete)
- Estado\_paquete (detalla la situación actual del paquete)
- Procedencia (contiene información del origen del paquete)

De acuerdo a lo mencionado por Gomoa, H. (2011) las bases de datos, tablas y campos deberán de tener un nombre conciso y comprensible así como no deberán de contener caracteres especiales como son los acentos y las tildes, los espacios deberán de sustituirse por un guion bajo y las letras mayúsculas solo se deberán de usar en la primer letra del texto.

Basados en las especificaciones de Rozanski, N. & Woods, E. (2012) se normalizaron las bases de datos a 3 niveles considerando que los datos que almacenan las bases de datos no fueran repetitivos, que los posibles registros a realizar no generen una gran cantidad de datos por repetición ó redundancia de registros por último que los campos de cada tabla manejen una dependencia funcional de la clave primaria que utiliza cada tabla, debido a esto todos los campos que presentaran una dependencia funcional han sido reubicados en otra tabla haciendo uso de llaves foráneas.

Es preciso indicar que la dependencia funcional indica que los atributos de la tabla dependen totalmente de la llave primaria.

En caso de que un atributo de la tabla no sea dependiente de la llave primaria, esto quiere decir que tiene dependencia de otro campo de la tabla lo cual indicaría que existe una dependencia transitiva.

A continuación se presentan las tablas de la base de datos:

Empleados:

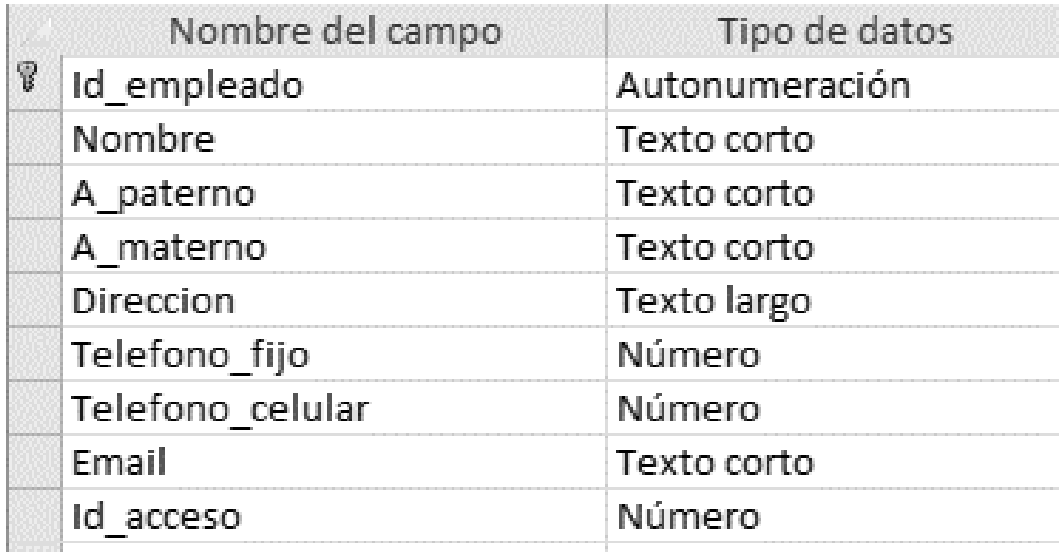

Acceso:

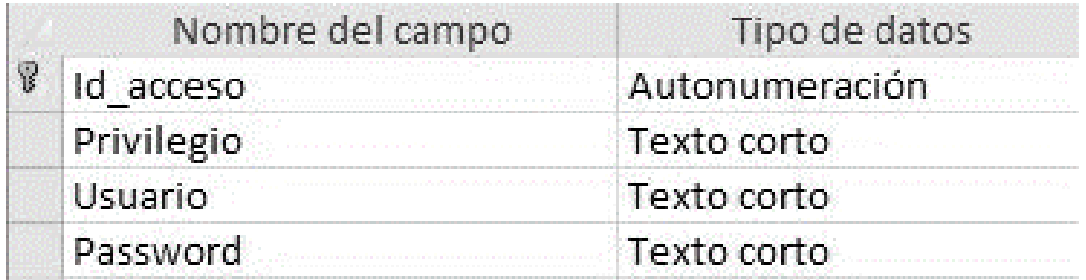

### Paquetes

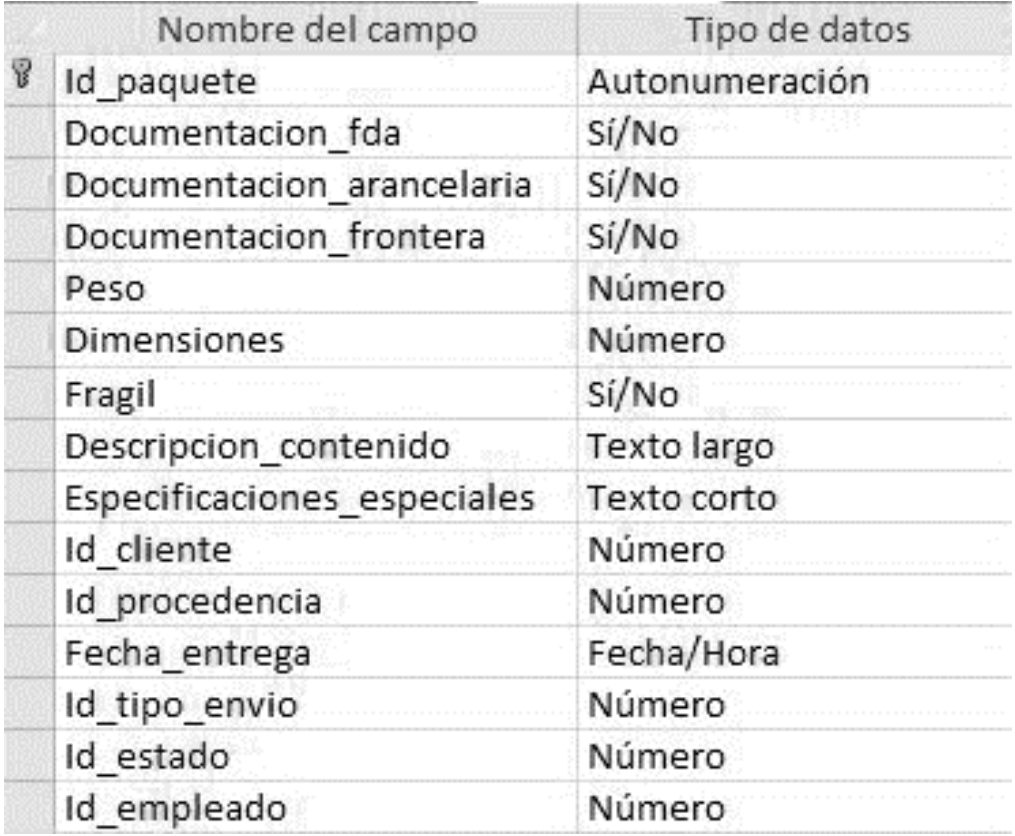

### **Clientes**

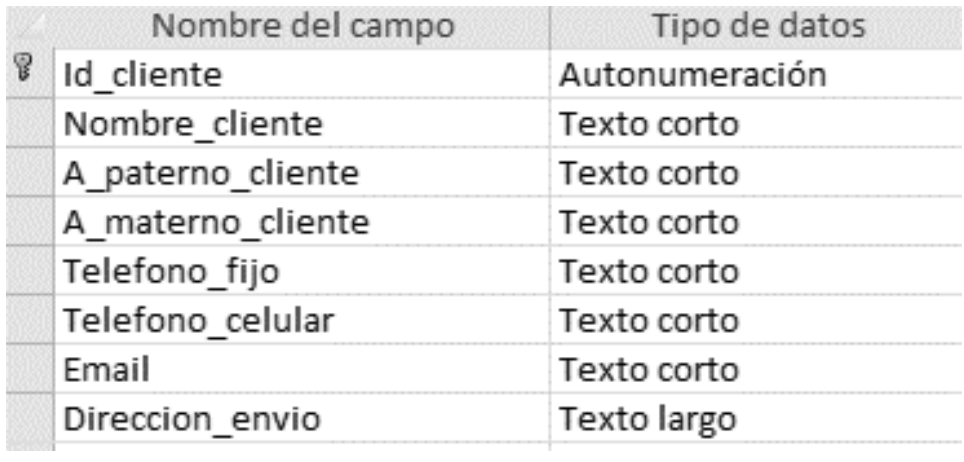

#### Estado\_paquete

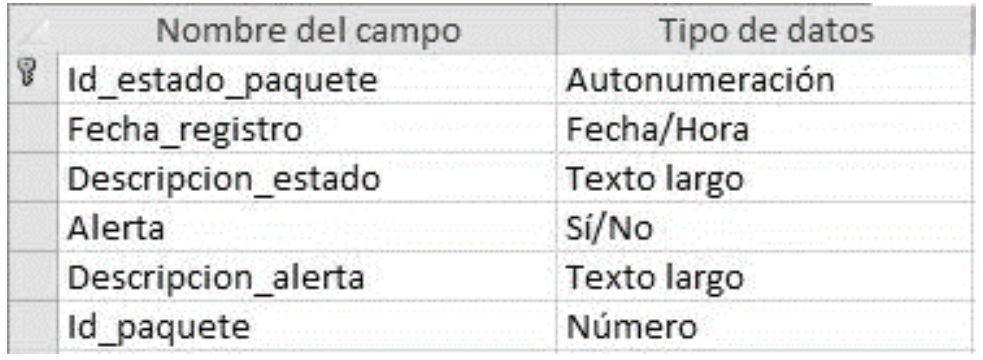

#### Procedencia

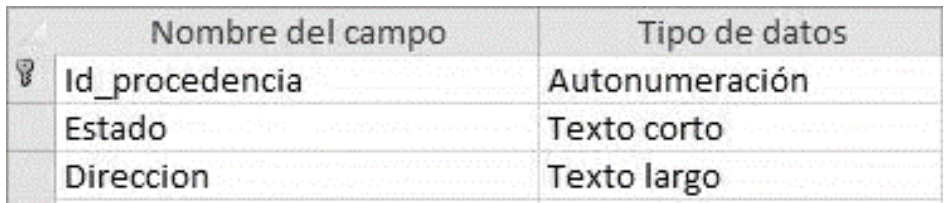

### Tipo\_envio

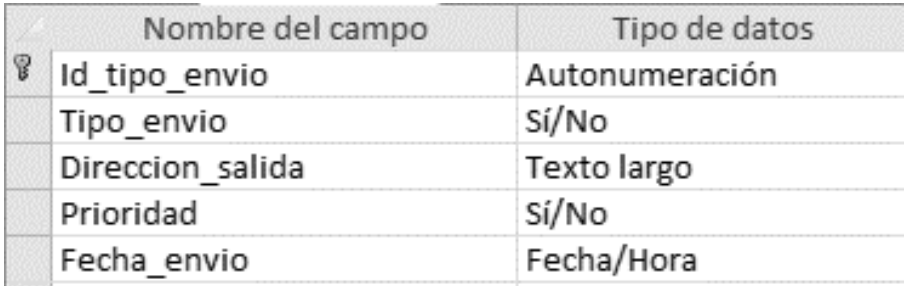

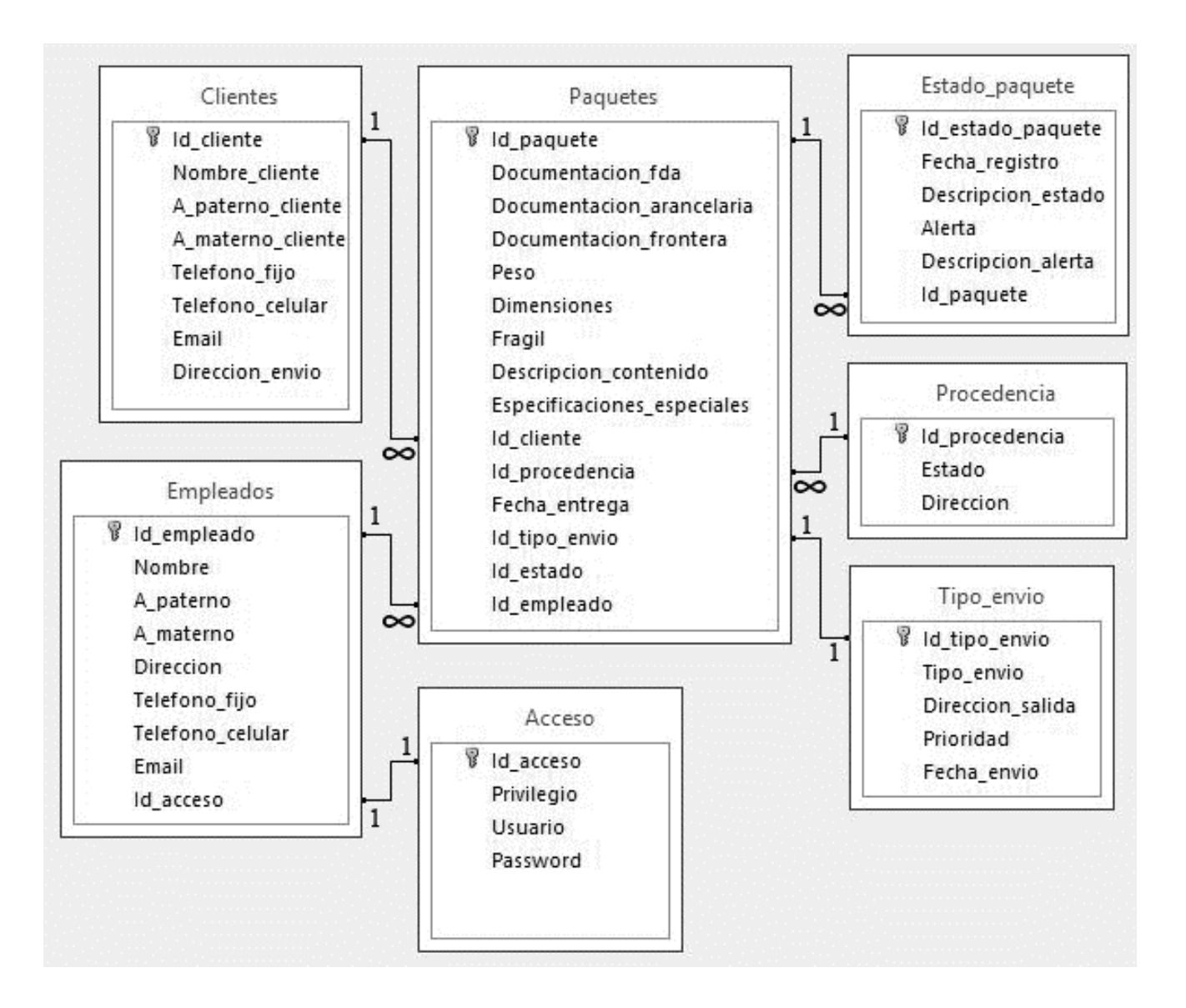

De acuerdo a lo estipulado por Wright.D.(2011) los tipos de relaciones serían los siguientes:

- Empleados Acceso: uno a uno
- Empleados Paquetes: uno a muchos
- Clientes Paquetes: uno a muchos
- Paquetes Estado\_paquete: uno a muchos
- Paquetes Procedencia: muchos a uno
- Paquetes Tipo\_envio: uno a uno

#### *8.9.2 Tipo y longitud de datos*

Tipos de datos y longitud de registros necesarios previamente acordados con Farquet.

#### Tabla Empleados

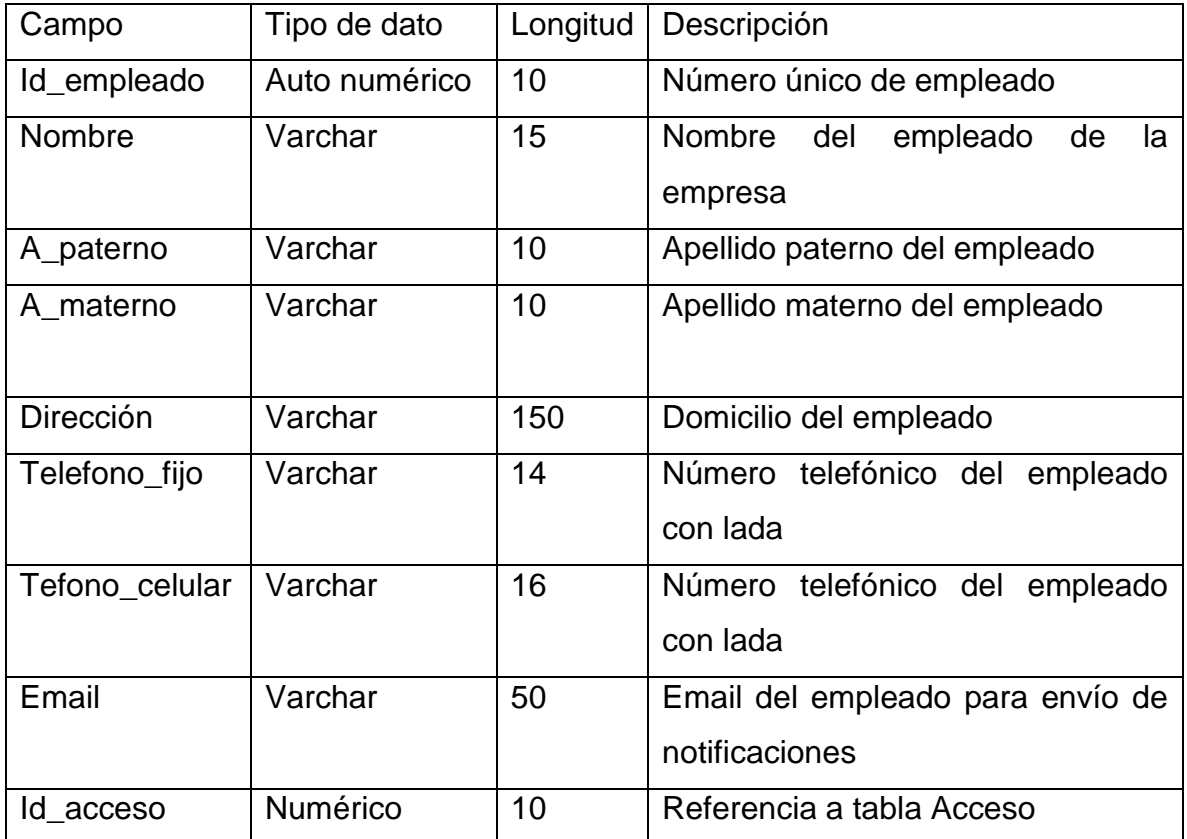

#### Tabla Acceso

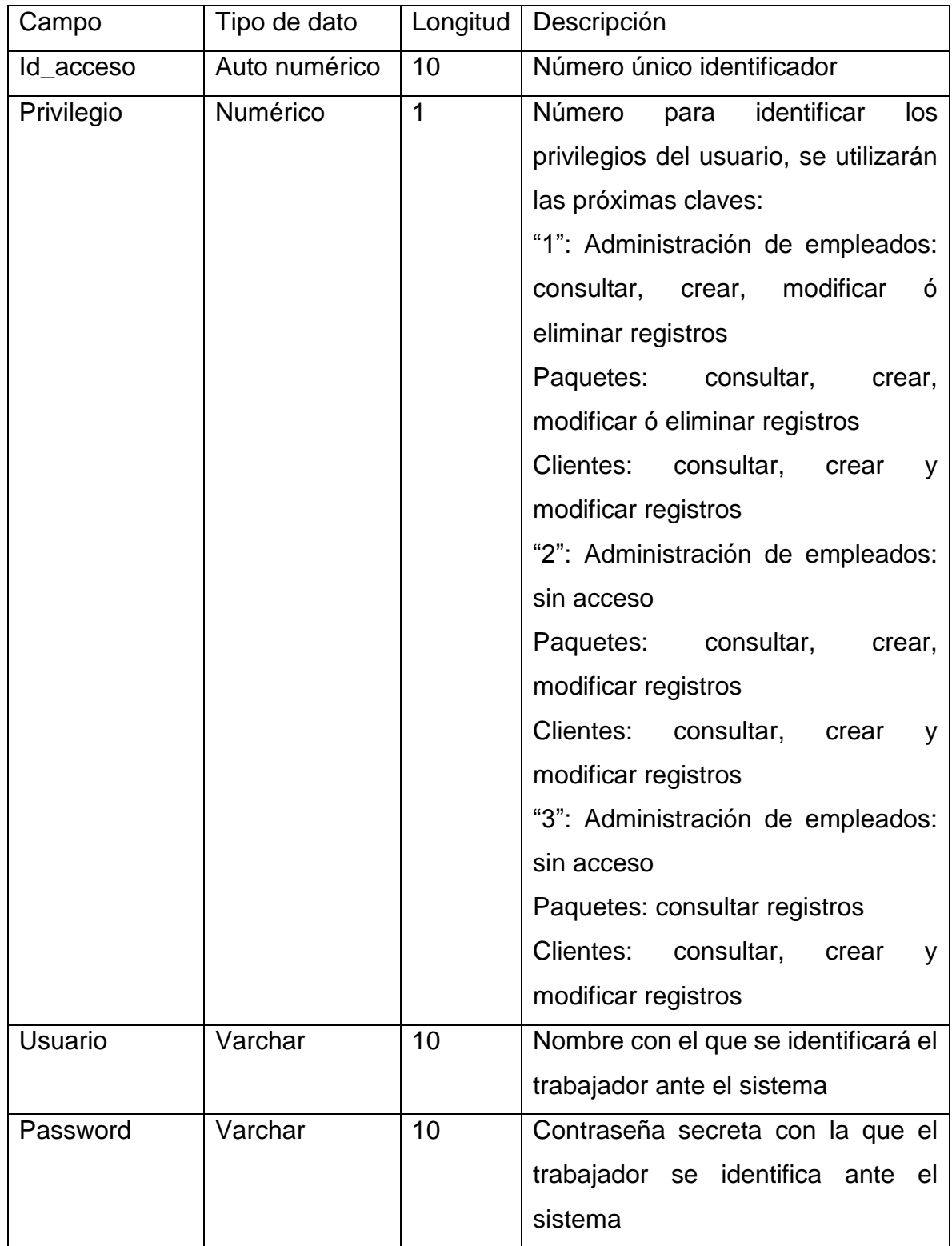

## **Tabla Paquetes**

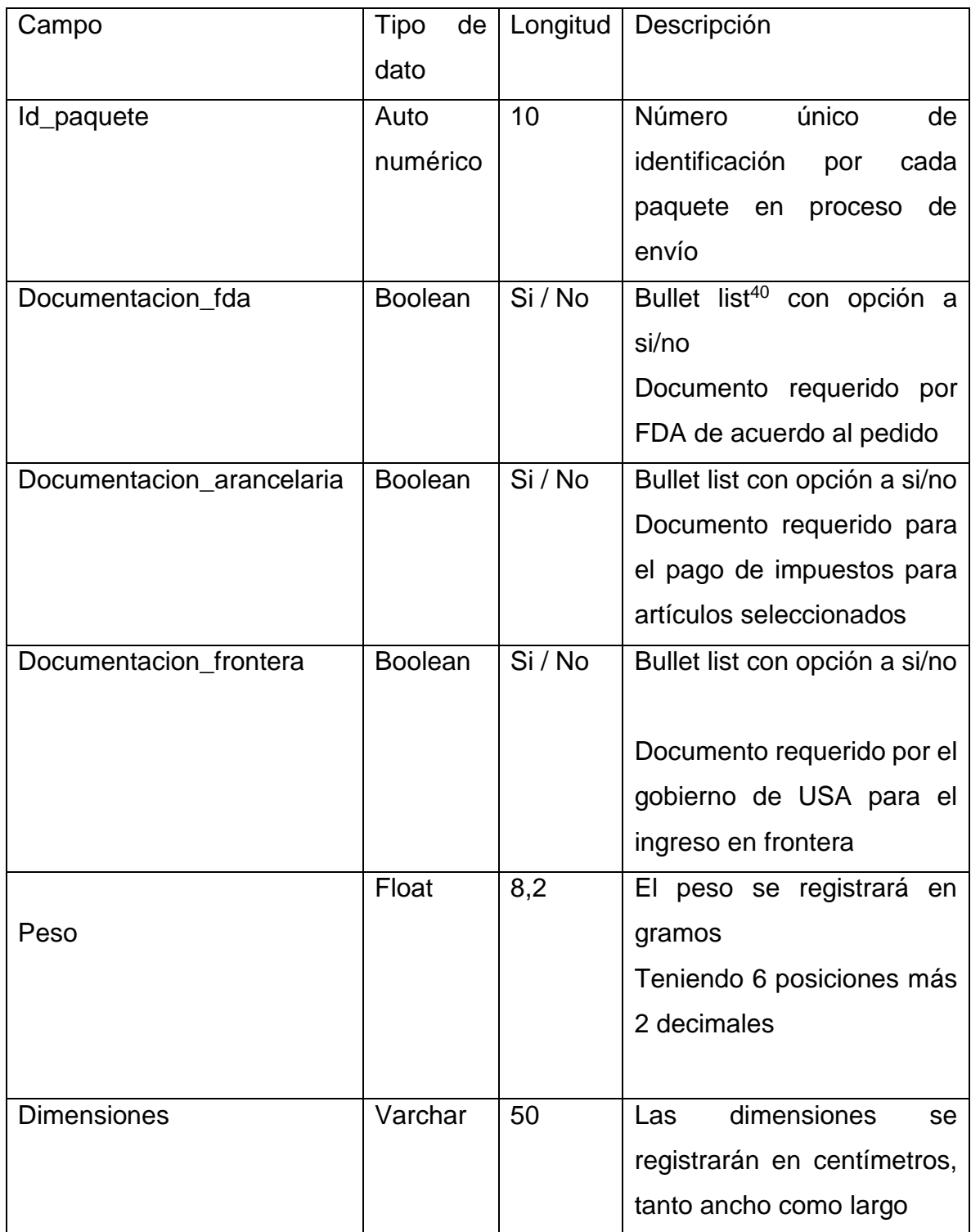

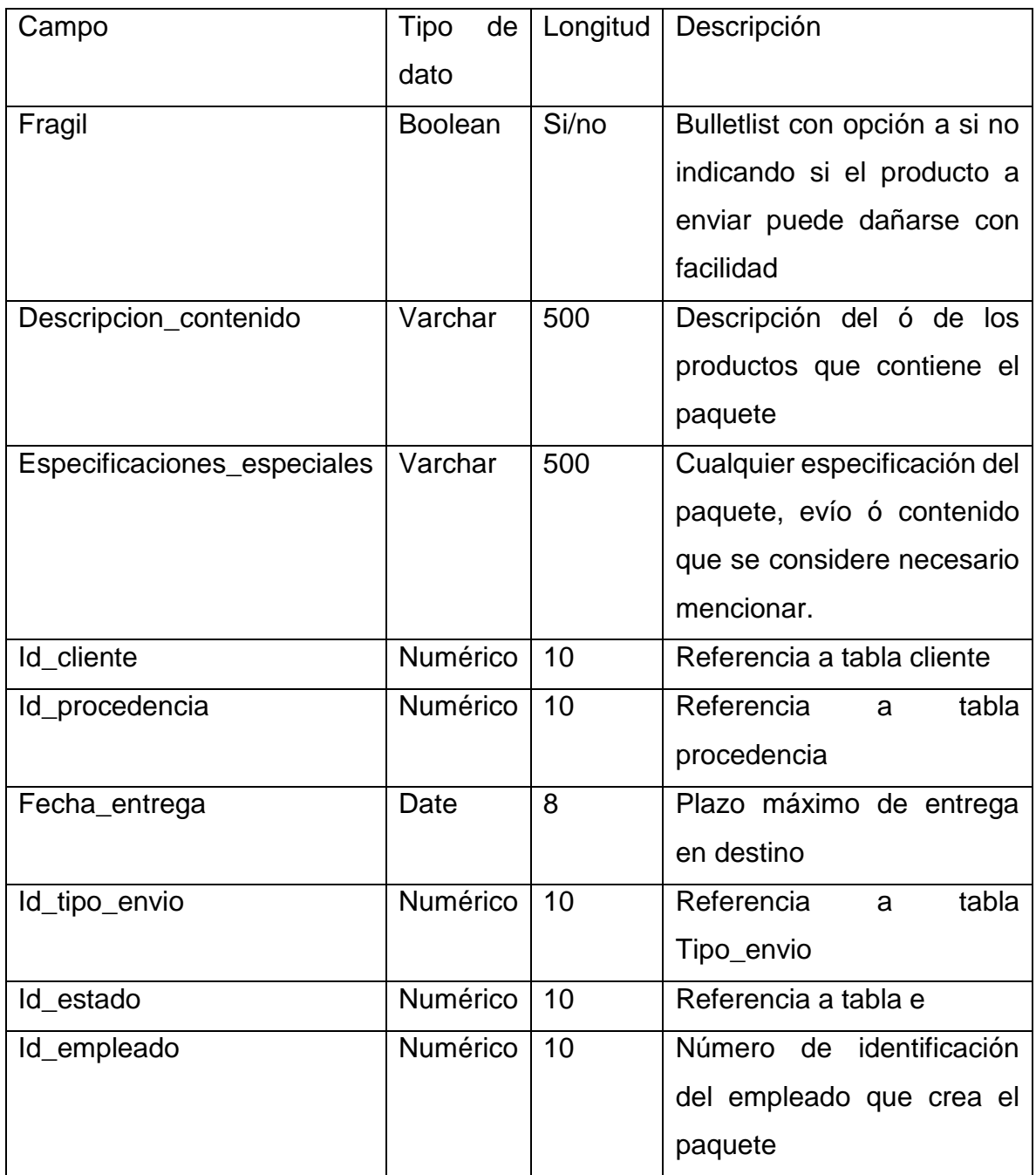

#### Tabla Clientes

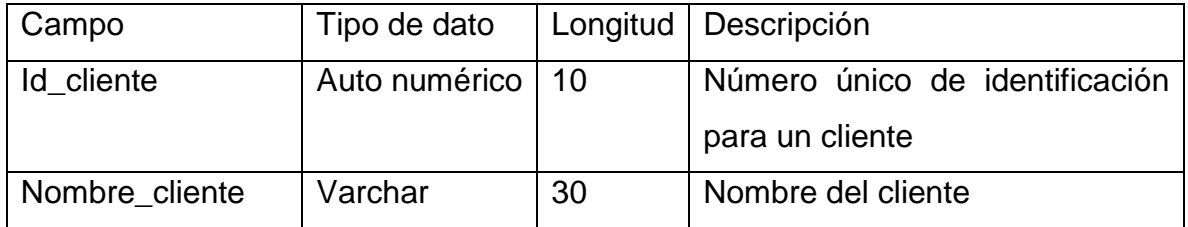

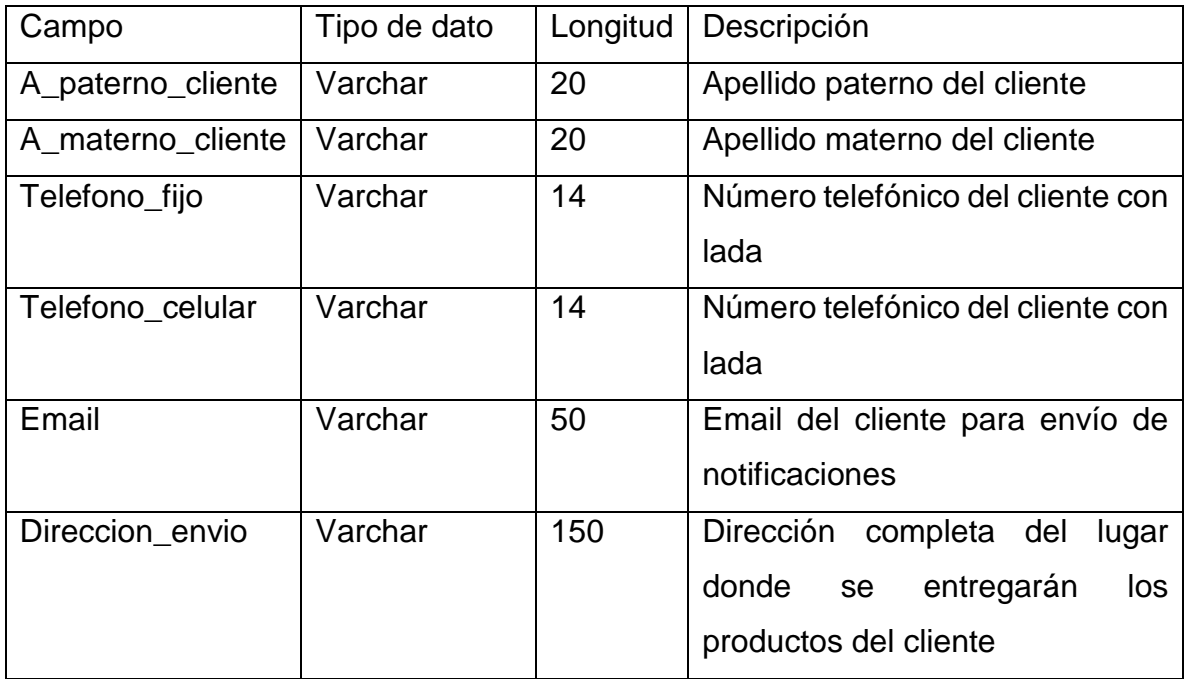

## Tabla Estado\_paquete

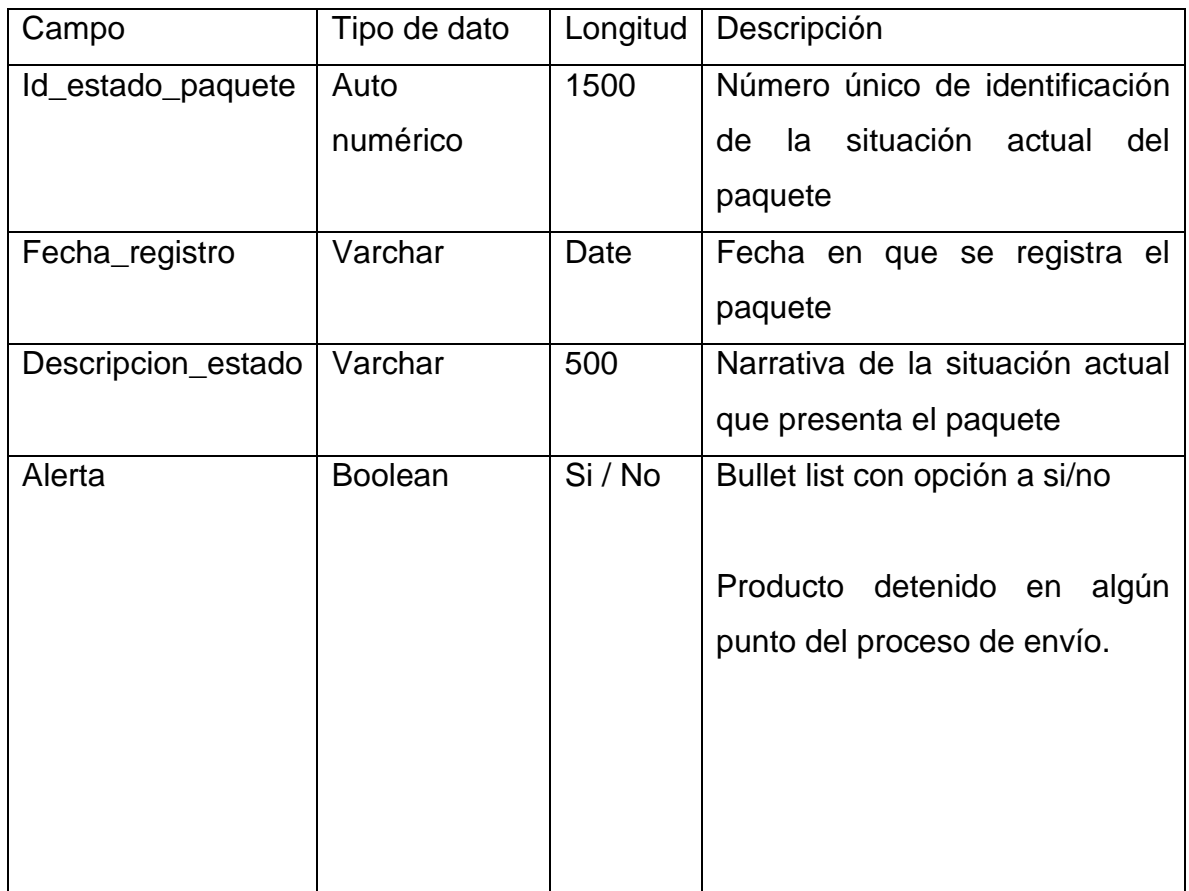

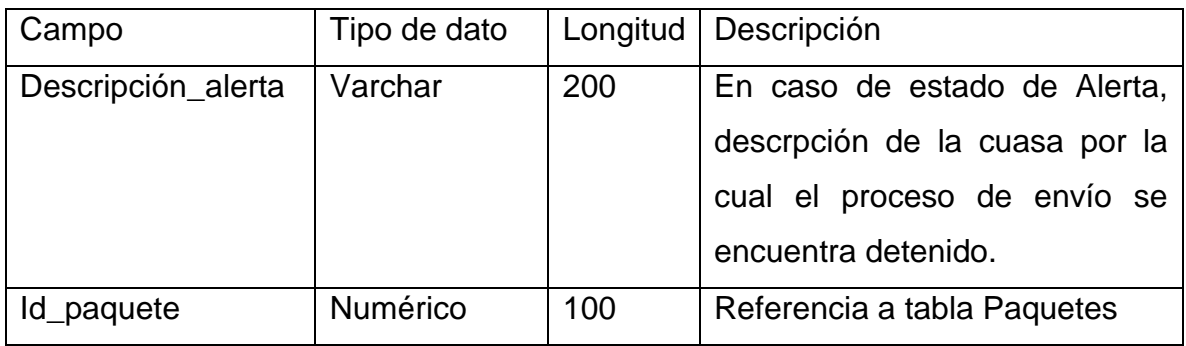

#### Tabla Procedencia

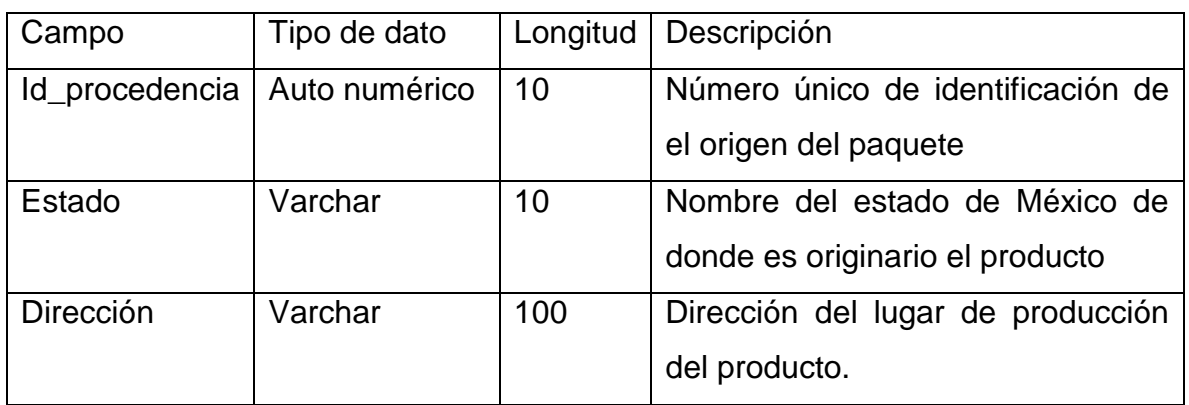

#### Tabla Tipo\_envio

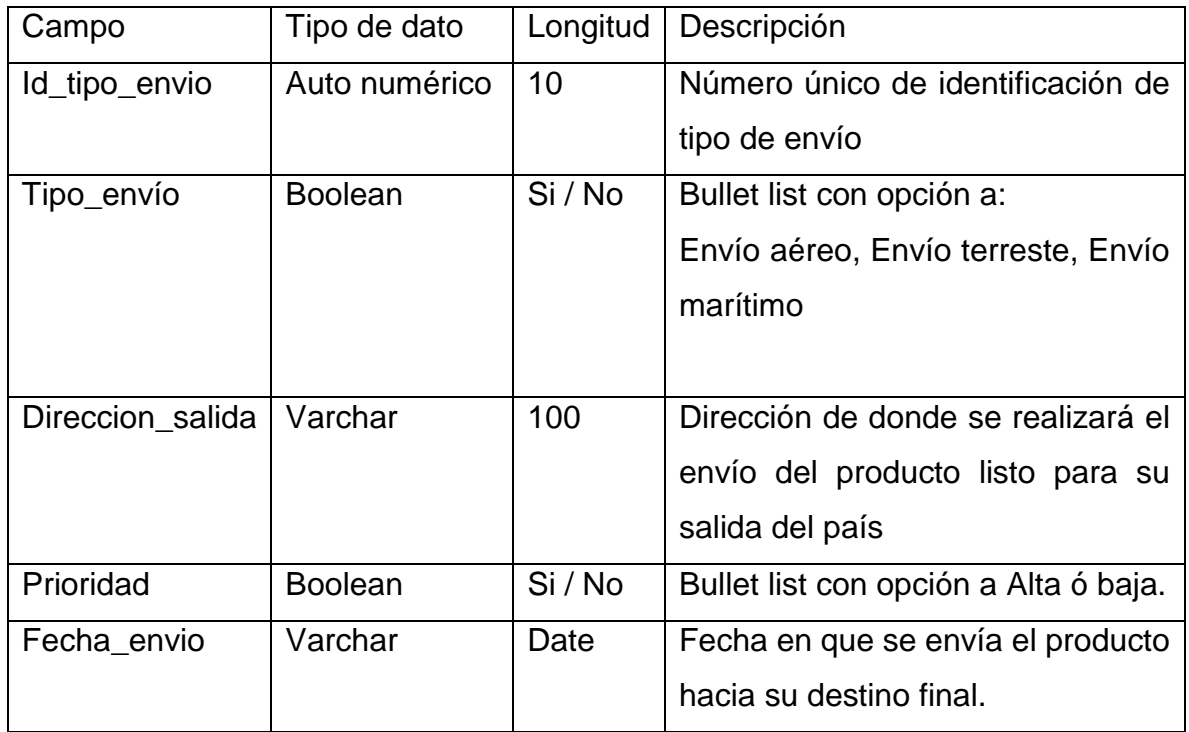

### 8.10 Diagramas UML

Se Agregan los casos de uso y diagramas de clases y paquetes con la finalidad de complementar y facilitar la comprensión del diseño del sistema para simplificar el proceso de desarrollo del sistema, cabe mencionar que el diseño total que se presenta en este escrito no describe una forma estricta en que debe de ser el sistema requerido, se pretende dar las bases necesarias para los desarrolladores y dar la flexibilidad que se pueda requerir durante los procesos de iteración de la metodología seleccionada BPMN 2.0.

Evitando mostrar diagramas complejos que puedan resultar complicados para usuarios no informáticos se han buscado formas actualizadas y aceptadas para la simplificación de los mismos así profundizando el diseño del proyecto de una manera práctica y fácil de entender para todo tipo de usuario.

#### *8.10 Casos de uso*

Se han identificado los puntos clave del sistema siendo: dos actores, el primero el usuario en este caso el empleado de Farquet, el segundo el sistema a desarrollar, las partes que componen al sistema son: control de acceso, administración de paquetes, administración de paquetes y administración de clientes, estas tres últimas permiten el consultar la información registrada, modificarla, eliminarla y hacer un nuevo registro, este proceso de identificación se realiza de acuerdo a lo mencionado por Hassan Gomaa (2011) de este modo podemos simplificar el diagrama de casos de uso.

De acuerdo a esto se omiten las plantillas y/o tablas de descripción de actores y descripciones detalladas de cada caso de uso para evitar redundancia ya que los procesos del sistema, sus condiciones y postcondiciones se explican en la sección de diseño de este proyecto.

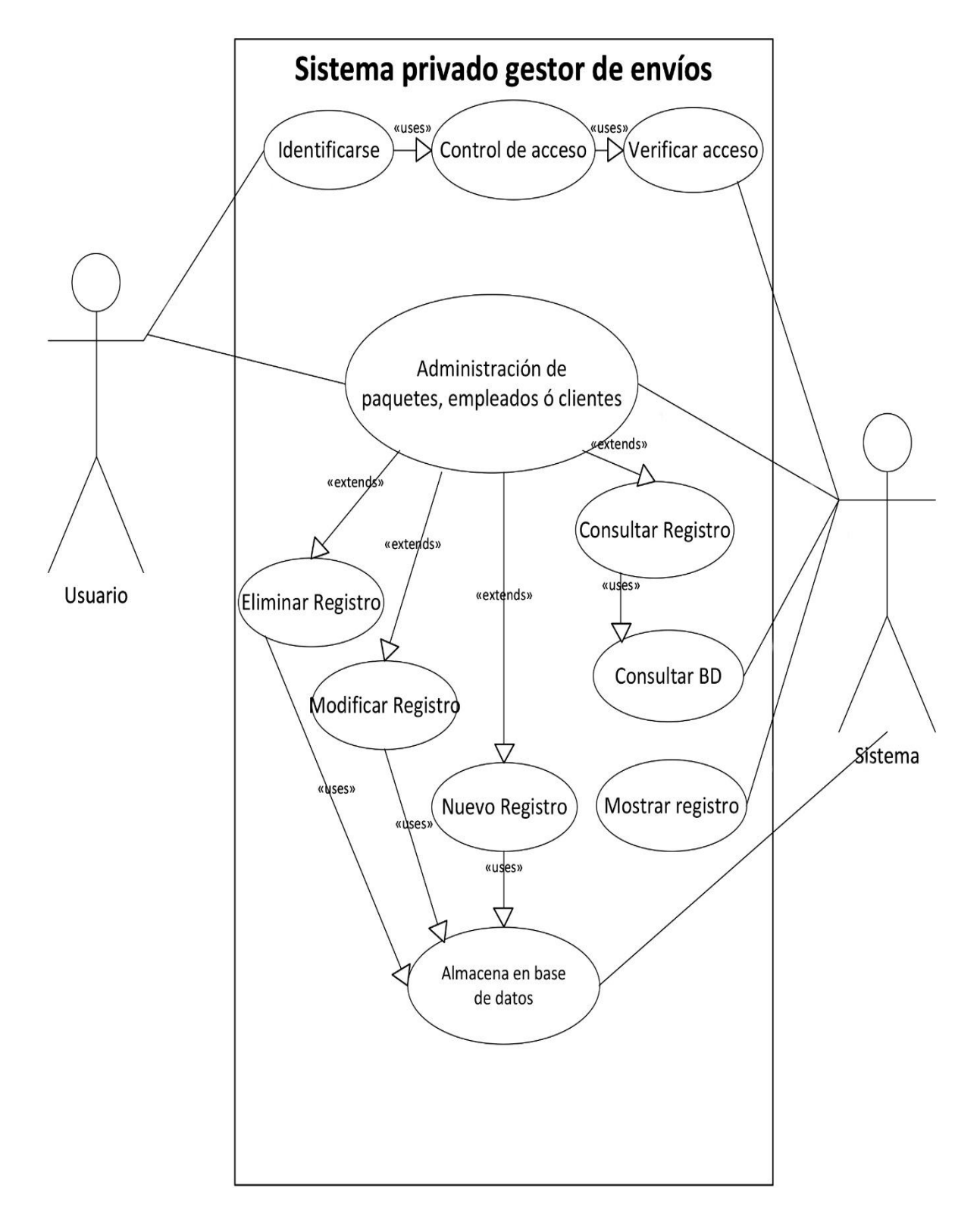

Figura IIX.1, Diagrama casos de uso

#### *8.10 Diagrama de clases*

El diagrama de clases se desarrolla desde el punto de vista mencionado por Patrick Grässle & Baumann (2015), dando un enfoque de diseño ó vista de especificación así facilitando la comprensión de los diagramas para todo tipo de usuario.

En base a esto los atributos han sido reducidos para mencionar de manera general las propiedades que son relevantes de la clase y los métodos han sido simplificados a los comportamientos básicos la clase así como su redacción se ha realizado en un lenguaje comprensible para cualquier tipo de usuario.

De ser necesario los atributos son explicados en su totalidad, tanto nombres de identificación, tipos de dato, longitud y descripción de los mismos en la sección tipo y longitud de datos. Al igual en caso de requerir mayor especificación de procesos estos se pueden revisar detalladamente la diagramación de procesos BPMN 2.0

| Empleados             |                          |                 | Paquetes                                                                                                    |                                                                              |                          |  |
|-----------------------|--------------------------|-----------------|----------------------------------------------------------------------------------------------------|------------------------------------------------------------------------------|--------------------------|--|
| Nombre : Varchar      |                          |                 | Documentación : Varchar<br>Características_físicas : Varchar<br>Direccion_entrega : Varchar<br>Procedencia : Varchar |                                                                              |                          |  |
| Dirección : Varchar   |                          |                 |                                                                                                    |                                                                              |                          |  |
| Contacto : Varchar    |                          |                 |                                                                                                    |                                                                              |                          |  |
| Usuario : Varchar     |                          |                 |                                                                                                    |                                                                              |                          |  |
| Password: Varchar     |                          |                 |                                                                                                    | Forma_de_envío : Varchar                                                     |                          |  |
|                       |                          |                 |                                                                                                    | Fecha_entrega: Varchar                                                       |                          |  |
| Acceder_sistema()     |                          |                 | Identificación_paquete()                                                                                             |                                                                              |                          |  |
| Consultar_registros() |                          |                 |                                                                                                    | Revisión_documentación()<br>Control_incidentes()<br>Actualizar_información() |                          |  |
| Realizar_registros()  |                          |                 |                                                                                                    |                                                                              |                          |  |
| Modificar_registros() |                          |                 |                                                                                                    |                                                                              |                          |  |
| Eliminar_registros()  |                          | Agregar_nuevo() |                                                                                                    |                                                                              |                          |  |
|                       |                          |                 |                                                                                                    |                                                                              |                          |  |
|                       |                          |                 |                                                                                                    |                                                                              |                          |  |
|                       | Clientes                 |                 |                                                                                                    |                                                                              | Estados de paquetes      |  |
|                       | Nombre : Varchar         |                 |                                                                                                    |                                                                              | Situación : Varchar      |  |
|                       | Contacto : Varchar       |                 |                                                                                                    |                                                                              | Alerta : Varchar         |  |
|                       | Dirección : Varchar      |                 |                                                                                                    |                                                                              | Descripción : Varchar    |  |
|                       | Consultar_información()  |                 |                                                                                                    |                                                                              | Consultar_información()  |  |
|                       | Agregar_nuevo()          |                 |                                                                                                    |                                                                              | Agregar_nuevo()          |  |
|                       | Actualizar_información() |                 |                                                                                                    |                                                                              | Actualizar_información() |  |
|                       |                          |                 |                                                                                                    |                                                                              |                          |  |

Figura IIX.2, Diagrama casos de clases

La clase empleados almacena información relacionada a los trabajadores la empresa cuyas principales funciones son el poder acceder al sistema y poder realizar consultas, registros, modificaciones ó eliminar registros. Estas acciones se realizan para los paquetes, los empleados y los clientes.

La clase Paquetes almacena información relacionada al envío de mercancía, proporciona un número de identificación único para cada paquete, permite la consulta de los registros del paquete así optimizando el control de incidentes por parte de los empleados, a la par permite actualizar ó modificar la información del paquete específico ó generar nuevos registros de otros paquetes.

La clase clientes contiene la información necesaria para poder enviar los productos al cliente de la empresa, dicha clase permite accesos de visualización y escritura de su contenido.

La clase paquetes es la que contiene la información que se va recopilando por parte de los trabajadores de Farquet en el proceso de envío del producto, en ella se pueden consultar y realizar registros que indican el estatus del paquete.

#### *8.10 Diagrama de paquetes*

El diagrama de paquetes presentado se realizó tomando como guía la versión de Laraman, C (2014) donde se explica cómo mostrar por medio del diagrama de paquetes el como el sistema estará divido lógicamente y como estas interactuarán entre ellas, mencionando los principales sub sistemas ó sub paquetes que contendrá cada uno, a la par se muestran los actores involucrados.

La forma de este autor para desarrollar el diagrama de paquetes simplifica la forma en que los paquetes, sub paquetes y relaciones son mostrados facilitando la comprensión del diagramas a la par que agrega los actores que toman parte en el flujo del sistema así logrando una fusión entre los casos de uso y el diagrama de clases, se consideró que este punto de vista desarrollado por Laraman es altamente adecuado para el diseño del sistema privado gestor de envíos ya que nos permite mostrar claramente la modularidad del sistema.

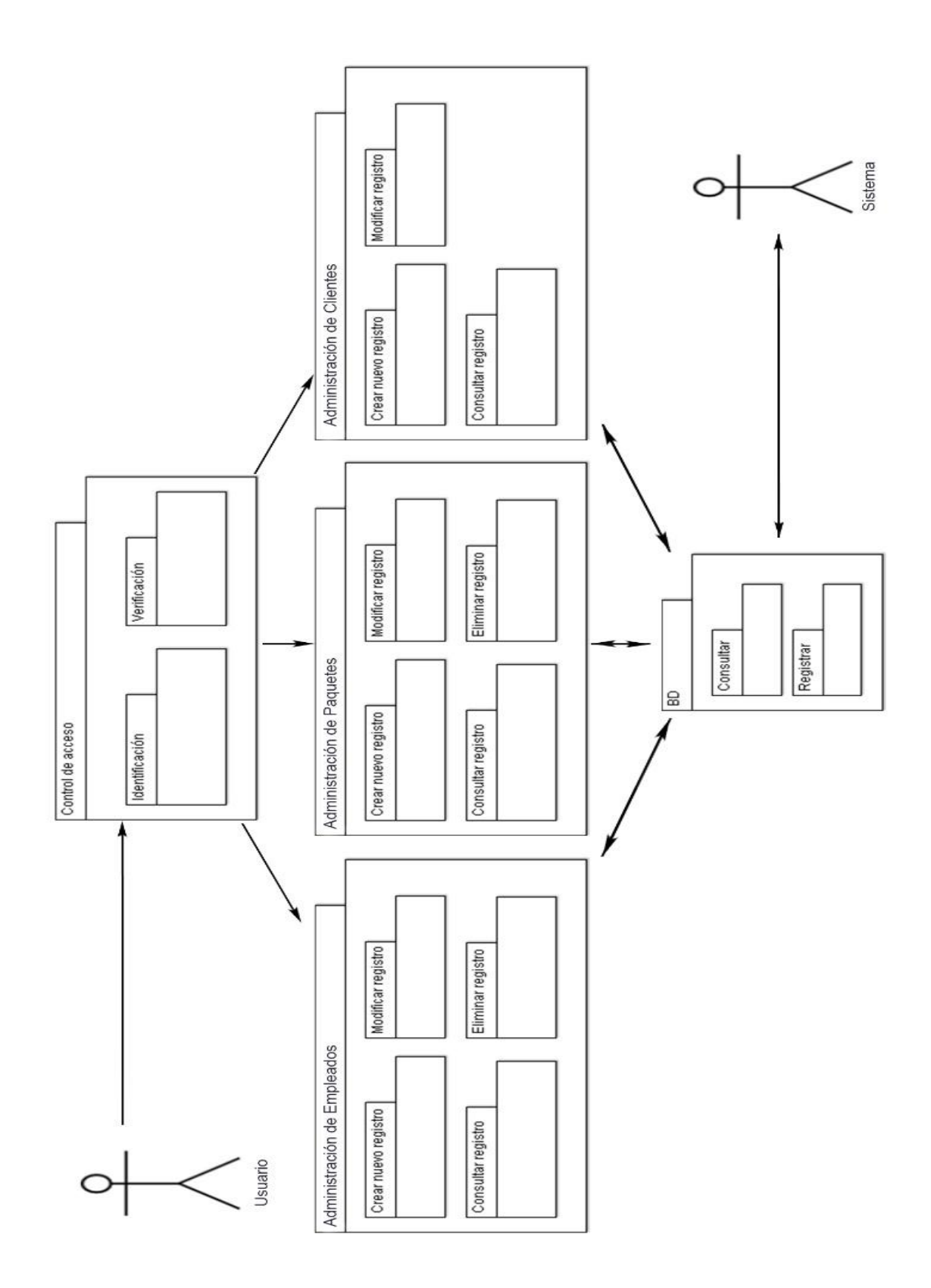

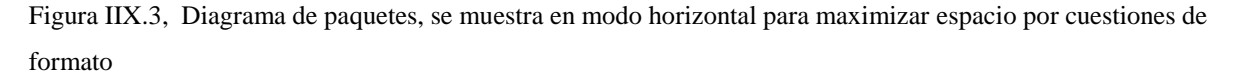

# **9.0 Implementación**

De acuerdo a las necesidades investigadas en el estudio de viabilidad técnica,

se determinó que la implementación se realizará de manera remota por el grupo de desarrolladores.

Esta implementación se realizará en un servidor virtual de aplicaciones, capaz de soportar muchas más consultas de las que se podría recibir si todo el personal de Farquet accediera al mismo tiempo, esto permitirá que en un futuro se pueda mejorar la aplicación, agregar nuevas funciones o incluso hospedar varias aplicaciones diferentes. Basándonos en lo indicado por Cunha, M.; Varajao, J. & Trigo, A. (2013).

El servidor virtual nos da la seguridad de tener cierta capacidad de procesamiento garantizada, sin tener que compartir con otros usuarios las capacidades del equipo (dichas especificaciones se mencionan en el análisis de viabilidad técnica), igualmente es considerado un servidor de aplicaciones, ya que tiene la posibilidad de hospedar sistemas de acceso común.

Esta decisión se toma tanto por el costo de adquirir un servidor privado para la empresa, así como por su costo de mantenimiento, tanto en software como hardware. Otra ventaja, será que la empresa que renta el uso del servidor se encarga de las medidas de seguridad, como antivirus para el equipo, firewall para poder limitar las conexiones no deseadas y protocolos de seguridad en la transmisión de información como SSL. Por último la base de datos se cargará en MySql.

El servidor contratado cuenta con soporte 24/7 y por el tipo de servidor de aplicaciones, ofrecen cargar los sistemas en caso de requerir asistencia, sin embargo esto quedará a consideración de los desarrolladores.

# **10.0 Aportaciones del sistema**

El sistema privado gestor de envíos mercantiles al extranjero otorgará principalmente a Farquet Export México S.A. de C.V :

- Facilidad al realizar registro de nuevos paquetes
- Simplificará el proceso de seguimiento a los paquetes enviados
- Mejorará la seguridad de acceso a la información
- Ayudará a que todos los empleados cuenten con la misma información
- Al tener información de los paquetes actualizada ayudará a la pronta decisión de acciones a tomar en caso de algún incidente.
- Permitirá que el personal dedique mayor parte de su esfuerzo en la búsqueda de nuevos mercados para la empresa
- Servirá como una herramienta para Farquet para poder mantener un alto margen de calidad en servicio a sus clientes

#### *10.1 Aportaciones a la comunidad escolar:*

Este desarrollo de proyecto de un sistema privado gestor de envíos mercantiles al extranjero ha sido desarrollado para Farquet Export S. A de C.V., bajo información y necesidades reales, no es un proyecto basado en un ejercicio escolar, lo cual ha llevado el proyecto a una adaptación de las problemáticas a las que se pueden presentar varias empresas en la actualidad, por esto esta investigación y análisis de viabilidades que desembocan en el diseño de un sistema, podrá funcionar como futura guía para problemáticas semejantes ó simplemente como material de consulta del proceso a realizar en un proyecto de desarrollo del diseño de un sistema para una empresa.

# **11.0 Conclusiones**

Se realizó una investigación de antecedentes a Farquet Export México S. A de C.V. para determinar sus necesidades, en esta investigación se determinó que existiría el beneficio esperado por Farquet al generar el sistema privado gestor de envíos mercantiles al extranjero, el cual sería simplificar el proceso de registro y consulta de paquetes enviados así como el disminuir la carga de trabajo en los empleados, permitiendo que estos puedan enfocarse en la búsqueda de nuevos mercados y el contacto con clientes potenciales así mismo no solo se verá beneficiado Farquet, se verán beneficiados sus clientes al contar con un mejor servicio y calidad.

Bajo los resultados obtenidos por el estudio de viabilidad técnica se llegó a la conclusión que existe la disposición de equipos tecnológicos necesarios para poder llevar a cabo el desarrollo del sistema y su implementación de manera satisfactoria para Farquet así como la consideración de compra del equipo faltante así como el servicio de internet, en el momento en que se inaugure la sucursal planeada en EUA.

El estudio de viabilidad económica demostró que Farquet cuenta con la capacidad de afrontar sus deudas actuales y futuras, dejando margen monetario suficiente para poder llevar a cabo el desarrollo del sistema, considerando los costos directos e indirectos tanto por el desarrollo como el soporte y mantenimiento del mismo.

La viabilidad operativa demostró que la opinión general del personal de Farquet es que el sistema, ayudará a realizar sus tareas diarias en el trabajo al igual que cuentan con los conocimientos mínimos requeridos para operar el mismo y muestran disposición al proceso de adaptación al sistema por medio de capacitaciones.

Por parte del estudio de Viabilidad legal se desarrolló un contrato informático entre Farquet y los desarrolladores, aprobado por ambas partes, el cual se firmará en el momento que así convenga a sus intereses. Se determinó que NEUBOX, el proveedor de Hosting, será el responsable legal de proteger la integridad de

la información así como asegurar la disponibilidad de la misma, lo cual se manifiesta en el contrato de servicios de NEUBOX.

Basado en la investigación de antecedentes y necesidades de la empresa así como la ejecución de los análisis de viabilidad para el sistema mencionado, se consideraron los requerimientos que deberá tener dicho sistema para poder satisfacer las necesidades de la empresa y con estos se ha realizado el diseño del sistema clarificando las funciones del mismo, para lograr expresar dichos requerimientos, se desarrollaron los diseños de interfaces gráficas, las cuales servirán como base para los desarrolladores.

Se definió la metodología ágil para el diseño y desarrollo del sistema, BPMN 2.0 para poder explicar de modo gráfico los procesos que deberá de realizar el mismo, dichos procesos se presentan en módulos y posteriormente se muestra como dichos módulos interactuarán entre sí.

La metodología BPMN 2.0 al ser iterativa no planifica el diseño de las bases de datos así como sus relaciones, sin embargo Farquet considera que fue importante agregar al diseño, las tablas que llevará las bases de datos, los datos ó atributos y tipos de datos que llevará cada tabla, así como la relación entre estas, mismas que se presentan en "diseño de base de datos"

Este proyecto servirá como base para que los desarrolladores ubicados en EUA puedan desarrollar el sistema que cumpla con los requerimientos de Farquet Export México S.A de C.V.

Las investigaciones, análisis, diseños y totalidad del trabajo fueron realizados por J. Ferran Bustos Ahedo y José Miguel Galicia González en base a los resultados obtenidos en los estudios realizados, así mismo apegando estos estudios a un contexto mexicano ya que la comprensión de problemáticas de la empresa pudiera variar si fuese analizado por otras culturas.

Con la información que contiene el proyecto será posible el desarrollo del sistema privado gestor de envíos mercantiles al extranjero que al implementarse ayudará a Farquet a administrar de manera precisa, organizada y rápida el seguimiento de los paquetes, ayudando a ubicar en que parte del proceso se encuentra el envío, cuál es su ubicación, su circunstancia y poder dar rápida solución a posibles dificultades, permitiendo tener un control de inicio a término de los paquetes enviados, todo esto con la finalidad de otorgar las herramientas necesarias para mejorar la eficacia y el crecimiento de la empresa Farquet Export México S.A de C.V.

## **12.0 Bibliografía**

1. Anderson, T. & Redmill, F. (2012). Components of System Safety "Proceedings of the tenth Safety-critical Systems Symposium, Southampton UK 2002". London: Springer.

2. Buxmann, P.; Diefenbach, H. & Hess, T. (2013). The Software Industry "Economic Principles, Strategies, Perspectives". London: Springer.

3. Carlsson, S.; Respicio, A. & Brezillon, P. (2014). DSS 2.0 Supporting Decision Making with New Technologies. USA: IOS Press.

4. Cunha, M.; Varajao, J. & Trigo, A. (2013). Enterprise Information Systems Desing and Integration. USA: Business Science Reference.

5. Davies, J. (2011). Implementing SSL/TLS Using Cryptography and PKI. USA: Wiley Publishing Inc.

6. Emond, J. & Steins, C. (2011). Pro Web Project Management. USA: Apress.

7. Gomoa, H. (2011). Software Modeling and Design. USA: Cambridge.

8. Hassan Gomaa (2011). Software Modeling and Design "UML, Use Cases, Patterns and Software Architectures". USA: Cambridge University Press

9. Haug, M.; Olsen, E.; Vallet, G. & Becart, O. (2001). Software Management Approaches: Project Management, Estimation and Life Cycle Support. USA: Springer.

10. Heagney, J. (2012). Fundamentals of Project Management. USA: AMACOM.

11. Henderson, P. (2010). Systems Engineering for Business Process Change "Collected Papers from the EPSRC Research Programme". London: Springer.

12. Hernandez, J.; Liu, S.; Delibasic, B.; Zarate, D.; Dargam, F. & Ribeiro, R. (2012). Decision Support Systems II-Recent Developments Applied to DSS Network Enviroments. USA: Springer.

13. Kadono, Y. (2015). Management of Software Engineering.London: Springer.

14. Kerzner, H. (2013). Project Management "A systems Approach to Planning, Scheduling, and Controlling". USA: Wiley.

15. Langer, A. (2012). Guide to Software Development "Designing and managing the life cycle". USA: Springer.

16. Laraman, C (2014). Applying UML and Patters "A modern approach to object oriented analysis". USA: University of Michigan

17. Laplante, P. (2014). Requiremens Engineering for Software and Systems. USA: CRC Press.

18. MacG.Adams, K. (2015). Non-fuctional Requirements in Systems Analysis and Design. USA: Springer.

19. Meehan, J.; Simonetto, M.; Montan, L.;Goodin, C. (2011). Pricing and Profitability Management "A practical guide for business Leaders". USA: Wiley.

20. Muehlen, M.; White, S.; Allweyer, T.; Palmer, N.; Gagne, D.; Silver, B. & Bock, C. (2014). BPMN 2.0 Hand Book "Methods, Concepts, Case, Studies and Standards in Business Process Modeling Notation". USA: Create Space Independent Publishing Platform.

21. Patrick Grässle & Baumann (2015) UML 2. 0 in Action "A Project-based Tutorial". UK: Galileo Press

22. Ristic, I. (2014). Bulletproof SSL and TLS. London: Feisty Duck.

23. Rozanski, N. & Woods, E. (2012). Software systems Architecture "Using Viewpoints and Perspectives" USA: Addison-Wesley.

24. Shillemans, T.; Goodin, R, R. & Bovens, M. (2014). The Oxford Handbook of Public Accountability. Uk: Oxford University Press.

25. Stiehl, V. (2014). Process-Driven Applications with BPMN. USA:Springer.

26. Warren, C. (2013). Engineering Safe and Secure Software Systems. USA: Artech House.

27. Wright.D.(2011). Software life cycle Management Standards. UK: IT Governance Publishing.

## **13.0 Glosario**

- 1. **FARQUET EXPORT MÉXICO S.A. DE C.V.:** Empresa mexicana dedicada el comercio internacional
- **2. EMPRESA:** Término que se utilizará durante el proyecto para referirnos a Farquet Export México S. A de C.V.
- **3. BPMN 2.0:** Business Process and Model Notation, metodología para el diseño y desarrollo de sistemas computacionales
- **4. EUA:** Estados Unidos de América, siglas utilizadas para hacer referencia el país.
- **5. CDMX:** Ciudad de México, siglas utilizadas para hacer referencia a la ciudad
- **6. Systems Engineering:** Carrera en EUA equivalente a Ingeniería de Sistemas Computacionales
- **7. Software:** serie de instrucciones y reglas lógicas que conforman un sistema informático
- **8. FDA:** US Food and Drug Adminsitration, Organismo de EUA responsable de la regulación de cualquier tipo de alimento, medicamento y cosmético distribuido en EUA
- **9. PYME:** Pequeña y mediana empresa
- **10.WIFI:** Sistema de conexión inalámbrica a una red
- **11.Ethernet:** Cable de red utilizado para realizar una conexión alámbrica a una red
- **12.Hosting:** servicio de hospedaje para información accesible desde una red
- **13.Firewall en Hardware:** Sistema diseñado para bloquear accesos no autorizados el cual es instalado como un dispositivo específico en una red
- **14.Antivirus:** Programa que detecta programas informáticos que se ejecutan sin el permiso o consentimiento del usuario
- **15.Antispam:** Sistema diseñado para prevenir correos basura
- **16.SSL:** Secure Socket Layer, siglas para identificar el protocolo informático para cifrar la información intercambiada en una red.
- **17.MAC:** Media Access Control**,** Número de identificación único de una tarjeta de red
- **18.NIC:** Network Interface Controller, Componente que conecta una computadora a una red
- **19.MYSQL:** Sistema de código abierto para la gestión de bases de datos el cual proporciona acceso controlado y el procesamiento de tareas en las Bases de datos
- **20.PHP:** Lenguaje de programación usado generalmente para desarrollo web
- **21.JavaScript:** Lenguaje de programación orientado a objetos
- **22.HTML:** Hyper Text Markup Language, Siglas para la identificación del lenguaje usado para la elaboración de sitios web.
- **23.AJAX:** Asynchronous JavaScript And XML, es una técnica para el desarrollo de sitios web.
- **24.Apache:** Programa informático de código abierto que funciona como servidor web, el cual responde a peticiones de usuarios.
- **25.SFP:** Secretaría de Función Pública, organismo Mexicano encargado de vigilar el desempeño de los servidores públicos federales
- **26.TeamViewer:** Sistema informático gratuito que permite el acceso remoto a equipos de cómputo por medio de una red
- **27.Iteración:** Es la repetición de un proceso hasta alcanzar un objetivo requerido
- **28.DSS:** Desition Suport System, siglas para referirse al tipo de sistema de soporte a la decisión
- **29.Gantt:** Diagrama utilizado para exponer el tiempo previsto para realizar diferentes tareas
- **30.IT:** Information and Technology, siglas utilizadas en EUA para referirse a la informática
- **31.BPMNI:** Business Process Management Iniciative, Empresa perteneciente a EUA dedicada al establecimiento de estándares informáticos
- **32.OMG:** Object Management Group, grupo de empresas dedicado al establecimiento de estándares informáticos
- **33.UML:** Unified Modeling Language**,** lenguaje de modelado de sistemas
- **34.Textbox:** campo para el registro de información
- **35.DataGrid:** elemento que muestra información en forma de tabla
- **36.Varchar:** Código de longitud variable, tipo de dato que acepta caracteres como texto
- **37.Boolean:** Tipo de dato lógico el cual acepta únicamente 2 valores que representarán verdadero y falso
- **38.Radial Buttons:** Permite al usuario seleccionar una opción de un conjunto de estas.
- **39.Multiline Textbox:** Campo que acepta la entrada de caracteres con capacidad de abarcar varias líneas
- **40.Bullet list:** Se refiere al conjunto de 2 ó más Radial Buttons

## **14.0 Anexos**

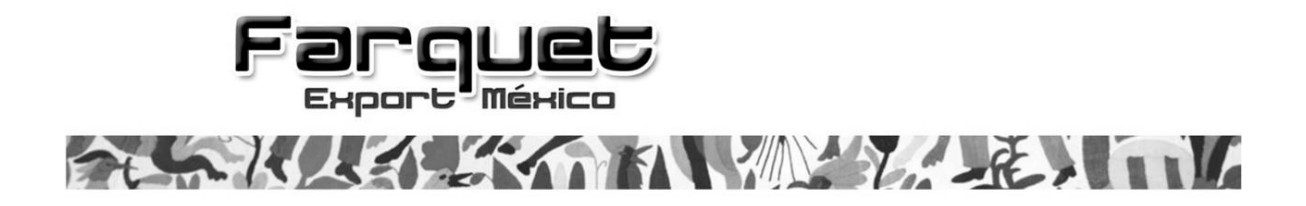

Ciudad de México a 28 de Marzo del 2016

Por medio del presente escrito autorizo a Jordi Ferrán Bustos Ahedo y a José Miguel Galicia González a dar uso de la imagen de Farquet Export México, así como su nombre comercial, logotipos, imágenes, información confidencial y cualquier otro material relacionado con la empresa, para cualquier fin relacionado con el proyecto que estamos llevando a cabo sobre el desarrollo de un sistema privado gestor de envíos

Ma. Del Carmen Macías Directora General y Propietaria de la empresa Farquet Export México, S.A. de C.V. mahedo@farquet.com.mx

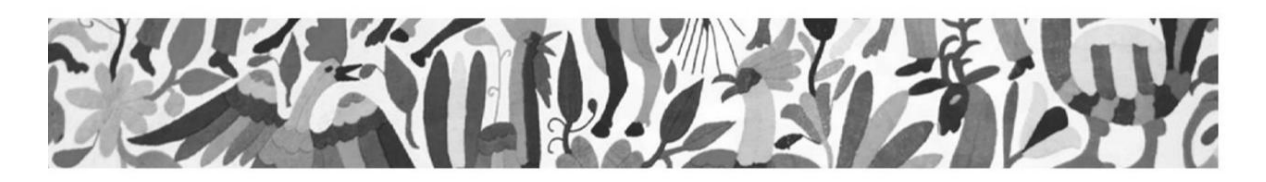

Carta de autorización de uso de imagen e información relacionada con la empresa para el proyecto.